### Trabajo de Fin de Máster

### Optimización de transportes de reparables en el sector aeronáutico

Autor: Antonio Blanch Rodríguez Tutor: Antonio Javier Gallego Len

#### **Escuela Técnica Superior de Ingeniería Universidad de Sevilla**

Sevilla, 2023

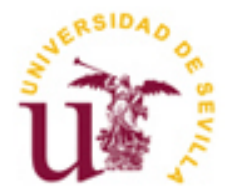

Trabajo de Fin de Máster Máster en Ingeniería Industrial

### **Optimización de transportes de reparables en el sector aeronáutico**

Autor:

Antonio Blanch Rodríguez

Tutor: Antonio Javier Gallego Len

Escuela Técnica Superior de Ingeniería Universidad de Sevilla Sevilla, 2023

*A mi familia y a mi pareja, por hacerlo todo tan fácil*

### **Resumen**

En el presente trabajo se analiza el flujo de materiales y equipos reparables de una Empresa Aeronáutica desde un almacén central situado en España hacia diferentes centros reparadores en Inglaterra, y viceversa. El objetivo es reducir el tiempo de tránsito total de estos equipos tanto en su trayecto a reparar como en el retorno una vez reparado, intentando no incrementar el coste. Para ello, se resuelven los problemas de ubicación óptima de un centro de distribución teniendo en cuenta la ubicación geográfica y demanda de los centros reparadores, y posteriormente un problema de rutado de vehículos. Para este segundo problema, se lleva a cabo un extenso estudio del estado del arte y se define el problema como un VRPPD, que se resuelve mediante métodos heurísticos. Para evaluar la bondad de la solución propuesta, se lleva a cabo un análisis exhaustivo de los tiempos de tránsito y costes logrados con esta solución, simulando las rutas que se deben llevar a cabo durante un año.

## **Abstract**

This project analyses the flow of repair parts of an Aeronautical Company from a central warehouse located in Spain to different repair centres in England, and back. The objective is to reduce the total lead time of this materials both on its journey to repair and on its return once repaired, trying not to increase the cost. To achieve this, the problems of optimal location of a distribution centre, taking into account the geographical location and demand of the repair centres, and then a problem of vehicle routing are solved. For this second problem, an extensive state-of-the-art study is carried out and the problem is defined as a VRPPD, which is solved using heuristic methods. To evaluate the goodness of the proposed solution, an exhaustive analysis of the lead times and costs achieved with this solution is made, simulating the routes to be carried out during a year.

## **Índice de Contenidos**

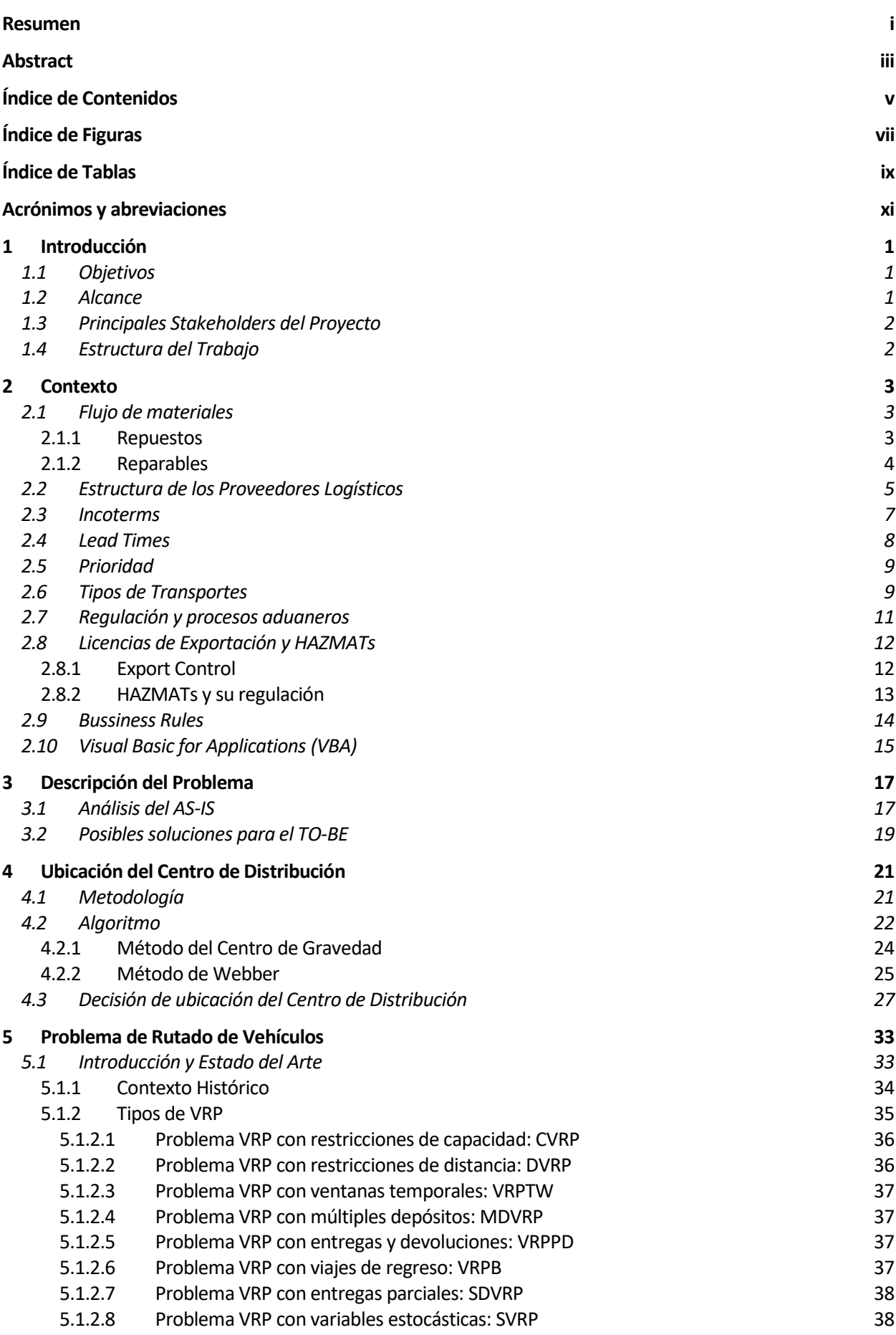

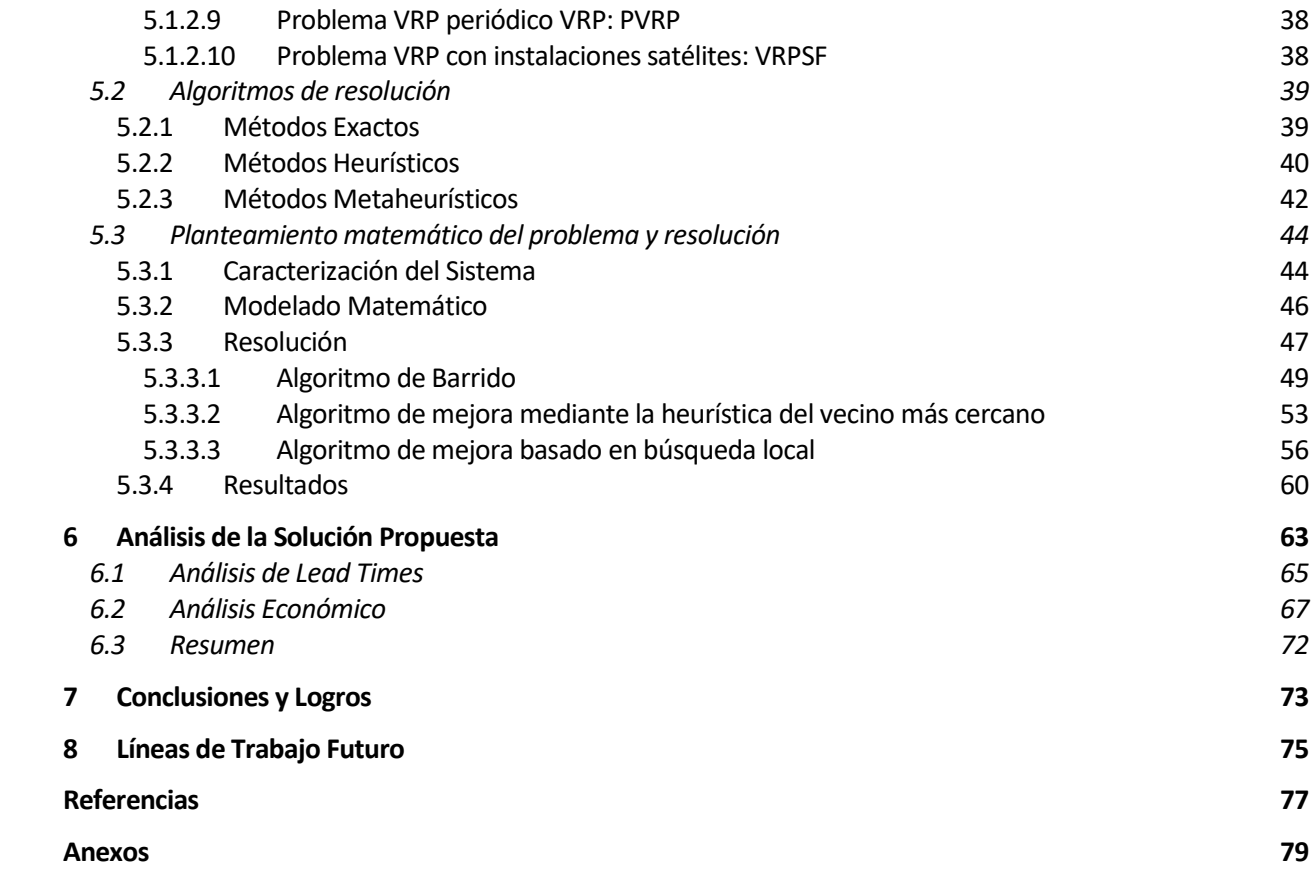

# **Índice de Figuras**

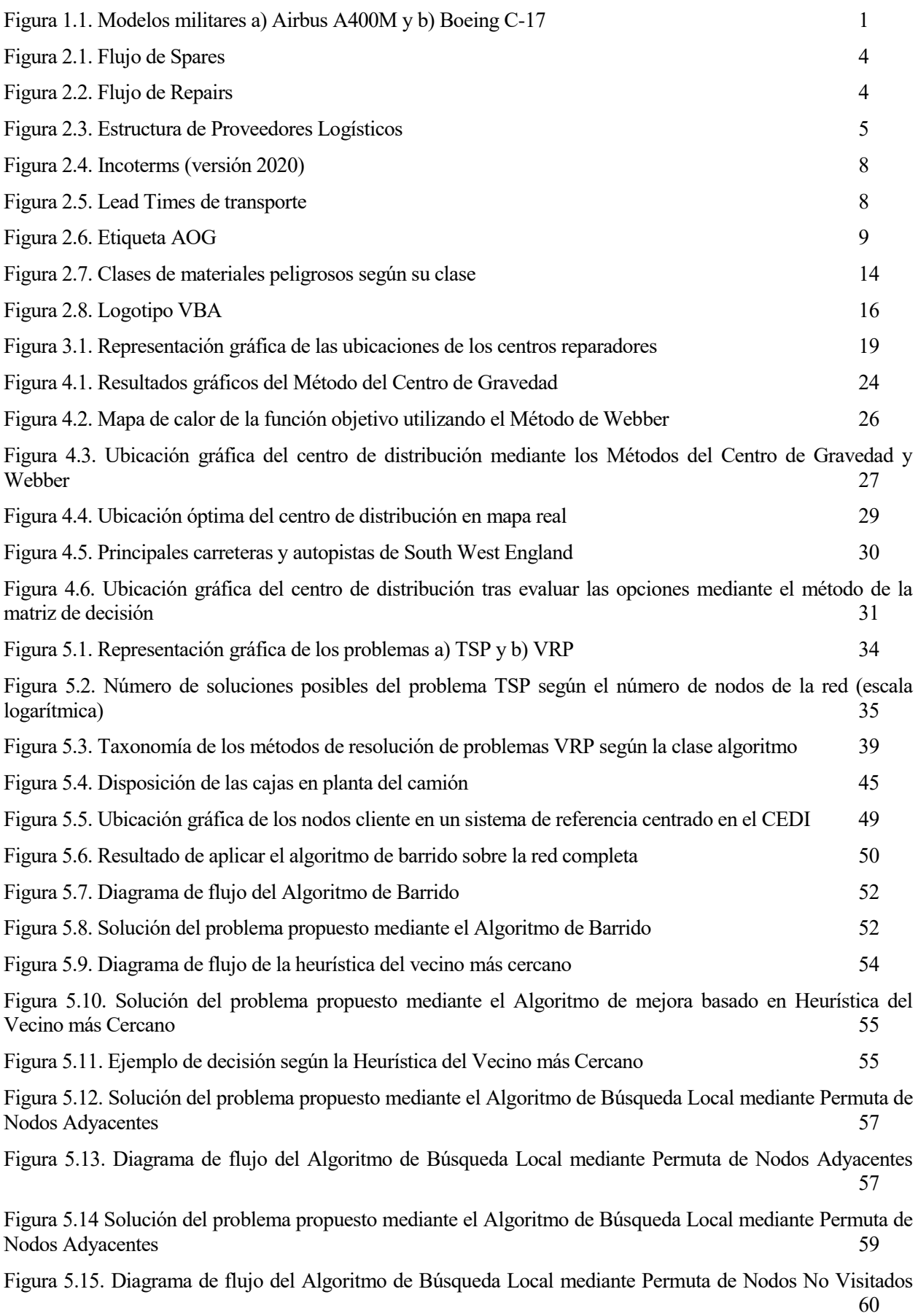

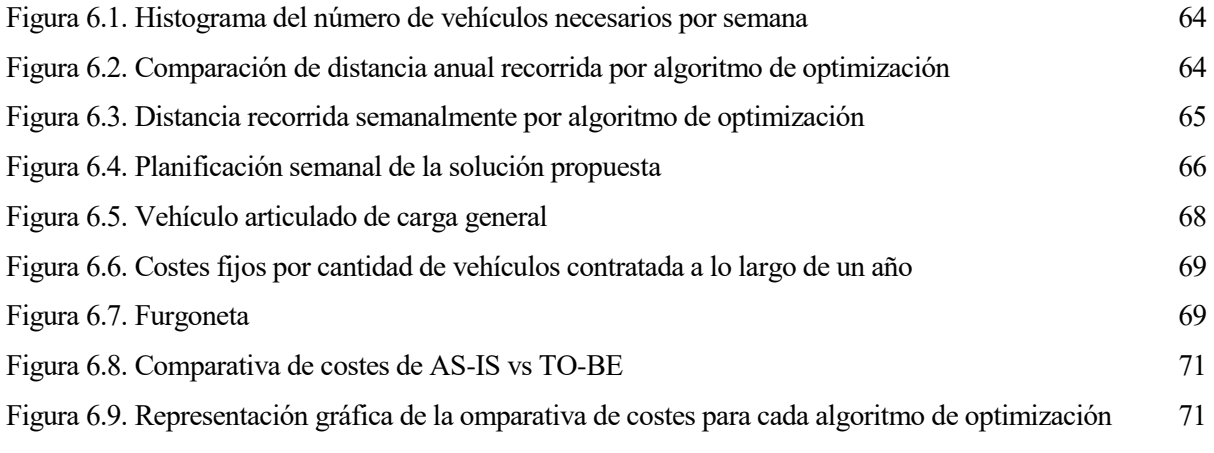

## **Índice de Tablas**

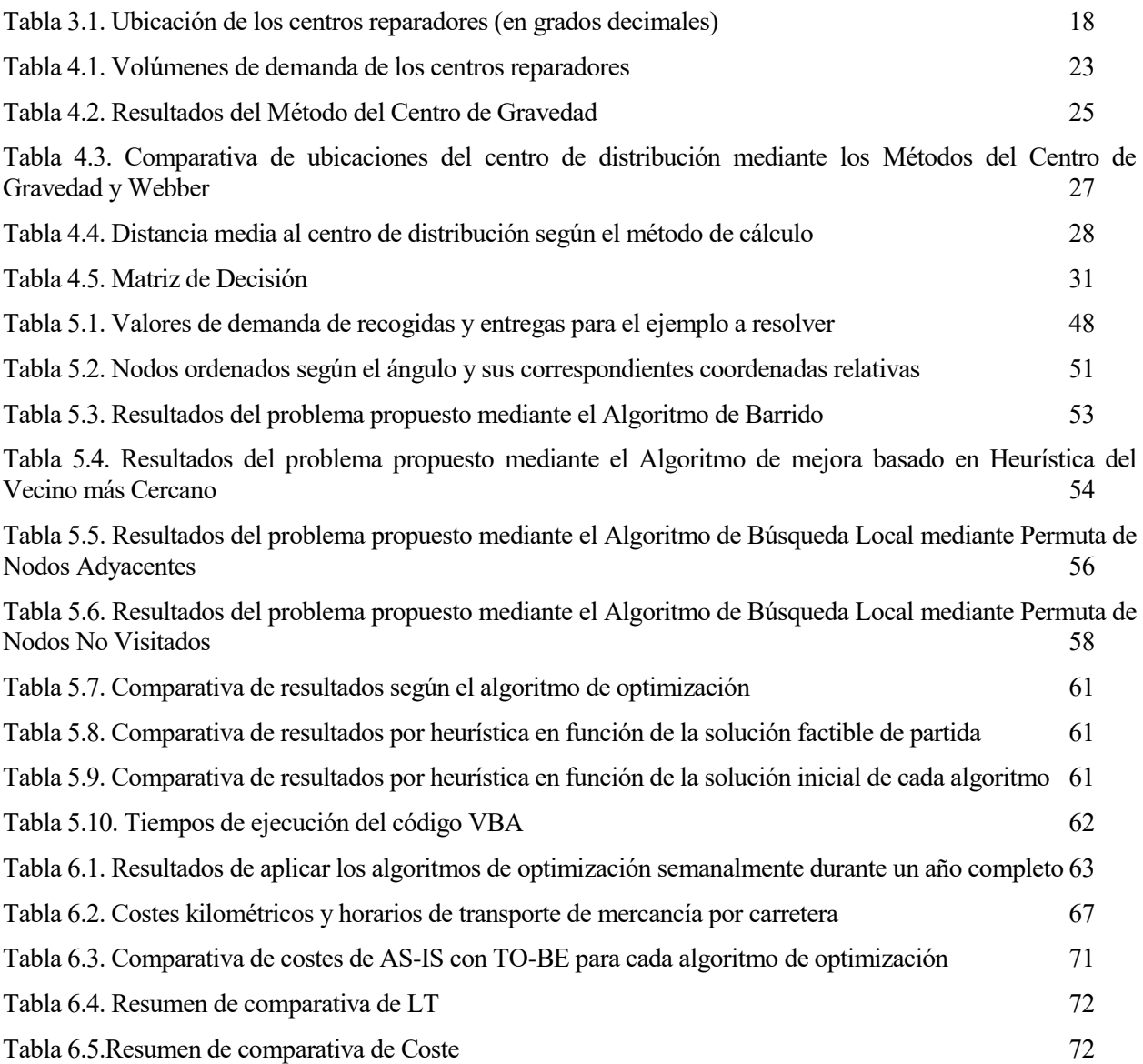

## **Acrónimos y abreviaciones**

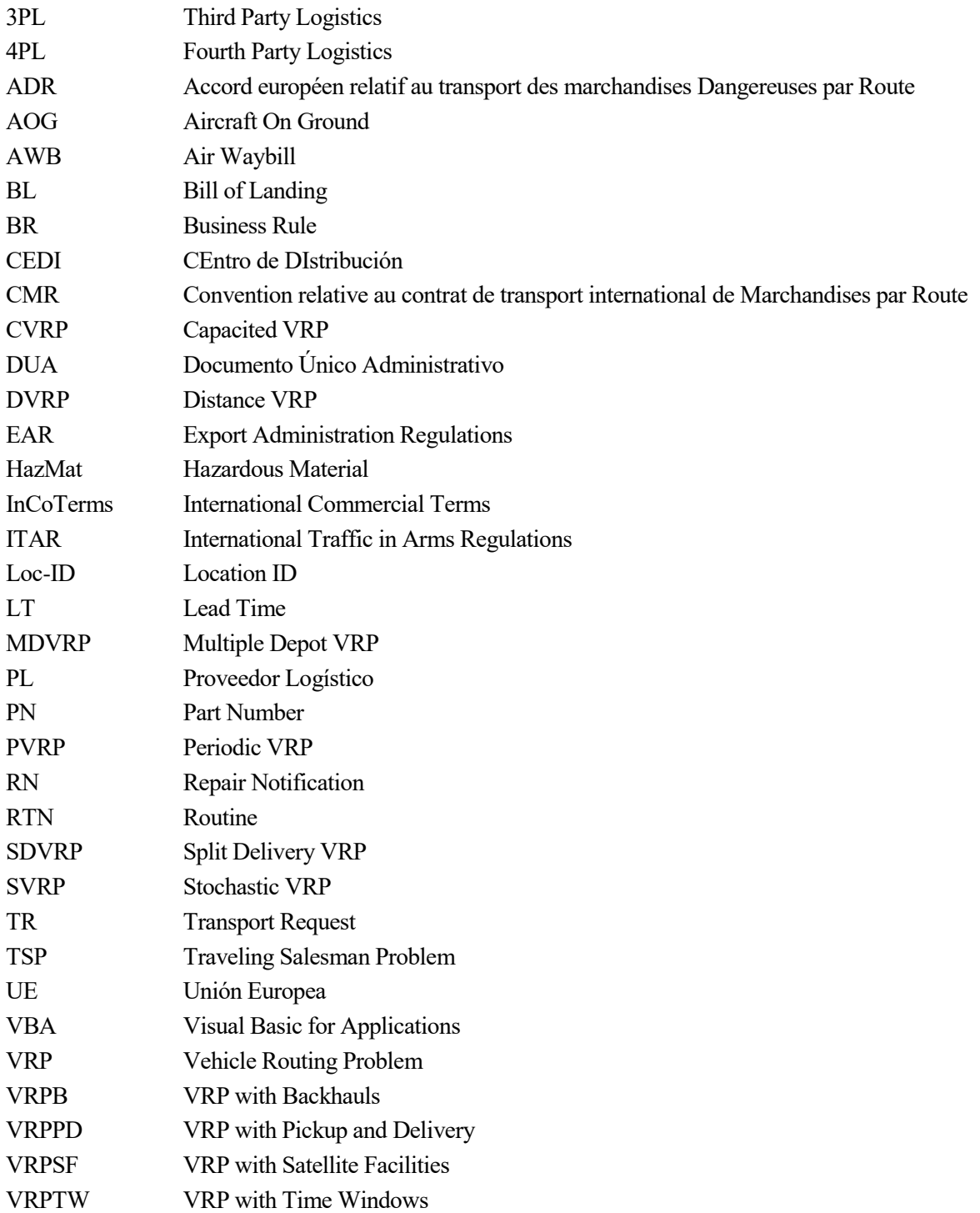

## **1 INTRODUCCIÓN**

#### **1.1 Objetivos**

El principal objetivo del presente trabajo es analizar y diseñar una solución para el transporte de materiales y equipos reparables de una Empresa Aeronáutica desde un almacén central situado en España hacia diferentes centros reparadores en Inglaterra, y viceversa.

Para ello, se va a analizar el estado actual de este flujo de transportes, tanto en el ámbito económico como a nivel de tiempos de tránsito (Lead Times). Una vez llevado a cabo este análisis, se propondrán diferentes soluciones, diseñando un algoritmo heurístico que ayude a la óptima gestión de la red de transporte. Además, se definirán en base a datos de costes y tiempos de entrega, parámetros como el tamaño de la flota, la frecuencia o el tipo de transporte.

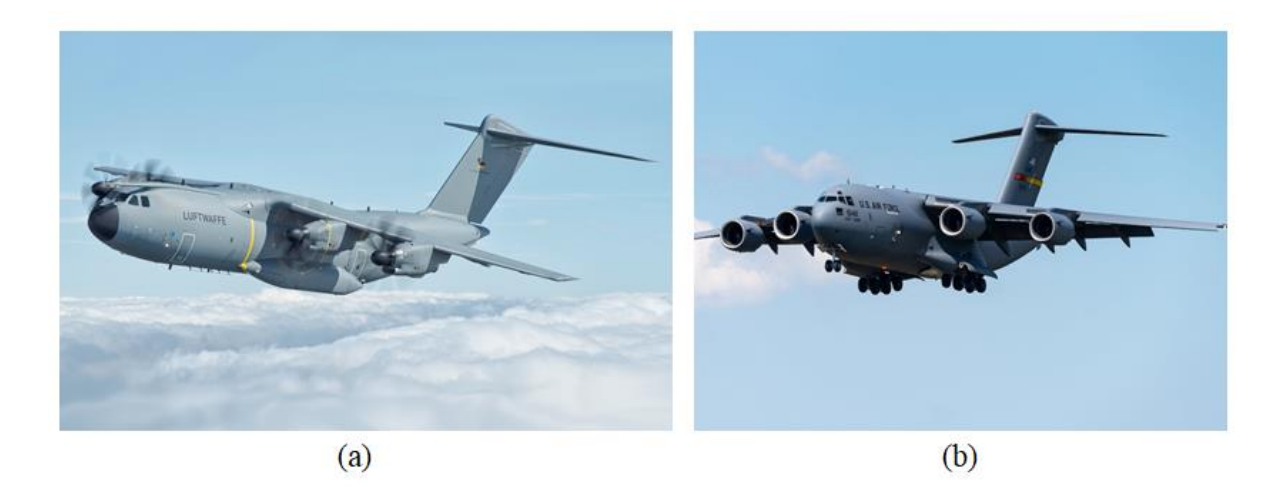

*Figura 1.1. Modelos militares a) Airbus A400M y b) Boeing C-17*

#### <span id="page-18-0"></span>**1.2 Alcance**

La Empresa Aeronáutica a estudio desea mejorar los tiempos de sus servicios postventa, aspirando a reducirlos un 20%. Dentro de todo el flujo del material, el transporte tiene un alto impacto en estos tiempos, por lo que se propone reducir el Lead Time de transporte en un 30%. Este proyecto se centrará en la reducción del Lead Time de transporte de elementos reparables y reparados, más concretamente aquellos que vayan o vuelvan de centros reparadores situados en Reino Unido, ya que son actualmente los más altos en relación con la distancia al almacén central.

El resultado del proyecto debe ser una solución de compromiso entre el extra coste que la empresa debe asumir y los tiempos de tránsito obtenidos, pero en cualquier caso se debe superar el 30% de reducción de LT sin incrementar más del 5% el coste de transporte.

#### **1.3 Principales Stakeholders del Proyecto**

Al ser un proyecto en el que se involucran multitud de partes interesadas (también llamadas stakeholders), los intereses de cada uno de ellos y el papel que juegan de cara a alcanzar el objetivo deben ser tenidos en cuenta, y por ello es importante identificarlos. Los principales stakeholders del proyecto son:

- El equipo logístico de la Empresa Aeronáutica
- El equipo de finanzas de la Empresa Aeronáutica
- El operador logístico del 4PL
- Los operadores logísticos de los diferentes 3PLs
- El almacén central de la Empresa Aeronáutica
- Los diferentes Centros Reparadores que trabajan para la Empresa Aeronáutica

#### **1.4 Estructura del Trabajo**

El trabajo está estructurado en 8 grandes capítulos, orientados a lograr los objetivos descritos previamente a la vez que se exponen gradualmente los conceptos y métodos utilizados.

En primer lugar, se llevará a cabo una breve introducción al entorno aeronáutico, centrado en la gestión de materiales y más concretamente en los flujos de transporte para servicios postventa.

Posteriormente, se expone el problema concreto que debemos resolver, comparando la situación previa al estudio (AS-IS) y las posibles alternativas que pueden ayudarnos a lograr un escenario que cumpla los objetivos marcados (TO-BE).

Una vez definido el problema y expuestas las posibles soluciones, dividimos la resolución del mismo en dos fases. La primera trata de encontrar la ubicación óptima para la colocación de un centro de distribución, usando métodos numéricos y teniendo en cuenta factores ambientales y económicos. En la segunda fase, y una vez definido el punto del que partirán los vehículos, se trata de resolver un problema de rutado de vehículos. En este capítulo se lleva a cabo una exploración del contexto histórico y del estado del arte tanto de los tipos de problemas de rutado de vehículo, para encontrar el que más se ajuste a la solución que queremos implantar, como de los métodos de resolución. Una vez modelado el problema y elegido los métodos de resolución, se procede a diseñar una aplicación en VBA para resolver el mismo.

Para evaluar la idoneidad de la solución y la aportación del proyecto a mejorar el desempeño tanto económico como en relación a los tiempos de la Empresa Aeronáutica, se lleva a cabo un análisis comparando los datos del AS-IS y del TO-BE.

Por último, se resumen los principales logros del proyecto y se exponen las conclusiones del mismo, poniendo también el foco en posibles trabajos futuros relacionados que pudieran mejorar la solución obtenida.

## **2 CONTEXTO**

En este capítulo se describirán los diferentes flujos de materiales que se llevan a cabo en una Empresa Aeronáutica. Hay que distinguir los flujos de Producción de aquellos de Servicios, que son los que nos afectan en este trabajo. Los flujos de Producción son todos aquellos movimientos de material (transportes) que son necesarios para asegurar el abastecimiento de materiales y equipos para la producción de aviones de serie. Sin embargo, los flujos de Servicios son aquellos que abastecen de materiales y equipos a los aviones una vez son entregados a cliente, es decir, son transportes de materiales para servicios post-venta.

La gestión de ambos flujos es independiente y es llevada a cabo por departamentos diferentes, aunque es posible buscar sinergias en soluciones de transporte entre ambos. En los dos casos, el servicio de transporte está subcontratado, y no es la Empresa Aeronáutica la que lleva a cabo los movimientos de material por sus propios medios, como se explicará con detalle en la sección 2.2 (Estructura de los Proveedores Logísticos).

Con la gestión del transporte subcontratada de esta forma, cuando se quiera solicitar un transporte de mercancía, será necesario crear un requerimiento de transporte (TR, por las siglas de Transport Request en inglés) que será el identificador único del mismo, independientemente del transportista que lo lleve a cabo. Esta referencia se refiere al envío, no solo al material. En otras palabras, un material que deba ser enviado desde el cliente al almacén central de la Empresa Aeronáutica, y de este almacén central al centro reparador, tendrá dos TRs, uno por cada transporte, a pesar de ser el mismo material. Por otra parte, un TR podrá contener varios materiales, siempre que el origen y el destino sea el mismo. Esta práctica es conocida como consolidación, y lleva consigo multitud de ventajas frente a tener un TR por cada material, como puede ser la menor gestión que es necesaria, la mejor trazabilidad o la posibilidad de optimizar los costes de transporte.

En este capítulo se tratará de describir el proceso completo de transporte para cualquier origen, destino y tipo de material, desde la creación del TR en origen hasta la recepción del material en destino, incluyendo todos los procesos administrativos y logísticos que puedan ser necesarios entre medias.

#### **2.1 Flujo de materiales**

El flujo de materiales y equipos para Servicios (aquellos que dan soporte al cliente una vez el avión ha salido de la factoría y ha sido entregado) puede dividirse entre Repuestos y Reparables. A continuación se describen las características de cada uno de ellos:

#### **2.1.1 Repuestos**

Los Repuestos o Spare Parts son materiales nuevos que son enviados al cliente para reemplazar a otro que es defectuoso. En este caso, el material defectuoso no es reparado, sino que se cambia por otro que nunca ha sido reparado ni ensamblado en ningún otro avión.

El flujo de materiales, en este caso, suele ser el siguiente: la Empresa Aeronáutica compra diferentes Part

Numbers (P/N) nuevos a diferentes proveedores o suppliers y los almacena en su Almacén Central. Este transporte desde proveedor al almacén puede llevarse a cabo mediante los medios del supplier o mediante los medios de la Empresa Aeronáutica (aunque subcontrate este servicio), dependiendo del Incoterm acordado en el contrato (ver sección 2.3). Cuando un cliente requiera de ese P/N, este se le enviará directamente desde el Almacén Central, lo que reduce los tiempos logísticos y hace posible una mejor gestión. Además, el paso por almacén asegura un control de calidad que no se llevaría a cabo en caso de que fuese el supplier el que enviase directamente al cliente.

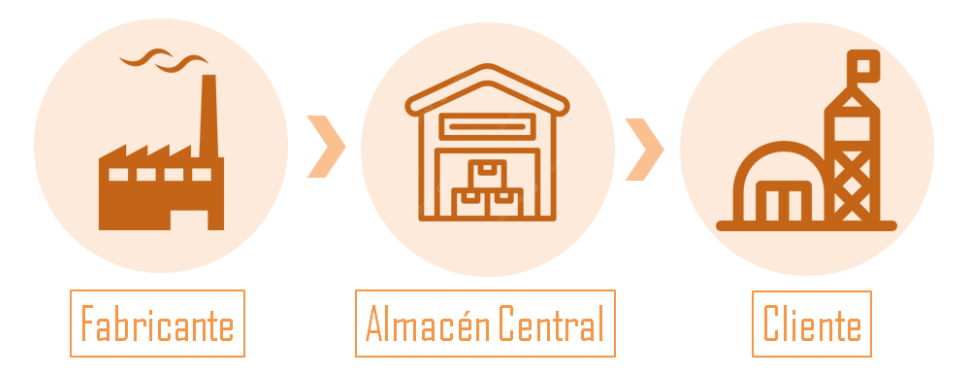

*Figura 2.1. Flujo de Spares*

<span id="page-21-0"></span>Además de para reemplazar equipos o partes defectuosas, un cliente puede comprar Spare Parts para actualizar la versión de su avión o para hacerse con su propio stock de repuestos, y así disponer de los materiales al momento en que los requiera.

#### **2.1.2 Reparables**

A diferencia de los Spare Parts, las Reparables son materiales que sí han sido previamente montados en el avión. Para llevar a cabo reparaciones, mejoras o reajustes, estos materiales o equipos se desensamblan del avión y son enviados con una Repair Notification (RN) al almacén central de la Empresa Aeronáutica, donde se evalúan los daños y se redireccionan al Centro Reparador más adecuado. Este transporte es el objeto de estudio en este trabajo, así como el transporte de vuelta desde Centro Reparador hasta el Almacén Central una vez el equipo ha sido reparado. Una vez allí, el equipo de Calidad del almacén se encarga de verificar que el material cumple los estándares de calidad tanto física como documentalmente, y se envía de nuevo al cliente para que pueda volver a montarlo en su avión.

<span id="page-21-1"></span>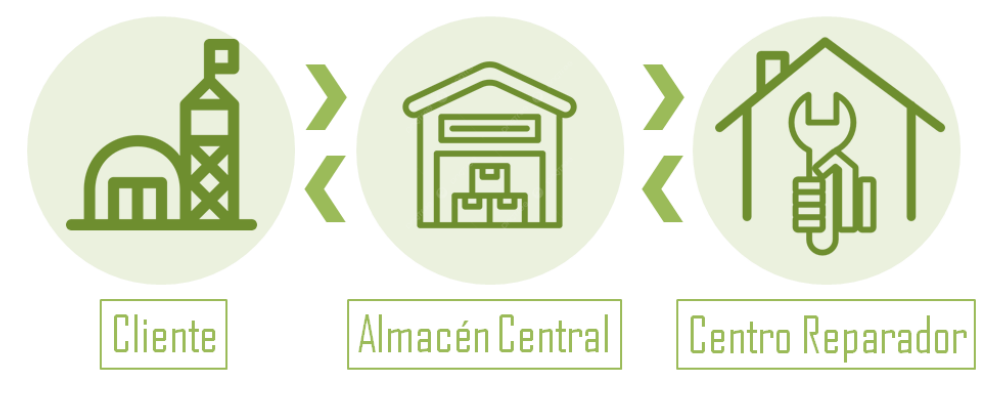

*Figura 2.2. Flujo de Repairs*

Otra posibilidad para llevar a cabo este flujo completo es evitar el paso intermedio por el almacén central y que el cliente le envíe el material directamente al Centro Reparador y este también se lo devuelva directamente. Este tipo de flujo lleva consigo algunas ventajas, pero también algunos inconvenientes, por lo que solo se debe llevar a cabo en casuísticas particulares donde las ventajas superen a los inconvenientes. La principal ventaja de esta práctica, llamada Direct Shipment, es la reducción de tiempos logísticos al pasar de 4 a 2 transportes. Sin embargo, algunos inconvenientes que pueden surgir son los siguientes:

- Imposibilidad de verificar la calidad, por lo que sólo será posible para clientes en los que exista un equipo de la Empresa Aeronáutica en sus instalaciones.
- Menor posibilidad de consolidación, ya que habrá muchas más combinaciones de orígenes-destinos.
- Problemas aduaneros, ya que los materiales del cliente son importados y reexportados por la Empresa Aeronáutica en el proceso normal, y en este caso tendrían que ser importados y reexportados por los Centros Reparadores, asumiendo las tasas y aranceles correspondientes.
- Menor control de la documentación y facturas.

#### **2.2 Estructura de los Proveedores Logísticos**

En esta sección se describirá la estructura de los diferentes Operadores Logísticos que intervienen en el proceso de transporte. Esta estructura se divide en diferentes Proveedores Logísticos (PL), que se clasifican según los servicios que desempeñen los diferentes operadores logísticos y su grado de externalización. En la siguiente figura se pueden identificar los cuatro niveles de Proveedores Logísticos de esta estructura:

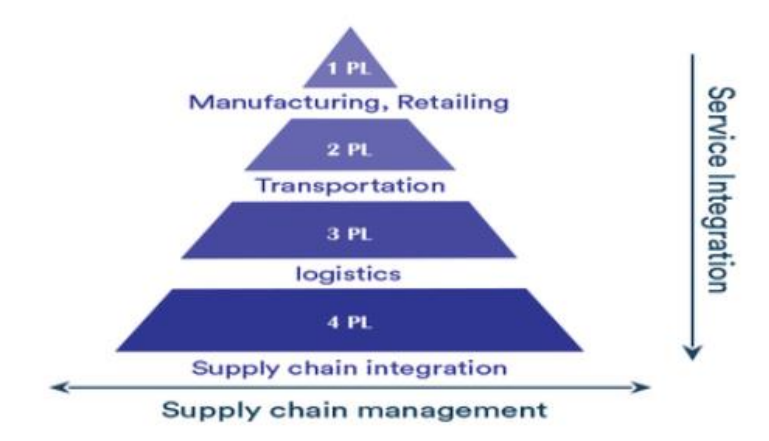

*Figura 2.3. Estructura de Proveedores Logísticos*

<span id="page-22-0"></span>**1PL:**

Es el eslabón más bajo de la pirámide y hace referencia a la compañía (o persona individual) que tiene su propio vehículo o flota de vehículos y es capaz de transportar material de un lugar a otro. Los proveedores logísticos de este nivel suelen ser agencias de transporte que son subcontratadas por otras empresas (generalmente 2PL), de manera que ellos se encargan de la compra y manutención de la flota, así como de la gestión de los conductores, pero no se hacen cargo de almacenajes ni otras

operaciones logísticas de mayor nivel. Para los propósitos de este texto, la Empresa Aeronáutica no tendrá contacto con estos proveedores logísticos, dejando que los PL de mayor nivel puedan subcontratar los servicios que vean necesarios.

**2PL:**

Este nivel engloba el transporte de material desde un área geográfica a otra, ya sea por carretera, mar, aire, etc. Este eslabón puede ser, por ejemplo, una pequeña empresa de mensajería, una compañía ferroviaria, una aerolínea o cualquier otra compañía de transporte en un segmento específico de la cadena logística.

La principal diferencia con respecto a los 1PL es que el 2PL trabaja en un ámbito más amplio y se encarga de coordinar la flota y las operaciones de transporte, aunque los servicios que ofrezca sean similares. Es muy habitual que los 3PL subcontraten a distintos 2PL en función de la zona geográfica, el tipo de transporte, la disponibilidad y otros factores.

Al igual que en el caso anterior, la Empresa Aeronáutica no contratará directamente a los 2PL, sino que dejará esta gestión al 3PL, aunque la solución propuesta implique una coordinación entre ambos.

**3PL:**

En este nivel se incluyen las principales empresas de transporte y logística, ya sea con su propia flota o mediante subcontratación a un 2PL, y con espacio de almacenaje. La capacidad de almacenaje les permite disponer de los materiales más cerca del cliente final y, por tanto, entregar en menor tiempo. También les permite usar sus almacenes como cross-dock (muelle cruzado) y hacer uso de diferentes 2PLs o diferentes redes del mismo.

Este nivel también incluye soluciones de software informático logístico y servicios de análisis, para seguir y rastrear el estado de entrega de los distintos envíos. Esta logística de terceros proporciona todos los servicios mencionados y también gestiona cualquier obstáculo o inconveniente que surja durante el proceso, liberando a los 2PL de estos procesos.

Los 3PL, al ser operadores de más alto nivel, ofrecen soluciones personalizadas según las necesidades de la empresa contratante, de sus clientes y del tipo de negocio que llevan a cabo. Como estos acuerdos suelen ser a largo plazo, el operador logístico puede ir aprendiendo de la logística de su cliente e ir adaptando y optimizando sus procesos. Este suele ser un trabajo conjunto y el análisis que se va a llevar a cabo en este trabajo es un ejemplo del mismo.

**4PL:**

A diferencia de los 3PL, el 4PL no lleva a cabo el transporte físico, sino que actúa como gestor y supervisor de las operaciones logísticas. En algunas ocasiones, la propia empresa contratante puede actuar como 4PL, pero en empresas grandes como es este caso, se suele subcontratar este servicio a un operador logístico externo que se encargue de asignar cada TR que crea el almacén al 3PL más adecuado teniendo en cuenta las necesidades del cliente, la prioridad del envío, el tipo de transporte y teniendo en cuenta ciertas restricciones como la documentación y el tipo de material a transportar.

#### **2.3 Incoterms**

Los Incoterms son los términos y condiciones de una transacción internacional de compraventa y estipulan cuándo y dónde se produce la transferencia del riesgo y la obligación del coste, quién es responsable en cada punto del transporte y otros factores relacionados con dichas transacciones. El término Incoterm es la abreviatura de "International Commercial Terms".

Los Incoterms fueron creados por la ICC (International Chamber of Commerce) en 1936 y son revisados normalmente cada 10 años para actualizarlos, renovarlos y sustituir términos que hoy en día ya no se utilicen. Actualmente, los más actualizados son los de 2020, y para diferenciar las distintas versiones estos términos van acompañados de un número que indica la actualización de ese término en concreto.

Los Incoterms vienen determinados por:

- Dónde y cuándo se produce la transferencia de riesgo y responsabilidad del vendedor al comprador.
- Lugar de entrega
- Responsabilidad de contratar y pagar el transporte y el seguro
- Gestión de la documentación por cada parte

Según los términos del Incoterm, se identifican tres grupos:

- F/E: Recogida en el país de origen
- C: Responsabilidad compartida, llega al país de destino (aeropuerto/puerto marítimo)
- D: Entrega al cliente

La Figura 2.4 muestra los distintos Incoterms en su versión más actualizada. Para cada Incoterm y en cada punto, se diferencia la responsabilidad en términos de coste y en términos de riesgo, ya que puede no ser la misma para algunos casos.

A continuación se describen los Incoterms más usados en este negocio, para un envío desde el almacén central a un Centro Reparador o Cliente:

- FCA: En este caso, la única responsabilidad de la Empresa Aeronáutica sería despachar el material en el almacén y prepararlo para el transporte (embalaje, trincaje y correcta identificación). Además, si el envío es extracomunitario debe encargarse de la generación de la documentación de exportación.
- DAP: Además de lo expuesto en el ejemplo del envío con Incoterm FCA, ahora es responsabilidad de la Empresa Aeronáutica el transporte. Podría hacerlo por sus propios medios, pero en este caso se subcontrata a un 3PL para que lleve a cabo el transporte hacia destino. Una vez en las aduanas acordadas con el cliente o centro reparador, es responsabilidad del consignatario hacer el despacho aduanero, aunque el transporte desde las aduanas hasta el punto de entrega vuelve a llevarlo a cabo el

transportista de la Empresa Aeronáutica.

 CIP: Con este Incoterm, la responsabilidad del *shipper* o expedidor acaba una vez deja el material en la aduana de destino. Es decir, las condiciones son las mismas que para el Incoterm DAP pero el transporte de aduanas a destino final (última milla) la lleva a cabo el Centro Reparador o cliente.

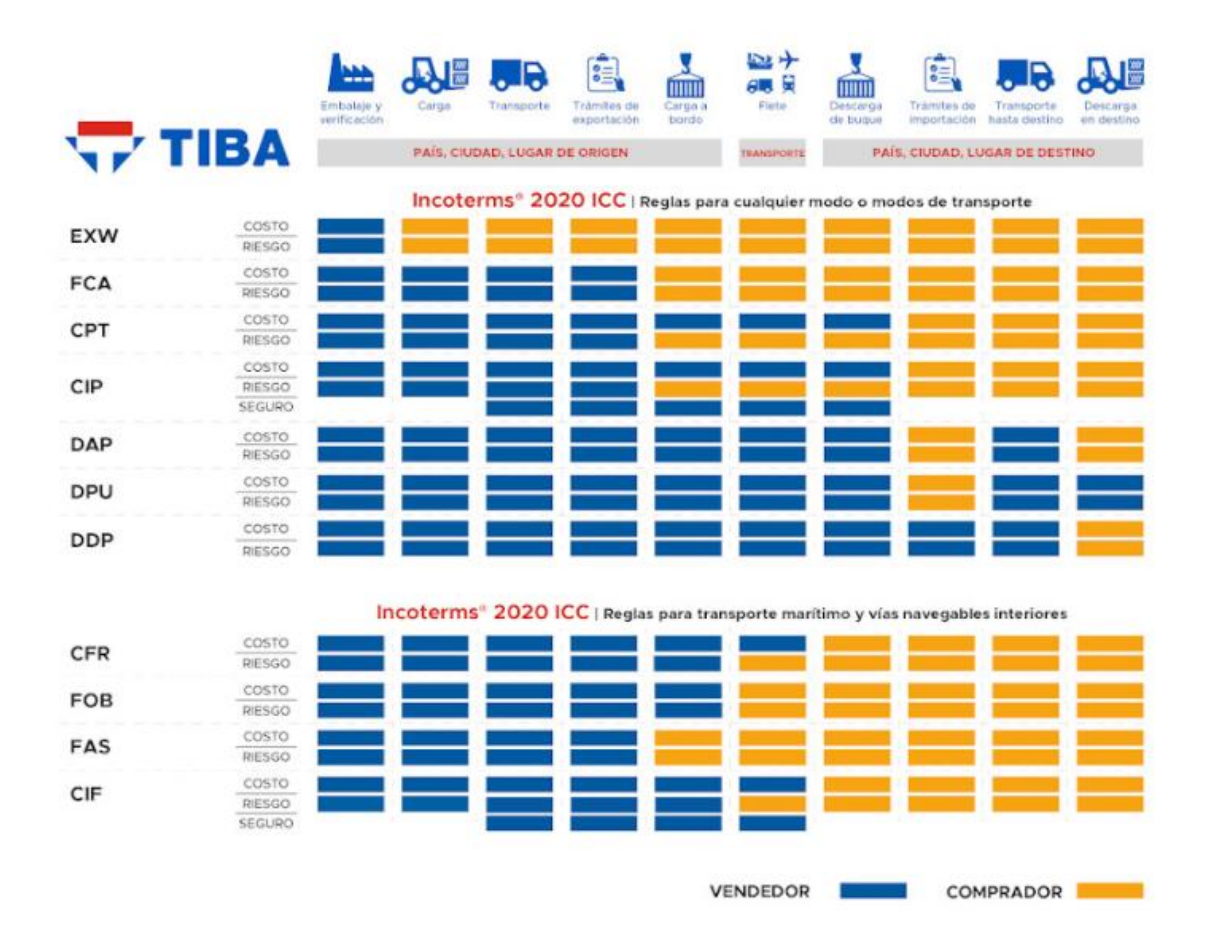

*Figura 2.4. Incoterms (versión 2020)*

#### <span id="page-25-0"></span>**2.4 Lead Times**

Los Lead Times (LT) son los tiempos de tránsito desde que se crea un TR para un material en origen hasta que se entrega en destino. Se puede medir el LT de recogida (Fecha de Recogida - Fecha de Creación), el LT de Transporte (Fecha de Entrega - Fecha de Recogida) o el LT total (Fecha de Entrega - Fecha de Creación). Para los casos en los que el envío sea comunitario, el LT total se puede dividir en los tramos que se indican en la Figura 2.5:

<span id="page-25-1"></span>

| Creación de TR<br>Recepción de DUA<br>Recogida<br>Llegada a aduanas de destino<br>Liberación aduanera<br>Entrega |                |                        |                                       |                          |  |  |
|----------------------------------------------------------------------------------------------------|----------------|------------------------|---------------------------------------|--------------------------|--|--|
| LT de<br>trámites<br>aduaneros<br>en origen                                                                      | LT de recogida | LT de transporte       | LT de trámites<br>aduaneros en destno | LT de<br>última<br>milla |  |  |
|                                                                                                    |                | <b>Lead Time Total</b> |                                       |                          |  |  |

*Figura 2.5. Lead Times de transporte*

#### **2.5 Prioridad**

El tratamiento de la urgencia de un envío está determinado por la Prioridad, debido a la criticidad del material que se transporta. Esta prioridad engloba a toda la cadena logística, desde la compra del material o reparación del mismo, hasta los tiempos logísticos de despacho en almacén, aduanas y obviamente el transporte. Centrándonos en este último punto, un transporte puede estar definido, según su prioridad, como:

- Rutinario (RTN): Es el material que puede ser gestionado con una prioridad rutinaria, es decir, cumpliendo los LT promedios que se han establecido como aceptables en equilibrio con su coste. De esta forma, los materiales en envíos con prioridad RTN pueden esperar en el almacén a ser consolidados con otros materiales con el mismo destino para así ahorrar costes. Los tiempos de despacho en almacén y los tiempos de espera en almacenes intermedios y cross-docks de los 3PLs pueden ser mayores que en los TRs con mayor prioridad, aunque en cualquier caso deben cumplir los LT establecidos.
- Urgentes (AOG): Son las siglas de Aircraft On Ground, que representa la situación en la cual un avión no puede volar en ausencia del material requerido. Para evitar las pérdidas económicas y operativas de tener el avión sin operar, estos TRs son tratados con una mayor urgencia y, ya que los tiempos de tránsito y despacho requeridos son menores, se asumen costes extra para acelerarlo lo máximo posible. En estos casos se evita consolidar ya que los tiempos de espera deben ser mínimos.

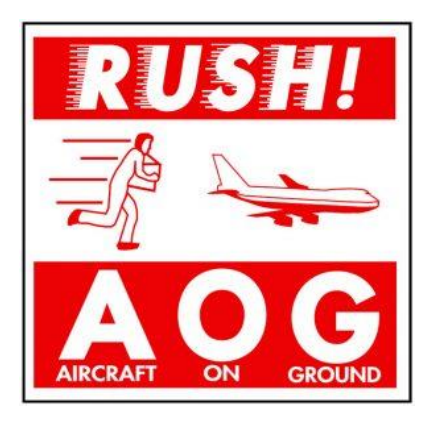

*Figura 2.6. Etiqueta AOG*

#### <span id="page-26-0"></span>**2.6 Tipos de Transportes**

Cuando se genera una petición de transporte, el 4PL debe buscar la mejor opción entre las disponibles para llevar a cabo el envío. Los principales medios de transporte que se usan en el envío de mercancías son:

- Terrestre: es el medio de transporte más barato, flexible y menos restrictivo en cuanto a mercancías peligrosas. Sin embargo, suele tener los mayores LT para distancias largas y en ocasiones no es posible alcanzar cualquier lugar por carretera.
- Aéreo: es el medio de transporte más rápido que permite llegar a la mayoría de grandes ciudades, incluso si luego hay que llevar a cabo un tránsito a la ciudad destino. Es menos económico que la

opción terrestre pero sin embargo la disponibilidad y flexibilidad de los vuelos comerciales y cargueros es limitada. Además, el reglamento IATA sobre mercancías peligrosas por transporte aéreo es mucho más restrictivo que la regulación del transporte por carretera, como se detallará en la sección 2.8.

- Marítimo: esta es la opción generalmente más económica de todas, pero sin duda una de las más lentas. Además, no es posible llegar a todos los destinos por vía marítima, por lo que suele ser una buena opción de cara a envíos extracomunitarios a otros continentes pero no para envíos comunitarios ni en los que la distancia sea pequeña. Además, tanto el coste como la disponibilidad de espacio fluctúa mucho en función de la oferta y la demanda del mercado global.
- Ferroviario: al igual que en el transporte marítimo, este medio es recomendable para ciertos destinos en los que exista una ruta o haya buenas conexiones, pero no es adecuado para lugares remotos o que no tengan una gran infraestructura ferroviaria. Al contrario que en el caso anterior, este medio de transporte es útil para envíos comunitarios dentro de la Unión Europea, donde existe una buena infraestructura y las distancias no son excesivamente altas. Este medio de transporte no es usado en la actualidad en la empresa en estudio.
- Multimodal: es la combinación de dos o más de los medios de transporte expuestos anteriormente. Normalmente, suele combinarse el aéreo, marítimo o ferroviario con el terrestre, para poder hacer el servicio de última milla con este.

En este proyecto, el medio de transporte que se usará será el terrestre, como se justificará en capítulos posteriores. Dentro del transporte por carretera, existen diferentes tipos:

- Vehículo dedicado: en este tipo de transporte, se contrata un vehículo para dar un servicio puerta a puerta, es decir, desde un punto de origen a otro de destino. Suele usarse para materiales voluminosos que requieran de un tipo de vehículo específico o que ocupen demasiado espacio en otro tipo de transporte. También se usan para el transporte de TRs urgentes o AOG que requieran un LT bajo, ya que este tipo de transporte ofrece tránsitos rápidos y fiables. Por otra parte, el coste de este servicio suele ser alto ya que se reserva un vehículo exclusivo para el cliente, por lo que también suele ser rentable si hay más de un envío con el mismo origen-destino, ya que se suele cobrar por el servicio en función del tipo de vehículo y los kilómetros, pero no de la carga del mismo.
- Ruta: es una modalidad del punto anterior en el que no solo se hace un transporte de un punto A a otro punto B, sino que se definen una serie de paradas intermedias donde se puede entregar y recoger material. Esto reduce el número de vehículos necesarios y el kilometraje total del mismo. Además, otra característica de las rutas es que tienen una frecuencia y horarios pre-definidos, por lo que se puede conocer a priori el día que saldrá el material del almacén y el día que será entregado. Es ideal para envíos que no son urgentes, ya que siempre hay que contar con un posible tiempo de espera hasta la próxima salida y el recorrido puede ser más largo al tener que desviarse a las diferentes paradas intermedias.
- Grupaje: en este tipo de transporte, el cliente paga por el espacio ocupado en un vehículo compartido con otros clientes diferentes. Esta modalidad es muy económica ya que suelen usarse varios vehículos de grupaje, que van recogiendo materiales de zonas próximas (consolidándolas en el mismo camión o furgoneta) y desconsolidándolas en centros de desconsolidación o cross-docks. Una vez allí, vuelven a consolidarse los materiales con destinos cercanos y así sucesivamente hasta alcanzar el destino final. Esto hace que los LT sean bastante altos, y que la fiabilidad del transporte sea limitada.
- Cross-docking: se trata de una mezcla entre el grupaje y el transporte dedicado, ya que se aprovecha el uso de un vehículo dedicado hasta un almacén logístico en destino y desde allí se lleva a reparto en uno o varios vehículos.

#### **2.7 Regulación y procesos aduaneros**

Un aspecto a tener en cuenta cuando hablamos de transporte internacional es el proceso aduanero tanto en el país de origen como en el país de destino. Dentro de la Unión Europea, todas las autoridades aduaneras de los países miembros trabajan de manera conjunta como si fuesen una sola. Esto implica que todos los movimientos de material entre estos países están exentos de tarifas e impuestos aduaneros, mientras que los derechos de aduana de las mercancías importadas del resto del mundo a cualquier país miembro están estandarizados.

Sin embargo, con la finalización el 31/12/2020 del periodo transitorio acordado para la retirada de Reino Unido de la Comunidad Europea, todo movimiento de mercancía entre Reino Unido y España (o cualquier otro país miembro) dejó de ser considerado como una operación intracomunitaria, por lo que a día de hoy está sujeto a formalidades aduaneras.

Sin embargo, y esto es de gran importancia para este proyecto, existe un artículo en el Acuerdo de Comercio y Cooperación entre la UE y Reino Unido que exime de aranceles a las reimportaciones de materiales que han sido reparados en cualquiera de los dos territorios. Se trata del artículo 24 y se solicita acogiéndose al código de *Productos transformados tras reparación en Reino Unido en perfeccionamiento pasivo*. Esto exime a cualquiera de las dos partes de pago de aranceles, sin embargo la declaración y el resto de documentación seguirá siendo necesaria y por tanto habrá que tener en cuenta estas restricciones cuando se diseñe el modelo de transporte entre ambos países.

A continuación se detalla el proceso aduanero para la exportación de materiales desde España a Inglaterra, desde la solicitud del Documento Único Administrativo (DUA) hasta la importación en Inglaterra.

- Solicitud de DUA: El proceso comienza con la solicitud de la declaración de exportación mediante el Documento Único Administrativo. Este documento debe rellenarse con información detallada de la carga, con datos como el origen y destino de los materiales, la aduana de salida, la clasificación militar, el valor o el peso.
- Proceso aduanero en España: una vez se ha solicitado el DUA (en todos los casos debe ser el exportador el que se encargue de esta gestión excepto en envíos con Incoterm EXW) y se presenta la

documentación requerida, las autoridades españolas deben revisar que la información es correcta y verificar que se cumple todo lo requerido en material de control de exportaciones. Tras ello, se vuelca la información a la web de la Agencia Tributaria y se genera el DUA que es proporcionado al transportista y al cliente.

- Transporte y llegada a Inglaterra: Una vez las autoridades españolas han aprobado la exportación, los materiales se transportan a Inglaterra. El transportista debe cumplir con todas las regulaciones de transporte y seguridad para garantizar la integridad de la carga durante el viaje, como se explicará en el siguiente capítulo.
- Proceso aduanero en Inglaterra: En Inglaterra, la importación correrá a cargo del receptor de la mercancía (excepto en envíos con Incoterm DDP). Para agilizar la tramitación aduanera se recomienda la presentación de la declaración antes de la llegada de la mercancía (pre-importación). Para ello, en Inglaterra existe un proceso automático que realiza esta pre-importación tomando una referencia del transporte como identificador de las mercancías que este transporta. De esta manera, si el transporte es aéreo, este identificador será el AWB (Air Waybill), si es marítimo el BL (Bill of Landing) y si es terrestre será la matrícula del vehículo. Esto es una gran ventaja ya que reduce enormemente los tiempos de despacho aduanero, sin embargo, dificulta la logística ya que deberemos conocer el número de matrícula del vehículo cuando se solicite el DUA, y esto puede ser días antes de la salida. Además, si un material tuviese algún error o discrepancia documental a la llegada a la frontera, al compartir referencia con el resto del camión, bloqueará toda la expedición y se tendrá que esperar a la resolución para continuar con el trayecto o realizar la pre-importación manual.

#### **2.8 Licencias de Exportación y HAZMATs**

Para el transporte de materiales, y más en el caso de equipos de aviación militar, debe tenerse en cuenta que pueden estar sujetos a control de exportaciones y/o a regulaciones especiales debido a su peligrosidad.

#### **2.8.1 Export Control**

Una exportación hace referencia a cualquier proceso de envío de bienes, productos o datos desde un país o lugar de origen a otro país o destino con el propósito de venta, distribución o uso. El término está comúnmente asociado con productos físicos, pero también se aplica a la transferencia de datos y servicios.

El Export Control son una serie de leyes y legislaciones que prohíben la exportación sin licencia de determinados productos, por alguna de las siguientes razones:

- La naturaleza de la exportación tiene aplicaciones militares o de seguridad nacional.
- Inquietud del gobierno del país exportador por la organización, individuo de destino e incluso país de destino.
- Preocupación del gobierno del país exportador por el uso final (declarado o presunto) que el usuario final de la exportación pueda darle al material o información enviado.

Para determinar si un material está sujeto a Export Control se debe consultar su clasificación según la naturaleza del material, su uso final y el país exportador. Siempre debe tenerse en cuenta la clasificación que el país que exporta le asigna al material, así como las regulaciones Europeas si aplican, y las estadounidenses. Hay dos clasificaciones que hay que tener especialmente en cuenta:

- Reglamento sobre el Tráfico Internacional de Armas:
	- Denominado ITAR.
	- o Controla artículos de defensa de origen estadounidense
	- o Se requiere una autorización del gobierno de Estados Unidos para cualquier actividad, aunque no conlleve una importación o exportación en este país.
- Normativa de administración de exportaciones:
	- o Denominado EAR
	- o Controla los ítems de doble uso de origen estadounidense, es decir, elementos que debido a sus capacidades técnicas pueden utilizarse para fines civiles o militares.
	- o Se requiere una licencia (o excepción) del gobierno de Estados Unidos.

Cuando se solicita un DUA, la aduana debe siempre comprobar que la empresa o país exportador cuenta con las licencias de exportación necesarias antes de aprobar el envío.

#### **2.8.2 HAZMATs y su regulación**

El transporte de materiales peligrosos por carretera es una actividad crucial que implica riesgos significativos para la seguridad pública y el medio ambiente. Para mitigar estos riesgos, en 1957 se estableció el Acuerdo Europeo sobre Transporte Internacional de Mercancías Peligrosas por Carretera (ADR). Este acuerdo regula el embalaje, transporte, documentación y otros aspectos del transporte por carretera de cualquier tipo de mercancía peligrosa, incluidas la carga, la descarga y el almacenamiento de estas. Algunos de los aspectos clave del ADR son:

- **Clasificación de Materiales Peligrosos:** El ADR clasifica los materiales peligrosos en nueve clases principales, desde explosivos hasta sustancias radiactivas, con subclases adicionales que detallan los riesgos específicos.
- **Etiquetado y marcado:** Establece requisitos precisos para etiquetar y marcar los envases que contienen materiales peligrosos. Los símbolos y etiquetas son cruciales para informar a los trabajadores y al público sobre los riesgos.
- **Envases y Embalajes:** Define las especificaciones técnicas para los envases y embalajes utilizados en el transporte de materiales peligrosos, garantizando su integridad y seguridad.
- **Documentación:** Requiere la elaboración de documentos de transporte, como el Documento de Transporte por Carretera (CMR) y la Declaración de Mercancías Peligrosas, que proporcionan

información esencial sobre la carga.

 **Requisitos de Seguridad:** Establece medidas específicas para la manipulación, carga y descarga de materiales peligrosos, incluyendo capacitación y equipo de protección personal para el personal involucrado.

Los materiales peligrosos se dividen en nueve clases principales, y cada una debe ir identificada con al menos una de las etiquetas de la Figura 2.7.

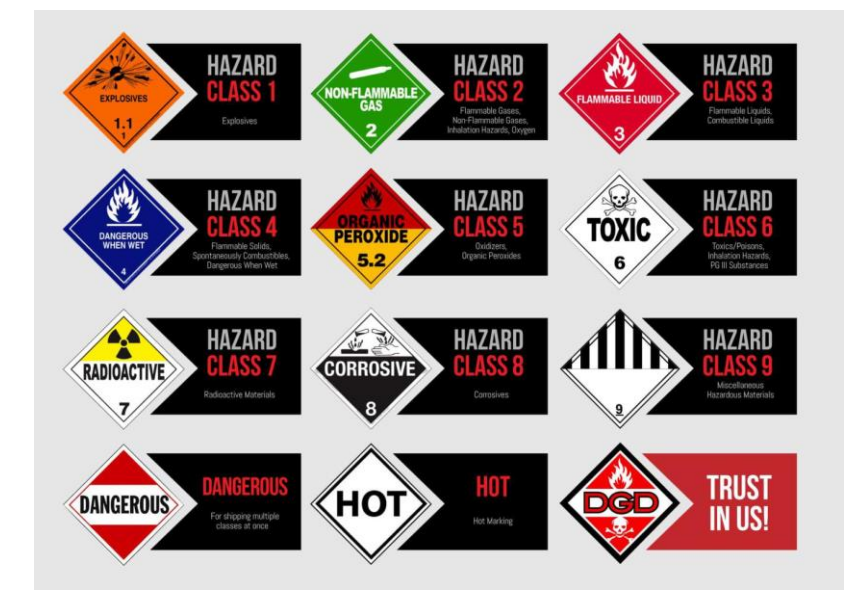

*Figura 2.7. Clases de materiales peligrosos según su clase*

- <span id="page-31-0"></span>Explosivos (Clase 1)
- Gases (Clase 2)
- Líquidos Inflamables (Clase 3)
- Sólidos Inflamables (Clase 4)
- Sustancias Comburentes (Clase 5)
- Sustancias Tóxicas e Infecciosas (Clase 6)
- Materiales Radioactivos (Clase 7)
- Corrosivos (Clase 8)
- Sustancias Peligrosas Diversas (Clase 9)

#### **2.9 Bussiness Rules**

Cuando se genera una petición de transporte (TR), esta se debe asignar a un 3PL entre todos los que tengan relación contractual con la Empresa Aeronáutica. Esta asignación se basa tanto en el coste del envío como en el tiempo de tránsito ofrecido, cumpliendo siempre los requerimientos del tipo de envío seleccionado. Ya que muchos de los flujos son recurrentes para la mayoría de empresas, las principales rutas de transporte ya han sido analizadas con anterioridad para elegir con antelación la opción más ventajosa, de manera que cuando se genera un TR ya se puede saber qué 3PL debe asignarlo. Las reglas y lógicas que dictan esta elección son denominadas *Business Rules* y son diseñadas en conjunto entre el 4PL y el cliente para optimizar sus costes y su performance. Los criterios de estas reglas se basan en los siguientes inputs:

- Origen
- Destino
- Peso
- Volumen
- Prioridad
- Clasificación Militar

Para realizar cada una de estas reglas es posible agrupar las diferentes direcciones pre-establecidas. De esta manera, por ejemplo, podemos decir que todos los envíos que salgan cualquier ubicación en Madrid y que vayan a Francia para unos criterios de peso, volumen, prioridad y clasificación determinados, se asignen a un 3PL determinado.

Si no se hiciese uso de este tipo de agrupaciones que dan lugar a regiones, el número de reglas sería excesivamente alto, ya que existirían n<sup>2</sup> combinaciones posibles, siendo n el número de ubicaciones existentes, que se multiplicarían por todas las combinaciones de peso, volumen, prioridad y clasificación militar. Por ejemplo, suponiendo que existen 2000 ubicaciones diferentes y que el TR puede ser RTN o AOG, Civil o Militar y el peso menor o mayor de 300 kg, se deberían definir 32 millones de business rules, algo totalmente inmanejable.

Como se comentaba anteriormente, por ejemplo, todas las ubicaciones de Madrid podrían agruparse en una región y todos los LOC-ID de Francia en otra. Sin embargo, se pueden crear regiones más pequeñas para definir BRs, por ejemplo, para el norte y para el sur de Francia, o incluso se pueden crear regiones que incluyan LOC-IDs de diferentes lugares pero que tengan características comunes (por ejemplo, los almacenes o plantas que participan en Programas comunes, o los centros de reparación de una determinada zona, dejando en otra región ubicaciones con proximidad geográfica pero a los que se aplican diferentes BRs).

#### **2.10 Visual Basic for Applications (VBA)**

Visual Basic for Applications es un lenguaje de programación diseñado por Microsoft y disponible para su uso con el paquete Microsoft Office, aunque suele ser especialmente útil cuando se utiliza adjunto a Excel. Este lenguaje de programación apareció por primera vez en la versión Excel 97 y se convirtió en un entorno para el desarrollo de software potente, funcional y flexible.

Los programas creados en este lenguaje se denominan *Macros* (del griego μακρο, que significa grande), que es una abreviatura de macroinstrucción, y consiste en una secuencia ordenada de instrucciones que se ejecutan cuando el usuario lo decide o cuando se produce un evento durante el uso de Excel. Suele usarse para llevar a cabo la automatización de tareas repetitivas, sin embargo, al ser un lenguaje de programación muy completo e incorporar muchas funciones que forman parte de los lenguajes de programación estándar, también es posible diseñar programas o módulos complejos que interactúen con una hoja de Excel.

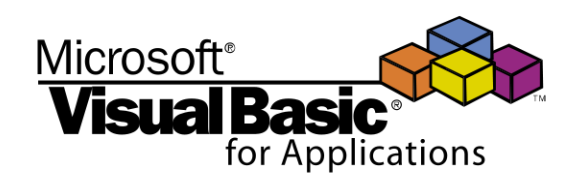

#### *Figura 2.8. Logotipo VBA*

<span id="page-33-0"></span>En este proyecto se utilizará VBA como lenguaje de programación para todos los algoritmos que se diseñen, ya que nos aporta las siguientes ventajas:

- Fácil interacción con Microsoft Excel, donde se encuentra la base de datos con la que vamos a trabajar y donde vamos a representar los resultados.
- Accesible a la mayoría de empresas y trabajadores, ya que forma parte del paquete Office.
- Con capacidad suficiente para procesar los algoritmos que se analizan en este proyecto en tiempos aceptables.

## **3 DESCRIPCIÓN DEL PROBLEMA**

#### **3.1 Análisis del AS-IS**

Dentro de los flujos de materiales descritos en el apartado anterior, en este proyecto nos centraremos en los reparables que se envían desde el Almacén Central a centros reparadores ubicados en Inglaterra. Este flujo es especialmente interesante para su estudio ya que en el mercado no existen muchas alternativas rápidas y económicas que puedan dar una solución óptima al problema.

Siguiendo las alternativas de transporte descritas en el Capítulo 2.6, se analizarán los pros y los contras de cada una de las opciones posibles:

- Vehículo dedicado: esta es la opción que se usa para transportes en AOG, ya que son los más rápidos pero a la vez los más costosos. La operativa en este caso es simple, ya que la documentación de exportación se hace teniendo en cuenta la matrícula del vehículo dedicado y la recogida tiene lugar en cuanto el DUA está listo. Se suelen usar furgonetas o furgones que puedan circular sin restricciones para llegar lo antes posible a destino.
- Ruta: es la alternativa para flujos donde el volumen es alto, la urgencia es media/baja y los destinos son siempre los mismos. Como veremos a continuación, la Empresa Aeronáutica hace uso de una gran cantidad de centros reparadores diferentes (cada uno especializado en unas piezas en particular) y si analizamos el volumen semanal, veremos un volumen alto en general pero bajo para cada centro reparador en particular. Esto hace que la ruta como tal no sea una opción viable ya que el tiempo que tardaría en hacer todas las paradas sería incluso superior al de llegar desde España a Inglaterra.
- Grupaje: esta opción es la que se usa actualmente para envíos rutinarios, ya que el coste es relativamente bajo. Sin embargo, los Lead Times que ofrecen los diferentes 3PL son excesivamente altos para los tiempos que serían aceptables por cliente, por lo que el objetivo del proyecto sería dejar de usar esta opción incrementando el coste lo mínimo. Además, existe la dificultad añadida de que si se quiere hacer la pre-importación automática se debe conocer la matrícula dos días antes de la salida para poder incluirla en el DUA. Hay que tener en cuenta que en este tipo de transportes, los materiales van cambiando de vehículo y que la matrícula que debe figurar en el DUA es la del que cruza la frontera, que en algunas ocasiones es imposible de conocer. Esto ralentiza aún más el Lead Time total.
- Cross-docking: esta opción es interesante para este tipo de flujo ya que nos permitiría aprovechar las ventajas de la ruta (bajo coste y tránsito bajo, solo sumando tiempos de espera al día de salida) y las de transporte semi-dedicados para llevar a cabo lo conocido como "última milla". Además, si se consigue usar siempre el mismo o los mismos vehículos, nos permitiría usar siempre la misma matrícula y por lo tanto se podría hacer la pre-importación con esta.

En la actualidad, los flujos tanto de ida como de vuelta a los centros reparadores se gestionan de la siguiente manera:

 Flujo de Almacén Central a Centro Reparador: los AOG se gestionan con vehículos dedicados y los RTN se gestionan mediante grupaje. Para poder hacer la pre-importación, se tiene un acuerdo con un 3PL que asegura la misma matrícula para el paso por la frontera si los envíos salen siempre el mismo día. Es decir, además de los altos LT del grupaje, hay que sumar que solo salen del Almacén Central una vez a la semana. De esta manera, en el peor de los casos que es que un TR esté listo justo el día después del día de salida, el Lead Time será: 2 días de generación de DUA, 6 días de espera a la salida y 8 días de tránsito, lo que sumaría 16 días.

| <b>Ciudad</b>                      | Latitud | Longitd |
|------------------------------------|---------|---------|
| <b>ISLE OF WIGHT</b>               | 50,67   | $-1,33$ |
| <b>WIMBORNE</b>                    | 51,54   | $-0,21$ |
| SOUTHEND-ON-SEA                    | 51,54   | 0,71    |
| <b>OXFORDSHIRE</b>                 | 51,83   | $-1,25$ |
| <b>GLOUCESTER</b>                  | 51,87   | $-2,25$ |
| <b>BRISTOL</b>                     | 51,46   | $-2,6$  |
| <b>COVENTRY</b>                    | 52,41   | $-1,51$ |
| <b>CRAWLEY</b>                     | 51,11   | $-0,18$ |
| <b>WOLVERHAMPTON</b>               | 52,58   | $-2,13$ |
| <b>BRIDPORT</b>                    | 50,73   | $-2,76$ |
| <b>LONDON</b>                      | 51,51   | $-0,13$ |
| <b>POOLE</b>                       | 50,74   | $-1,95$ |
| <b>HEREFORD</b>                    | 52,06   | $-2,72$ |
| <b>MARLOW</b>                      | 51,57   | $-0,78$ |
| <b>LUTON</b>                       | 51,88   | $-0,42$ |
| <b>TITCHFIELD</b>                  | 50,85   | $-1,24$ |
| <b>PORTSMOUTH</b>                  | 50,8    | $-1,08$ |
| <b>ESSEX</b>                       | 51,77   | 0,46    |
| <b>WATERHEAD</b>                   | 53,55   | $-2,07$ |
| <b>YEOVIL</b>                      | 50,94   | $-2,63$ |
| <b>REDDITCH</b>                    | 52,31   | $-1,94$ |
| <b>LEIGHTON</b><br><b>BUZZARD</b>  | 51,92   | $-0,66$ |
| WEST SUSSEX                        | 50,94   | $-0,53$ |
| VERWOOD, DORSET                    | 50,87   | $-1,87$ |
| <b>CHELTENHAM</b>                  | 51,9    | $-2,07$ |
| <b>HANFORTH</b>                    | 53,35   | $-2,22$ |
| <b>MARSTON</b>                     | 58,     | $-2,49$ |
| <b>BLACKPOOL</b>                   | 53,82   | $-3,06$ |
| <b>SUSSEX</b>                      | 50,94   | $-0,06$ |
| <b>BASILDON, ESSEX</b>             | 51,57   | 0,45    |
| <b>CORNWALL</b>                    | 50,42   | $-4,75$ |
| <b>CHRISTCHURCH</b>                | 50,74   | $-1,78$ |
| <b>FAREHAM-</b><br><b>HAMPHIRE</b> | 50,85   | $-1,18$ |
| <b>SOUTHALL</b>                    | 51,51   | $-0,38$ |

<span id="page-35-0"></span>*Tabla 3.1. Ubicación de los centros reparadores (en grados decimales)*
Flujo de Centro Reparador a Almacén Central: en este caso la gestión es prácticamente igual, aunque al no tener que hacer pre-importación a la vuelta hace que las recogidas de grupaje puedan realizarse en cuanto el material y su documentación esté lista. De esta manera, los AOG tendrán un LT de 2 días en vehículo dedicado al igual que en la ida, y los RTN tendrán un LT de 10 días.

Los centros reparadores con los que trabaja esta Empresa Aeronáutica se muestran en la Tabla 3.1, y en la siguiente figura se muestra la ubicación en el mapa Inglaterra de cada uno de estos puntos

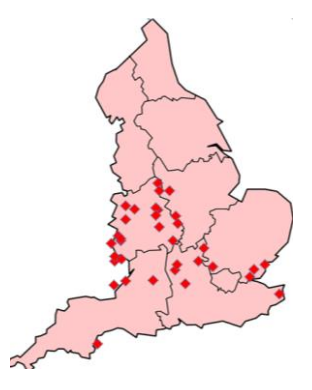

*Figura 3.1. Representación gráfica de las ubicaciones de los centros reparadores*

# **3.2 Posibles soluciones para el TO-BE**

Aunque los costes de transporte para la opción elegida en el AS-IS son económicos y siempre existe la posibilidad de pagar más por un transporte urgente, los Lead Times de los TRs en RTN son excesivos y provocan penalizaciones y quejas de clientes y proveedores. A continuación se plantea la alternativa que estudiaremos en adelante en este proyecto y, si bien los costes se incrementarán, puede ser la opción más óptima que equilibre coste y Lead Time si se diseña de manera correcta.

La solución propuesta consiste en establecer una frecuencia de salida de un vehículo dedicado desde el Almacén Central hacia un punto determinado en Inglaterra. Este punto, que se determinará en el Capítulo 4 de acuerdo con la ubicación de todos los centros reparadores para calcular su ubicación óptima, será el centro de consolidación y a él llegarán todos los materiales reparables desde el Almacén Central, desde donde se llevarán a reparto por medio de un número determinado de camionetas con una frecuencia también determinada que se calculará en el Capítulo 6 según la demanda. El flujo de materiales reparados será el mismo pero al contrario, pudiendo aprovechar las furgonetas que se usan para repartir a destino final (haciendo la "última milla") y la vuelta del vehículo que salió de España de vuelta.

Por lo tanto, las variables a determinar en este problema serán las siguientes:

- La ubicación óptima del centro de distribución en función de la ubicación de los centros reparadores
- La frecuencia de la ruta del almacén central al centro de distribución y viceversa
- La frecuencia de salida a reparto final
- La cantidad de vehículos usados para llevar a cabo el reparto final

# **4 UBICACIÓN DEL CENTRO DE DISTRIBUCIÓN**

## **4.1 Metodología**

Para determinar cuál es la ubicación óptima del centro de distribución, tendremos en cuenta la Tabla 3.1 con las coordenadas de cada centro reparador. Además, también tendremos en cuenta la demanda de cada uno de los centros, de manera que aunque un centro esté muy alejado del centro de distribución, si la frecuencia con la que hay que ir es baja, el total de kilómetros que se recorrerán a largo plazo será menor. En la literatura podemos encontrar diferentes modelos para determinar esta ubicación óptima, si bien tratándose de un problema con una alta variabilidad y distancias cortas, podemos usar la ubicación obtenida por el algoritmo como una aproximación o un rango de área más favorable. Para este caso, los modelos de localización continua (conocidos también como modelos en el plano) pueden servirnos para esta primera aproximación. Estos modelos se caracterizan por dos atributos principales:

- El espacio de solución es continuo, de manera que cualquier punto del plano es una solución potencial. Al buscar un punto de partida, esto no representa un problema ya que podemos determinar la ubicación del centro de distribución en un lugar cercano al obtenido.
- La distancia se mide como la trayectoria lineal o euclidiana, asumiendo que el error debido al trazado de las carreteras no es alto. Como la mayoría de centros reparadores se encuentran a las afueras de las ciudades, podemos tomar esta hipótesis como válida ya que evitaremos los trazados irregulares de calles urbanas y el tráfico.

Los modelos de localización continua o planos utilizan las coordenadas de los centros reparadores para hallar una localización (x,y) óptima que genere la mínima suma de las distancias entre las instalaciones y los puntos de demanda (centros reparadores). Estos métodos son matemáticos y sencillos de modelar, ya que analizan la demanda y la ubicación de las instalaciones ya existentes en el área geográfica.

Para calcular las distancias, el cálculo más adecuado sería usando el método de Haversine o semiverseno, que tiene en cuenta la curvatura de la tierra. Esta distancia esférica se calcula mediante las siguientes fórmulas:

$$
a = \sin^2(\frac{\Delta\varphi}{2}) + \cos(\varphi_1) \cdot \cos(\varphi_2) \cdot \operatorname{sen}^2(\frac{\Delta\delta}{2})
$$
\n(4.1)

$$
c = 2 \cdot \operatorname{atan2}(\sqrt{a}, \sqrt{1 - a})
$$
\n(4.2)

$$
d_h = R \cdot c \tag{4.3}
$$

Donde φ es la latitud, δ la longitud, R el radio terrestre y d la distancia esférica.

Sin embargo, como las distancias a calcular son pequeñas, asumiremos un pequeño error calculando todas las distancias como lineales o euclidianas, mediante la siguiente fórmula:

$$
d_e = \sqrt{\Delta \varphi^2 + \Delta \delta^2} \tag{4.4}
$$

Siendo ∆φ es la diferencia de latitud, ∆δ la diferencia de longitud, y d la distancia euclidiana.

Para llevar a cabo la búsqueda del punto más óptimo, utilizaremos el Método del Centro de Gravedad. Utilizando este método, asumimos que la mejor ubicación del centro de distribución sería cerca del centro de gravedad de un cuerpo imaginario en el que cada punto origen-destino tuviera como densidad este producto. Las coordenadas se obtendrán mediante las siguientes ecuaciones:

$$
x_k = \frac{\sum_{i=1}^n l_i x_i}{\sum_{i=1}^n l_i}
$$
\n(4.5)

$$
y_k = \frac{\sum_{i=1}^n l_i y_i}{\sum_{i=1}^n l_i} \tag{4.6}
$$

$$
d_i = \sqrt{(x_i - x_k)^2 + (y_i - y_k)^2}
$$
\n(4.7)

Donde  $x_i$  e y<sub>i</sub> son las coordenadas de cada centro reparador,  $l_i$  es el volumen de la demanda y d<sub>i</sub> es la distancia del centro reparador i al centro de distribución  $x_k, y_k$ .

Existe otro método, llamado Método de Webber cuyo objetivo es encontrar un punto que minimice los costes de transporte (la distancia) desde el nuevo centro de distribución hasta los ya existentes mediante iteraciones.

El objetivo de este otro método es determinar la ubicación (x,y) del centro de distribución minimizando la suma del producto de cada la distancia y volumen de demanda. Mediante iteraciones, se busca el mínimo de la siguiente función objetivo:

$$
min F = \sum_{i=1}^{n} l_i d_i(x, y)
$$
\n(4.8)

Siendo y d<sub>i</sub> es la distancia del centro reparador i al centro de distribución, calculada según la expresión (4.7).

## **4.2 Algoritmo**

A continuación se llevará a cabo el cálculo del punto óptimo para la ubicación del centro de distribución. Las coordenadas de cada centro reparador se toman de la Tabla 3.1, y las demandas semanales se tomarán de la siguiente tabla:

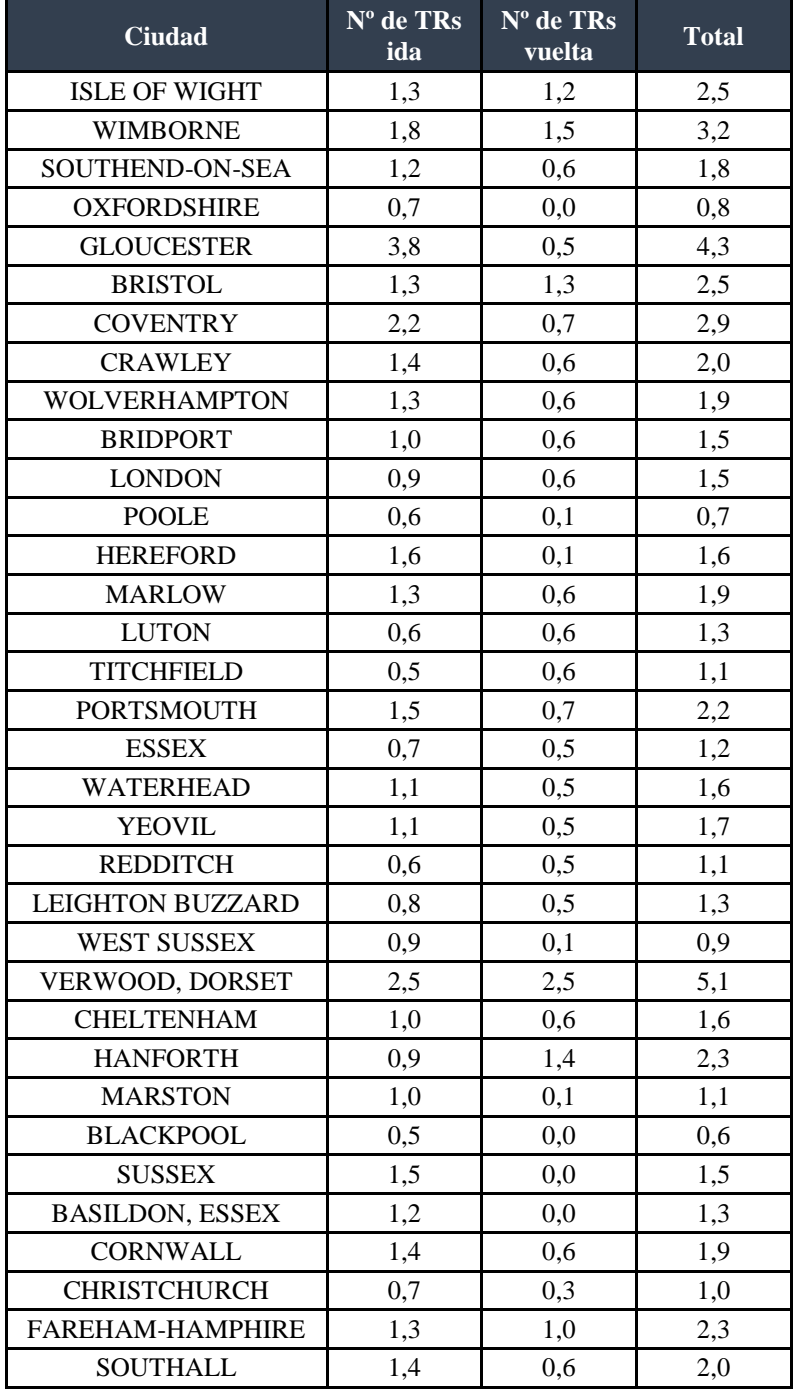

*Tabla 4.1. Volúmenes de demanda de los centros reparadores*

Puede llamar la atención que la "demanda" la y "oferta", entendidas como el número de TRs que el centro reparador recibe (reparables) y que el centro reparador expide (reparados), respectivamente, no sean iguales. Lo lógica dicta que todos los equipos y piezas que se reciben luego son enviados de vuelta reparados con otro TR, sin embargo, hay un par de factores que hacen que estos volúmenes no sean iguales:

 En algunos casos, tanto en el Almacén Central como en el centro reparador se pueden enviar varios materiales juntos que en el flujo inverso puedan viajar de manera separada (con TRs diferentes). Por ejemplo, desde el Almacén Central se envían 3 equipos diferentes bajo un mismo TR, sin embargo el tiempo de reparación de cada uno de ellos es diferente por lo que el centro reparador irá enviando cada uno según los vaya reparando, haciendo que lo que a la ida era un TR a la vuelta sean 3.

 Otro aspecto a tener en cuenta son los Incoterms acordados con cada centro reparador. La totalidad de los envíos desde el Almacén Central hacia los centros reparadores son enviados en condiciones DAP o CIP, sin embargo en el flujo inverso algunos contratos indican que deben hacerse en condiciones FCA, CIP o DAP. Esto quiere decir que la Empresa Aeronáutica será responsable de todos los envíos hacia centro reparador pero no de todos los que vengan de vuelta reparados. Incluso dentro de un mismo centro reparador, puede haber diferentes contratos con diferentes condiciones.

Teniendo en cuenta lo anterior, para calcular la ubicación óptima del centro de consolidación tomaremos como valor de la demanda la suma de los TRs que deben enviarse y los que deben recogerse en cada centro reparador.

### **4.2.1 Método del Centro de Gravedad**

Para llevar a cabo el cálculo mediante el Método del Centro de Gravedad, haremos uso de las expresiones (4.5) y (4.6). Para cada centro reparador, calcularemos cada término del cociente de estas expresiones y obtenemos su sumatorio de la forma que se muestra en la Tabla 4.2. Hay que tener en cuenta que hemos convertido los valores de longitud y latitud en grados a kilómetros, para que sea más intuitivo y podamos calcular la distancia de forma directa. Un grado equivale aproximadamente a 111 km.

Una vez obtenidos ambos términos, los dividimos y obtenemos las coordenadas  $x_k$  e  $y_k$  como sigue:

$$
x_k = \frac{356.335.52}{62.2} = 5.725.14 \text{ km}
$$

$$
y_k = \frac{-10.166.89}{62.2} = -163.25 \text{ km}
$$

Con este resultado, calculamos la distancia de cada centro reparador al centro de distribución, haciendo uso de la expresión (4.7). Podemos observar que el promedio de distancia es de 146,1 km, y que los centros con distancia más alta al centro de distribución no tienen otros centros cerca o tienen una demanda más baja.

La Figura 4.1 muestra gráficamente los resultados obtenidos de calcular la ubicación óptima del centro de distribución mediante el Método del Centro de Gravedad:

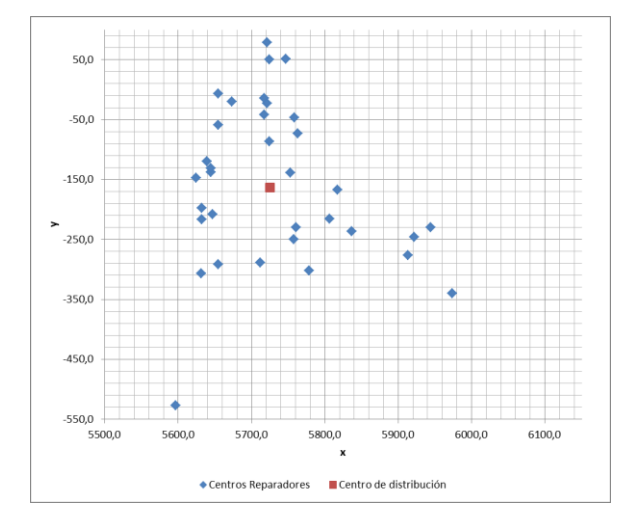

*Figura 4.1. Resultados gráficos del Método del Centro de Gravedad*

| <b>Ciudad</b>             | <b>Total TRs</b> | $\mathbf X$ | ${\bf y}$ | <b>Producto</b><br>$\mathbf{I}$ <b>x</b> | <b>Producto</b><br>ly | d     |
|---------------------------|------------------|-------------|-----------|------------------------------------------|-----------------------|-------|
| <b>ISLE OF WIGHT</b>      | 2,5              | 5624,4      | $-147,6$  | 13862,4                                  | $-363,9$              | 102,0 |
| <b>WIMBORNE</b>           | 3,2              | 5720,9      | $-23,3$   | 18580,6                                  | $-75,7$               | 140,1 |
| SOUTHEND-ON-SEA           | 1,8              | 5720,9      | 78,8      | 10387,2                                  | 143,1                 | 242,2 |
| <b>OXFORDSHIRE</b>        | 0,8              | 5753,1      | $-138,8$  | 4323,5                                   | $-104,3$              | 37,3  |
| <b>GLOUCESTER</b>         | 4,3              | 5757,6      | $-249,8$  | 24564,0                                  | $-1065,5$             | 92,3  |
| <b>BRISTOL</b>            | 2,5              | 5712,1      | $-288,6$  | 14462,0                                  | $-730,7$              | 125,9 |
| <b>COVENTRY</b>           | 2,9              | 5817,5      | $-167,6$  | 17063,5                                  | $-491,6$              | 92,5  |
| <b>CRAWLEY</b>            | 2,0              | 5673,2      | $-20,0$   | 11480,4                                  | $-40,4$               | 152,5 |
| <b>WOLVERHAMPTON</b>      | 1,9              | 5836,4      | $-236,4$  | 10936,2                                  | $-443,0$              | 133,1 |
| <b>BRIDPORT</b>           | 1,5              | 5631,0      | $-306,4$  | 8708,1                                   | $-473,8$              | 171,2 |
| <b>LONDON</b>             | 1,5              | 5717,6      | $-14,4$   | 8343,8                                   | $-21,1$               | 149,1 |
| <b>POOLE</b>              | 0,7              | 5632,1      | $-216,5$  | 4077,7                                   | $-156,7$              | 107,1 |
| <b>HEREFORD</b>           | 1,6              | 5778,7      | $-301,9$  | 9459,1                                   | $-494,2$              | 148,5 |
| <b>MARLOW</b>             | 1,9              | 5724,3      | $-86,6$   | 10742,9                                  | $-162,5$              | 76,8  |
| <b>LUTON</b>              | 1,3              | 5758,7      | $-46,6$   | 7220,8                                   | $-58,5$               | 121,5 |
| <b>TITCHFIELD</b>         | 1,1              | 5644,4      | $-137,6$  | 6289,3                                   | $-153,4$              | 84,8  |
| <b>PORTSMOUTH</b>         | 2,2              | 5638,8      | $-119,9$  | 12663,7                                  | $-269,2$              | 96,7  |
| <b>ESSEX</b>              | 1,2              | 5746,5      | 51,1      | 7113,8                                   | 63,2                  | 215,5 |
| <b>WATERHEAD</b>          | 1,6              | 5944,1      | $-229,8$  | 9572,3                                   | $-370,0$              | 228,8 |
| <b>YEOVIL</b>             | 1,7              | 5654,3      | $-291,9$  | 9360,9                                   | $-483,3$              | 146,8 |
| <b>REDDITCH</b>           | 1,1              | 5806,4      | $-215,3$  | 6669,7                                   | $-247,4$              | 96,5  |
| <b>LEIGHTON BUZZARD</b>   | 1,3              | 5763,1      | $-73,3$   | 7439,4                                   | $-94,6$               | 97,8  |
| <b>WEST SUSSEX</b>        | 0,9              | 5654,3      | $-58,8$   | 5334,0                                   | $-55,5$               | 126,2 |
| VERWOOD, DORSET           | 5,1              | 5646,6      | $-207,6$  | 28636,8                                  | $-1052,7$             | 90,2  |
| <b>CHELTENHAM</b>         | 1,6              | 5760,9      | $-229,8$  | 9126,8                                   | $-364,0$              | 75,4  |
| <b>HANFORTH</b>           | 2,3              | 5921,9      | $-246,4$  | 13595,9                                  | $-565,8$              | 213,5 |
| <b>MARSTON</b>            | 1,1              | 5913,0      | $-276,4$  | 6569,7                                   | $-307,1$              | 219,2 |
| <b>BLACKPOOL</b>          | 0,6              | 5974,0      | $-339,7$  | 3326,7                                   | $-189,1$              | 305,0 |
| <b>SUSSEX</b>             | 1,5              | 5654,3      | $-6,7$    | 8419,2                                   | $-9,9$                | 171,9 |
| <b>BASILDON, ESSEX</b>    | 1,3              | 5724,3      | 50,0      | 7372,3                                   | 64,3                  | 213,3 |
| <b>CORNWALL</b>           | 1,9              | 5596,6      | $-527,3$  | 10754,5                                  | $-1013,2$             | 385,9 |
| <b>CHRISTCHURCH</b>       | 1,0              | 5632,1      | $-197,6$  | 5662,2                                   | $-198,6$              | 99,1  |
| FAREHAM-HAMPHIRE          | 2,3              | 5644,4      | $-131,0$  | 12843,3                                  | $-298,0$              | 87,0  |
| <b>SOUTHALL</b>           | 2,0              | 5717,6      | $-42,2$   | 11372,7                                  | $-83,9$               | 121,4 |
| <b>SUMATORIO</b>          | 62,2             |             |           | 356335,5                                 | $-10166,9$            |       |
| <b>CENTRO DE DISTRIB.</b> | 122,0            | 5725,1      | $-163,3$  | 698808,6                                 | $-19969,9$            | 0,0   |

*Tabla 4.2. Resultados del Método del Centro de Gravedad*

# **4.2.2 Método de Webber**

Para calcular la ubicación del centro de distribución mediante el Método de Webber, dividiremos el plano de la isla de Reino Unido en una matriz finita de coordenadas. Como en este punto no necesitamos una exactitud de metros, haremos una cuadrícula de 1 km en ambos ejes de manera que tendremos un plano de 600x600 km. Para cada uno de estos puntos, se calculará el valor de la función objetivo (4.8) y se buscará el mínimo absoluto.

Tomando las coordenadas mínimas y máximas de la Tabla 4.1, obtenemos que el eje horizontal irá desde el

kilómetro 5500 al 6100 y el eje vertical del -550 al 50. De esta manera, podemos escribir el siguiente código para obtener una matriz de valores de la función objetivo en cada punto del plano:

```
For i = 0 To 600 '5500 To 6100
    For j = 0 To 600 ' -550 To 50
         xk = i + 5500
 yk = j - 550
F(i, j) = 0For n = 1 To 34
            d = \text{Sqr}((x(n) - xk) \land 2 + (y(n) - yk) \land 2)F(i, j) = F(i, j) + 1(n) * d Next
        If Fmin > F(i, j) Then
            Fmin_ = F(i, j) xmin = xk
             ymin = yk
         End If 
     Next
Next
```
Si quisiéramos hallar el punto óptimo con mayor exactitud, deberíamos tomar una matriz mayor y por lo tanto tendríamos que calcular un mayor número de funciones objetivos. Para reducir este número de cálculos, se podría recurrir a cualquier tipo de método heurístico en busca del valor mínimo, siempre teniendo en cuenta que podríamos hallar un mínimo relativo y que el algoritmo tome este como absoluto. Como el número de puntos (360.000) es lo suficientemente alto como para localizar el mínimo con una precisión suficiente pero a la vez lo suficientemente bajo como para ser computacionalmente viable, en este punto optamos por calcular la función objetivo en cada punto y evaluar el mínimo.

Los valores de la función objetivo en cada punto del plano se representan en forma de mapa de calor en la Figura 4.2, donde podemos diferenciar las áreas en las que la función objetivo es menor que 10.000 (en verde), en la que el valor está entre 10.000 y 20.000 (amarillo verdoso), en la que está entre 20.000 y 30.000 (naranja) y donde es mayor que 30.000 (en rojo).

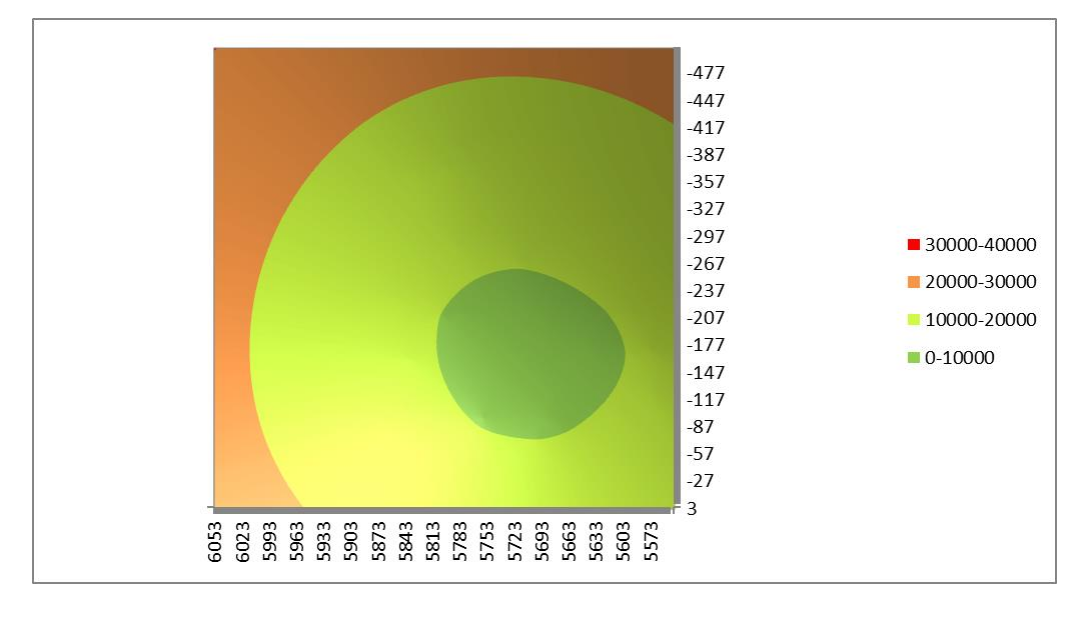

*Figura 4.2. Mapa de calor de la función objetivo utilizando el Método de Webber*

Analizando todos los puntos del plano, llegamos al mínimo en el que la función objetivo tiene un valor de 8628,1, situado en el punto (5713, -157).

# **4.3 Decisión de ubicación del Centro de Distribución**

Una vez obtenidos los puntos teóricos donde la ubicación del centro de distribución sería óptima, analizaremos ambos resultados e incluiremos en la decisión otros aspectos importantes a tener en cuenta, ya que nos enfrentamos a un problema real cuya solución óptima real puede no coincidir con la matemática. Para llevar a cabo este análisis es importante tener en cuenta factores como la disponibilidad de suelo industrial, el precio del suelo y la accesibilidad y proximidad a la red principal de carreteras (F.Ares, 2003).

En primer lugar, compararemos los resultados obtenidos mediante ambos métodos. En la siguiente tabla se muestran los resultados matemáticos obtenidos de emplear el Método del Centro de Gravedad y el Método de Webber, en kilómetros. Si convertimos a grados, observamos que diferencia entre ambos puntos es mínima, como se comprueba graficando ambos puntos en la Figura 4.3.

| Método             | $x_k$ (km) | $y_k$ (km) | $x_k$ (deg) | $y_k$ (deg) | $d_i$ (km) |
|--------------------|------------|------------|-------------|-------------|------------|
| Centro de Gravedad | 5725.14    | -163.25    | 51.58       | -1.48       | 146.1      |
| Webber             | 5713       | -157       | 51.47       | -1.41       | 145,8      |

*Tabla 4.3. Comparativa de ubicaciones del centro de distribución mediante los Métodos del Centro de Gravedad y Webber*

Si volvemos a calcular la distancia de cada centro reparador a cada uno de los centros de distribución, obtenemos los resultados de la Tabla 4.4, de donde obtenemos que el promedio de distancia del centro de distribución a cada uno de los centros reparadores es de 145,8 km con el Método de Webber frente a los 146,1 del Método del Centro de Gravedad.

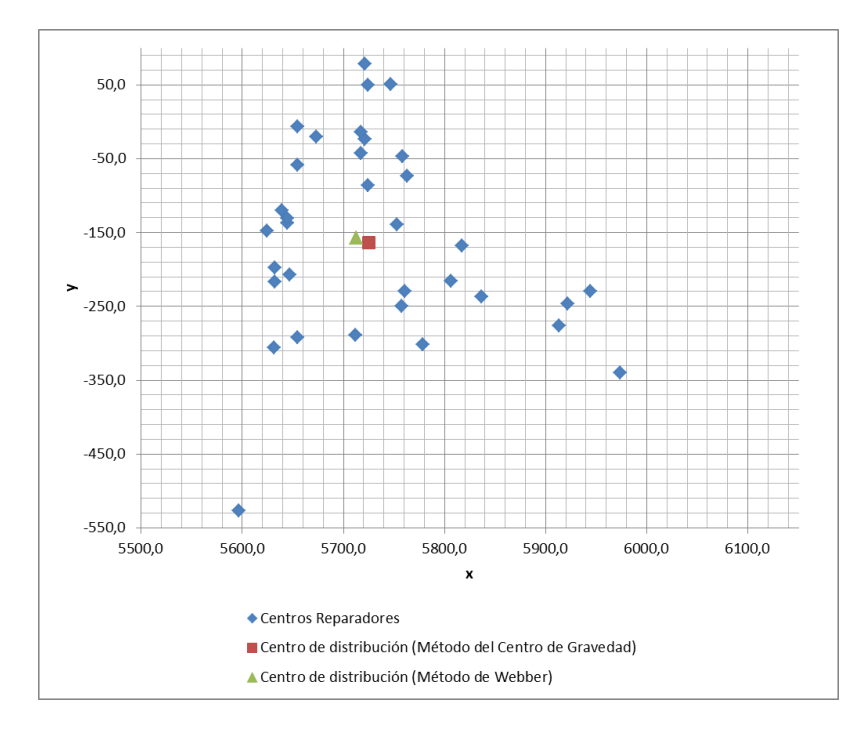

*Figura 4.3. Ubicación gráfica del centro de distribución mediante los Métodos del Centro de Gravedad y Webber*

| <b>Ciudad</b>           | <b>Total TRs</b> | $\mathbf X$ | $\mathbf{y}$ | $\overline{\mathbf{d}}$ (centro<br>de<br>gravedad) | d (Webber) |
|-------------------------|------------------|-------------|--------------|----------------------------------------------------|------------|
| <b>ISLE OF WIGHT</b>    | 2,5              | 5624,4      | $-147,6$     | 102,0                                              | 89,1       |
| <b>WIMBORNE</b>         | 3,2              | 5720,9      | $-23,3$      | 140,1                                              | 133,9      |
| SOUTHEND-ON-SEA         | 1,8              | 5720,9      | 78,8         | 242,2                                              | 235,9      |
| <b>OXFORDSHIRE</b>      | 0,8              | 5753,1      | $-138,8$     | 37,3                                               | 44,1       |
| <b>GLOUCESTER</b>       | 4,3              | 5757,6      | $-249,8$     | 92,3                                               | 102,9      |
| <b>BRISTOL</b>          | 2,5              | 5712,1      | $-288,6$     | 125,9                                              | 131,6      |
| <b>COVENTRY</b>         | 2,9              | 5817,5      | $-167,6$     | 92,5                                               | 105,0      |
| <b>CRAWLEY</b>          | 2,0              | 5673,2      | $-20,0$      | 152,5                                              | 142,7      |
| <b>WOLVERHAMPTON</b>    | 1,9              | 5836,4      | $-236,4$     | 133,1                                              | 146,7      |
| <b>BRIDPORT</b>         | 1,5              | 5631,0      | $-306,4$     | 171,2                                              | 170,4      |
| <b>LONDON</b>           | 1,5              | 5717,6      | $-14,4$      | 149,1                                              | 142,6      |
| <b>POOLE</b>            | 0,7              | 5632,1      | $-216,5$     | 107,1                                              | 100,4      |
| <b>HEREFORD</b>         | 1,6              | 5778,7      | $-301,9$     | 148,5                                              | 159,1      |
| <b>MARLOW</b>           | 1,9              | 5724,3      | $-86,6$      | 76,8                                               | 71,3       |
| <b>LUTON</b>            | 1,3              | 5758,7      | $-46,6$      | 121,5                                              | 119,5      |
| <b>TITCHFIELD</b>       | 1,1              | 5644,4      | $-137,6$     | 84,8                                               | 71,3       |
| <b>PORTSMOUTH</b>       | 2,2              | 5638,8      | $-119,9$     | 96,7                                               | 83,0       |
| <b>ESSEX</b>            | 1,2              | 5746,5      | 51,1         | 215,5                                              | 210,7      |
| <b>WATERHEAD</b>        | 1,6              | 5944,1      | $-229,8$     | 228,8                                              | 242,2      |
| <b>YEOVIL</b>           | 1,7              | 5654,3      | $-291,9$     | 146,8                                              | 147,1      |
| <b>REDDITCH</b>         | 1,1              | 5806,4      | $-215,3$     | 96,5                                               | 110,1      |
| <b>LEIGHTON BUZZARD</b> | 1,3              | 5763,1      | $-73,3$      | 97,8                                               | 97,6       |
| <b>WEST SUSSEX</b>      | 0,9              | 5654,3      | $-58,8$      | 126,2                                              | 114,4      |
| VERWOOD, DORSET         | 5,1              | 5646,6      | $-207,6$     | 90,2                                               | 83,5       |
| <b>CHELTENHAM</b>       | 1,6              | 5760,9      | $-229,8$     | 75,4                                               | 87,1       |
| <b>HANFORTH</b>         | 2,3              | 5921,9      | $-246,4$     | 213,5                                              | 227,2      |
| <b>MARSTON</b>          | 1,1              | 5913,0      | $-276,4$     | 219,2                                              | 232,9      |
| <b>BLACKPOOL</b>        | 0,6              | 5974,0      | $-339,7$     | 305,0                                              | 318,6      |
| <b>SUSSEX</b>           | 1,5              | 5654,3      | $-6,7$       | 171,9                                              | 161,4      |
| <b>BASILDON, ESSEX</b>  | 1,3              | 5724,3      | 50,0         | 213,3                                              | 207,3      |
| <b>CORNWALL</b>         | 1,9              | 5596,6      | $-527,3$     | 385,9                                              | 388,1      |
| <b>CHRISTCHURCH</b>     | 1,0              | 5632,1      | $-197,6$     | 99,1                                               | 90,5       |
| FAREHAM-HAMPHIRE        | 2,3              | 5644,4      | $-131,0$     | 87,0                                               | 73,4       |
| SOUTHALL                | 2,0              | 5717,6      | $-42,2$      | 121,4                                              | 114,9      |

*Tabla 4.4. Distancia media al centro de distribución según el método de cálculo*

Con estos resultados, podemos concluir que el Método de Webber es más exacto a pesar de tener un coste computacional mayor (incluso podríamos haber reducido aún más d<sub>i</sub> habiendo tomado una malla mayor). Por lo tanto, podemos tomar el punto (51.47 , -1.41) en grados como el óptimo matemáticamente hablando.

Sin embargo, como hemos señalado al inicio de esta sección, hay que tener en cuenta ciertos aspectos que influyen en un problema real:

## **Disponibilidad de suelo industrial:**

Lo primero que debemos hacer es localizar el punto en el mapa y analizar la zona. Si usamos Google Maps para ubicarlo, observamos que el punto óptimo se encuentra dentro de una reserva natural, por lo que la disponibilidad de suelo industrial es extremadamente escasa.

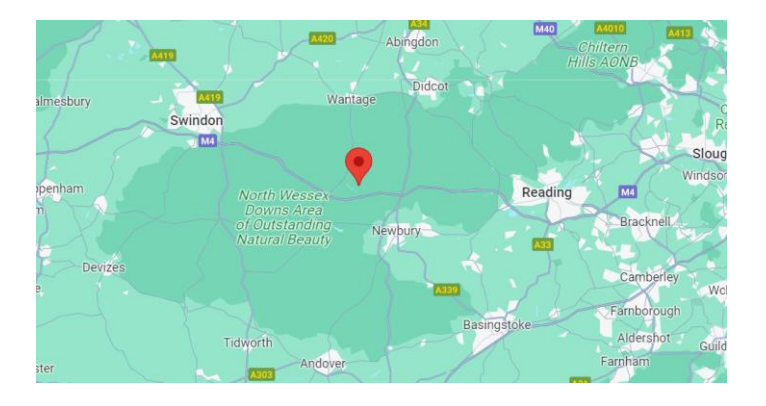

*Figura 4.4. Ubicación óptima del centro de distribución en mapa real*

Podemos observar varias localidades cercanas que pueden ser candidatas a albergar el centro de distribución, entre las que se seleccionan Swindon, Reading, Newbury y Andover. En la siguiente tabla se muestran las principales características de cada una de ellas, incluyendo la población, ubicación geográfica en grados, la distancia media de todos los centros de distribución según la expresión (4,7) y la actividad principal.

| Localidad      | Población (hab) | <b>Actividad principal</b> | Latitud (deg) | Longitud (deg) | $d$ (km) |
|----------------|-----------------|----------------------------|---------------|----------------|----------|
| <b>Reading</b> | 232.662         | Centro de negocios         | 51.46         | $-0.97$        | 147,75   |
| <b>Swindon</b> | 155.432         | Turismo                    | 51.56         | $-1.78$        | 151,22   |
| <b>Newbury</b> | 41.075          | Comercio                   | 51.50         | $-1.32$        | 145,26   |
| Andover        | 45.554          | Industria textil artesanal | 51.22         | $-1.47$        | 149,10   |

*Tabla 4.5. Características de las ciudades seleccionadas*

Para llevar a cabo el análisis utilizaremos una herramienta de toma de decisiones conocida como Matriz de Decisión o de Pugh. Esta herramienta utiliza un método cuantitativo para evaluar y elegir la mejor opción entre varias formando una matriz de decisión, la cual relaciona los criterios definidos con todas las posibles alternativas que se contemplan, en este caso las cuatro ciudades. De esta manera, se asignará un valor del 1 al 5 (siendo 1 la puntuación más baja y 5 la más alta) a cada uno de los criterios. Además, se puede ponderar cada uno de los criterios, aunque en este caso todos tendrán el mismo peso.

En nuestro caso, valoraremos la disponibilidad de suelo industrial, la distancia media en kilómetros de todos los centros reparadores, el precio del suelo industrial y la proximidad a redes principales de carretera.

En relación a la disponibilidad de suelo industrial, valoraremos con 5 puntos Reading ya que es un centro tecnológico e industrial dentro del país, con gran presencia de empresas relacionadas con la informática y la electrónica. Esto la hace una ubicación idónea para múltiples sectores como el

tecnológico o el de la logística, por lo que la disponibilidad de suelo industrial es muy alta. Con 4 puntos valoramos a Swindon ya que, a pesar de ser una ciudad con menor extensión y población, ha sido siempre conocida por su sólida base industrial y su historia en la fabricación, aunque ha experimentado una transformación en su economía en las últimas décadas, alejándose de la manufactura pesada hacia sectores más ligeros y la tecnología. Con 2 puntos valoraremos a Newbury y Andover, que aunque cuentan con pequeños parques empresariales, la oferta no es demasiado alta.

Para puntuar la distancia media en kilómetros de todos los centros reparadores, asignaremos el valor 1 al mayor (Swindon), el valor 5 al menor (Newbury) y se ponderará la nota de los otros dos (3,32≈3 para Reading y 2,42≈2 para Andover.

#### **Precio del suelo industrial:**

El precio del suelo industrial varía en función de factores como la ubicación, la zonificación (es decir, si ya tienen permisos para uso industrial), la infraestructura, servicios y la demanda y oferta del mismo. Basándonos en estos factores, además de información cuantitativa obtenida de diferentes webs y agencias inmobiliarias, asignamos los valores de 4 a Swindon, Newbury y Andover, y 3 a Reading.

#### **Accesibilidad y proximidad a la red principal de carreteras:**

Otro punto importante a tener en cuenta además de la ubicación es la accesibilidad y disponibilidad de infraestructuras de transporte, en este caso carreteras principales. Teniendo en cuenta que el centro de distribución se ubicaría en algún polígono industrial a las afueras de la ciudad, tanto Reading como Swindon estaría muy bien conectadas, ya que por ambas pasa la Autopista M4, una de las más transitadas. Por Swindon también pasa la A419 y la A420 a Oxford, lo que hace que se le asigne una puntuación de 5 frente a los 4 de Reading. Cerca de Newbury también pasa la autopista M4, por lo que se le asignan 3 puntos. 2 puntos tendría Andover, la peor ubicada en este sentido.

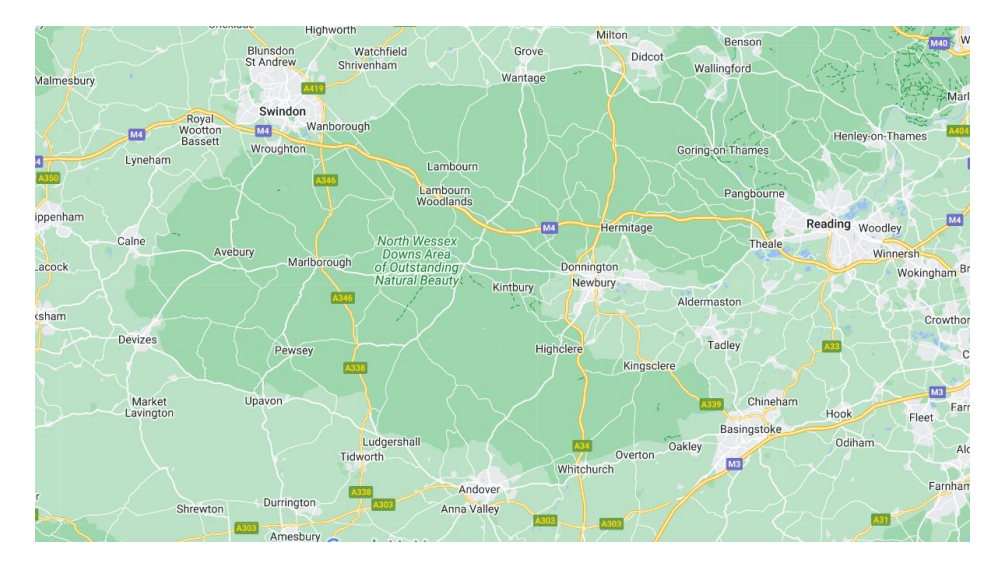

*Figura 4.5. Principales carreteras y autopistas de South West England*

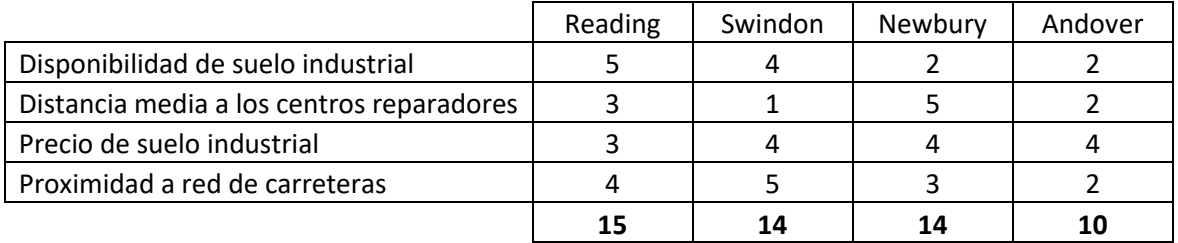

A continuación, se muestra la matriz de decisión con las puntuaciones asignadas para cada criterio:

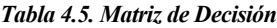

Podemos observar que la ciudad que mayor puntuación ha obtenido es Reading, por lo que se toma la decisión de ubicar el centro de distribución en este lugar. Aunque las ciudades eran cercanas y las características similares para algunas de ellas, utilizar este tipo de herramientas para la toma de decisiones puede ser muy útil en problemas más complejos en los que el hecho de tomar una decisión u otra tenga un alto impacto en el resultado final.

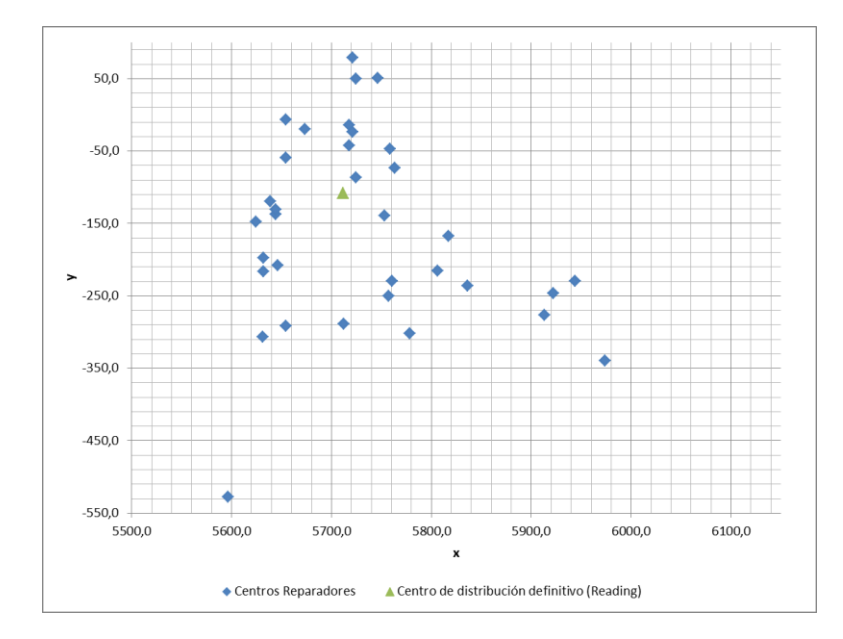

*Figura 4.6. Ubicación gráfica del centro de distribución tras evaluar las opciones mediante el método de la matriz de decisión*

# **5 PROBLEMA DE RUTADO DE VEHÍCULOS**

En este capítulo se introducirá el problema de rutado de vehículos, describiendo matemáticamente el problema, sus elementos y principales características, así como su contexto histórico y estado del arte. Posteriormente, y una vez descrito el problema y objetivo a alcanzar, se presentarán algunos algoritmos que hagan posible su resolución y se diseñará un algoritmo para ello.

# **5.1 Introducción y Estado del Arte**

Los problemas de resolución de rutas son unos de los problemas de optimización combinatoria más estudiados. Estos problemas tratan de resolver el diseño óptimo de rutas que debe hacer un vehículo o una flota de vehículos para satisfacer la demanda de una serie de clientes ubicados en diferentes puntos del plano, sujeto a determinadas restricciones. Dentro de los problemas de rutado, podemos diferenciar según el lugar donde se produce la demanda (u oferta), ya sea en los nodos de la red o en los arcos.

En los problemas en los que la demanda se produce en los arcos la tarea implica que los vehículos deben cubrir la totalidad o una parte de las conexiones entre los nodos de un grafo, es decir, todas o un número determinado de las aristas deben ser recorridas. Un ejemplo de este tipo de problemas es el Problema del Cartero Chino (CPP, del inglés Chinese Postman Problem), en el que un cartero debe recorrer un circuito que abarca todas las calles de un área determinada de la ciudad. El cartero debe repartir el correo de manera eficiente, minimizando la distancia total recorrida. Este problema es considerado técnicamente resuelto, lo que significa que existe un algoritmo capaz de encontrar una solución óptima en un tiempo razonable, lo que nos permite resolver problemas CPP de gran envergadura en pocos segundos utilizando una computadora moderna. Si extendemos esta idea a situaciones que involucran a múltiples vehículos, obtenemos lo que se conoce como Problema de Enrutamiento de Arcos Capacitados (CARP), en el que los vehículos deben recorrer circuitos que contienen conexiones que ya han sido atendidas por otro vehículo.

Por otra parte, los Problemas de Vértices son aquellos en los que la demanda se produce en los nodos de la red, debiendo el vehículo o vehículos visitar a estos clientes recorriendo la menor distancia total posible. Un ejemplo de este problema es el TSP (Traveling Salesman Problem o Problema del Viajante). En él, la cantidad de combinaciones es tan alta que para resolver un problema con 100 nodos se necesitarían años usando una computadora actual, ya que el número de soluciones posibles es del orden de 10<sup>157</sup>. Este número de soluciones aumenta considerablemente si ahora tratamos de resolver la red de 50 nodos considerando un problema VRP (Vehicle Routing Problem), en el cual la demanda total requiere de más de un vehículo y por lo tanto es necesario dividir el conjunto de nodos cliente para que su demanda sea atendida por cada vehículo y posteriormente resolver un TSP con cada vehículo.

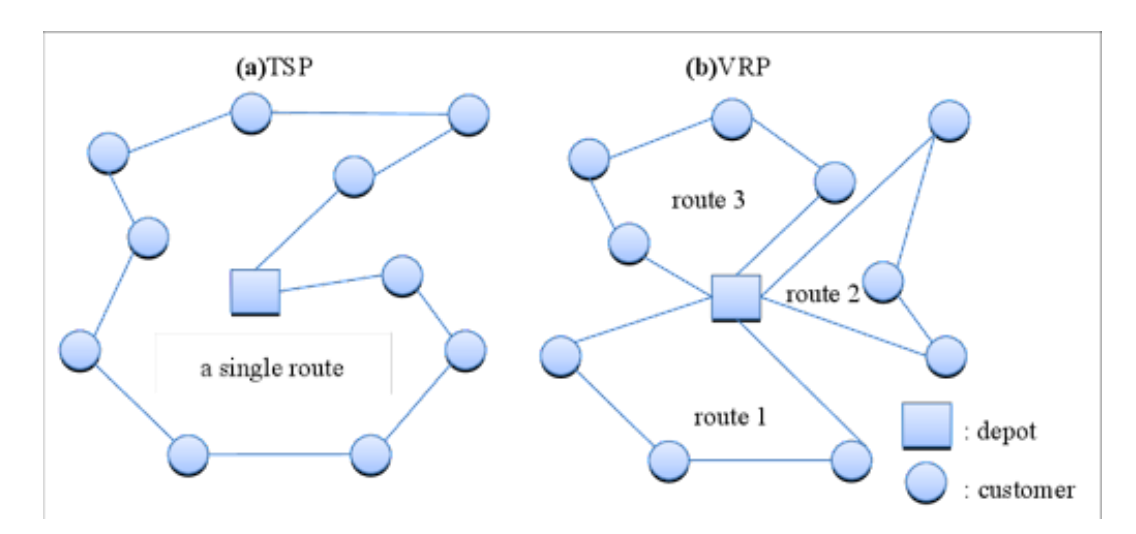

*Figura 5.1. Representación gráfica de los problemas a) TSP y b) VRP*

Para hacer frente a este número tan alto de posibles combinaciones, se hace uso de diferentes algoritmos, ya sean mediante técnicas de programación matemática, algoritmos heurísticos y algoritmos metaheurísticos. Estos mecanismos se analizarán más en profundidad en la sección 5.3.

## **5.1.1 Contexto Histórico**

Desde que el problema de rutado de vehículos fuese inicialmente propuesto por Flood en 1956, multitud de autores han tratado de buscar soluciones óptimas o sub-óptimas a este problema o sus variantes mediante diferentes algoritmos que lo hiciesen computacionalmente viable. De la formulación del problema inicialmente propuesta por Flood nacen variantes como la Dantzig y Ramser en The Truck Dispatching Problem en 1959, en el que proponen un TSP generalizado en el que una serie de camiones-tanque de gasolina deben surtir a un número determinado de estaciones de servicio, pasando una sola vez por cada una de ellas. Considerando este problema como un TSP, es decir, contando solo con un vehículo para satisfacer la demanda, y asumiendo que cada par de nodos está conectado por un arco transitable, el número total de rutas diferentes para dicha red viene definido por:

$$
N = \frac{1}{2}n!
$$
\n<sup>(5.1)</sup>

siendo n el número de nodos.

Para evaluar la complejidad de este tipo de problemas, Lenstra y Rinnooy Kan (1981) llevaron a cabo un análisis de la dificultad del problema de enrutamiento de vehículos y llegaron a la conclusión de que prácticamente todos los problemas de enrutamiento de vehículos son NP-complejos, incluido el problema TSP, ya que no se resuelven en tiempo polinómico.

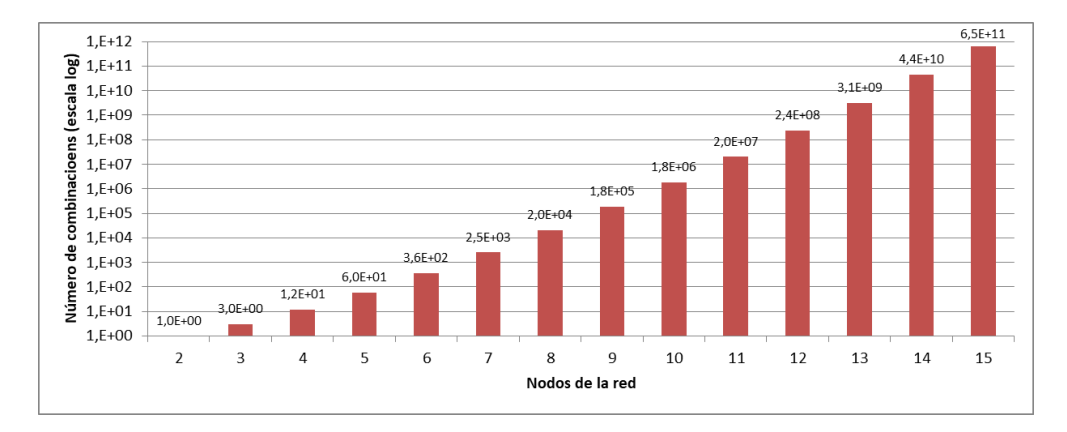

*Figura 5.2. Número de soluciones posibles del problema TSP según el número de nodos de la red (escala logarítmica)*

La primera referencia al TSP múltiple o m-TSP en el cual se tiene un almacén central y m vehículos aparece en 1960 con Miller, Tucker y Zemlin. Este problema toma el nombre de VRP y a partir de él aparece el PTSP en 1969 a partir del trabajo de Tillman. El propósito de este problema consiste en determinar el costo mínimo esperado de desplazamiento a través de un grupo de nodos en los cuales hay probabilidades relacionadas con la presencia o ausencia de consumidores que necesitan atención.

En cuanto a las variantes de los problemas TSP y VRP, de acuerdo con Solomon y Desrosiers (1988), el problema de enrutamiento de vehículos con ventanas de tiempo (VRPTW) también es NP-comlejo debido a que es una extensión del VRP. También lo es el problema de enrutamiento de vehículos con entregas estocásticas (VRPSD) aun representando una simplificación del VRP (Dror y Trudeau, 1990; Archetti et al., 2005). Por lo tanto, cualquier combinación de los anteriores, como el VRPTWSD, es también NP-complejo, lo que respalda la aplicación de heurísticas y metaheurísticas para resolver el problema.

## **5.1.2 Tipos de VRP**

En secciones anteriores se ha descrito el problema del Traveling Salesman (TSP) y su generalización al VRP, así como su evolución y contexto histórico. A continuación, se presentan las diferentes variantes del problema, según se modifiquen los diferentes requerimientos logísticos. Para entender mejor cómo estos requerimientos afectan al tipo de problema, se presentan los diferentes elementos que intervienen en un problema VRP:

- **Depósito (centro de distribución):** La mercancía a repartir se suele ubicar inicialmente en un almacén central o depósito. De esta manera, los vehículos de cada ruta deben tener también inicio (y generalmente final) también en este mismo depósito u otro. Si se plantea un problema con múltiples depósitos, se debe definir si estos tienen una capacidad máxima (que puede ser diferente en cada uno), si cada uno tiene asignada una flota asignada o incluso definir unas ventanas temporales.
- **Clientes/proveedores (centros reparadores):** Los clientes juegan el papel de generadores de la demanda en este tipo de problemas. La demanda puede ser entendida como un producto que debe transportarse y que, por tanto, ocupa un volumen determinado en un vehículo, o como un servicio que la empresa debe realizar y por lo tanto ocupa un cierto espacio de tiempo en el cual el vehículo se encuentra inmovilizado.

Como en el caso anterior, existen numerosas variantes del problema, en las cuales, por ejemplo, la demanda pueda ser satisfecha por más de un vehículo diferente o que ciertos materiales a ser entregados no estén inicialmente en el depósito y por lo tanto sea necesario visitar a un proveedor previamente (se establece una restricción en el orden de la ruta). Al igual que con los centros de distribución, los nodos cliente pueden tener definidas unas ventanas temporales, pueden tener una capacidad máxima de carga/descarga o deban ser visitados por un vehículo en particular.

- **Red de transporte:** Se entiende la red de transporte como el grafo en el que los nodos son los clientes y depósitos y los arcos las vías de conexión entre ellos. Estos últimos pueden ser dirigidos o no (dependiendo de si se permite el transporte en un sentido o en ambos) y puede o no existir conexión entre todos los nodos. A cada arco se le asocia un coste que generalmente suele ser función de la distancia espacial entre nodos o el tiempo que el vehículo tarda en recorrerlo.
- **Flota de vehículos:** Son el conjunto de agentes de transporte que forman parte de la red, es decir, definen el número máximo de rutas solución para el VRP. En general se asume que un vehículo, durante el período planificado, solo realizará una ruta, pero existen variantes del problema en las que el mismo vehículo puede participar en más de una ruta, por lo que el número máximo de rutas solución ya no sería igual al tamaño de la flota.

Los vehículos suelen tener una capacidad volumétrica o de peso máxima, que puede ser común para todos los vehículos (flota homogénea) o diferentes para cada uno (flota heterogénea). En cuanto al coste, además del asociado a cada arco recogido, puede existir un fijo por vehículo que dependerá de si es utilizado o no.

 **Ruta o rutas solución:** El objetivo de este tipo de problemas es determinar la ruta a llevar a cabo por cada uno de los vehículos de la flota, cumpliendo con las restricciones previamente descritas y asegurando que se satisface la demanda. Se denomina ruta o rutas solución a aquellas que cumplen con esto.

Una vez definidos los elementos principales del problema, se describen algunas de las variantes más conocidas y sus principales características:

#### **5.1.2.1 Problema VRP con restricciones de capacidad: CVRP**

Introducido por Ralphs, Hartman y Galati en 2001, el problema CVRP (Capacited VRP) es una variante en la cual los vehículos tienen una capacidad máxima determinada y constante. Conociéndose la demanda de los clientes, el objetivo es hallar las rutas óptimas (menor coste de transporte) asegurando que la demanda se cumple y que, a la vez, se usa el menor número de vehículos posible teniendo en cuenta su capacidad.

## **5.1.2.2 Problema VRP con restricciones de distancia: DVRP**

Toth y Vigo introdujeron en 2002 una variante del CVRP en un VRP con restricciones de distancia (DVRP). En este problema, a diferencia del CVRP previamente descrito, la restricción es de distancia (o tiempo) en vez de capacidad y la suma de la longitud de los arcos no puede exceder la máxima longitud de la ruta.

Si se combina la restricción tanto en la capacidad del vehículo como de distancia máxima o tiempo máximo, el problema se convierte en una combinación del CVRP y DVRP, llamada DCVRP.

## **5.1.2.3 Problema VRP con ventanas temporales: VRPTW**

El problema VPRTW (VRP with Time Windows), introducido por Cordone & Calvo en 2001, añade al VRP clásico la restricción de cumplir una ventana temporal en el que cada cliente debe ser atendido. De la misma manera, el depósito o centro de distribución también cuenta con una ventana temporal de la forma [e<sub>i</sub>,l<sub>i</sub>]. El vehículo debe atender al cliente i en un instante de tiempo anterior a l<sup>i</sup> y posterior a ei, ya que fuera de este intervalo sus instalaciones estarán cerradas. En realidad es posible llegar antes del instante e<sub>i</sub>, pero en este casoel vehículo deberá esperar hasta que se alcance dicho instante para comenzar el servicio (incurriendo en costes de paralización añadidos al hecho de no estar atendiendo a otro cliente en ese intervalo de tiempo). En general, este problema también incorpora la restricción de capacidad para la flota de vehículos, como en el CVRP.

### **5.1.2.4 Problema VRP con múltiples depósitos: MDVRP**

Este problema fue introducido por Hjorring en 1995 y debe su nombre a las siglas en inglés de Multiple Depot VRP. En este caso el número de depósitos es mayor que 1 y, al igual que en los casos anteriores, el objetivo es minimizar el número de vehículos a utilizar y la distancia recorrida por estos.

Podría pensarse que este problema no es más que el conjunto de varios VRP a la vez, sin embargo, en este problema no se asigna inicialmente cada cliente a un depósito en concreto, sino que todos los depósitos pueden satisfacer la demanda de todos los clientes. Es por ello que el primer paso de la resolución del problema debe ser asignar cada cliente a un depósito para posteriormente definir la ruta de cada uno de los vehículos asociados al depósito en cuestión.

#### **5.1.2.5 Problema VRP con entregas y devoluciones: VRPPD**

Introducido por Righini en 2000, en el problema VRPPD (VRP with Pickup and Delivery) existe la posibilidad de que un cliente que ya haya sido servido necesite que se le recoja mercancía. En este problema hay que tener en cuenta que la carga del vehículo no va a ser estrictamente decreciente (si cumple con la restricción de espacio a la salida del depósito la cumplirá siempre), sino que esta puede ir variando a medida que los clientes van introduciendo o sacando mercancía. Se supone que los clientes no pueden intercambiar mercancía, es decir, la mercancía empieza o acaba siempre en el depósito.

## **5.1.2.6 Problema VRP con viajes de regreso: VRPB**

El VRPB (VRP with Backhauls), introducido en 1992 por Jacobs-Blecha y Goetschalckx, es una variante del VRP en el que los nodos pueden ser servidos (clientes) o deben entregar mercancía (proveedores). Puede entenderse como una modificación del VRPPD en el que los clientes se dividen en dos grupos (los que tienen demanda y los que tienen oferta) y las devoluciones tienen lugar una vez se ha entregado toda la mercancía.

Para que la solución sea factible se requiere que la capacidad de los vehículos no sea excedida en ningún punto

de la ruta y que cada cliente sea visitado por una sola ruta.

#### **5.1.2.7 Problema VRP con entregas parciales: SDVRP**

El problema SDVRP (Split Delivery VRP), introducido por Dror, Laporte y Trudeau en 1994, es una variante del algoritmo VRP en que está permitido que un cliente sea servido por más de un vehículo. Este planteamiento resuelve el problema de que un cliente tenga una demanda tan alta que la capacidad de un vehículo no sea capaz de satisfacer. De esta manera, la solución óptima será aquella en la que el número de vehículos usados y la distancia recorrida o tiempo de transporte sea mínimo, independientemente del número de visitas a cada cliente.

## **5.1.2.8 Problema VRP con variables estocásticas: SVRP**

Introducido por Stewart y Golden, 1983, el SVRP (Stochastic VRP) es un problema VRP en el que una o varias variables del mismo (número de clientes, demanda, tiempo de servicios, etc.) son aleatorios. Para su resolución, se lleva a cabo una primera etapa en la cual se determina la solución antes de conocer el valor de las variables, para posteriormente llevar a cabo una corrección de la solución una vez conocidos los valores estocásticos.

En función de la variable que sea aleatoria, existen las siguientes variantes:

- Clientes estocásticos (SVRP-SN, Jaillet, 1985): cada cliente tiene una probabilidad p de estar presente y una probabilidad (1- p) de encontrase ausente.
- Demandas estocásticas (VRPUD, Laporte y Louveaux, 1987): la demanda de cada cliente es un una variable aleatoria.
- Tiempos estocásticos (VRPSTT, Laporte, Louveaux y Mercure, 1992): los tiempos de transporte y los tiempos de servicio son variables aleatorias

## **5.1.2.9 Problema VRP periódico VRP: PVRP**

A diferencia del VRP clásico, el PVRP (Periodic VRP), introducido por Baptista, Oliveira y Zúquete en 2002, extiende su planificación a n días. Para que la ruta solución sea factible, además de cumplirse las restricciones del problema, se debe visitar a cada cliente al menos una vez y no es necesario que los vehículos vuelvan al depósito en el mismo día que salieron, sino que tienen opción de volver hasta el día n.

### **5.1.2.10 Problema VRP con instalaciones satélites: VRPSF**

El VRPSF (VRP with Satellite Facilities) es la variante del VRP en el que se permite el reabastecimiento de los vehículos sin necesidad de que vuelvan al depósito. Introducido por Bard en 1997, en este problema se asume que se dispone de instalaciones satélites donde los vehículos pueden reponer su carga y continuar con las entregas hasta el final de su turno sin necesidad de volver al depósito inicial. A diferencia del MDVRP, aquí cada vehículo no está asociado a un solo punto de carga, sino que puede ir abasteciéndose a lo largo del camino, lo que permite hallar soluciones con rutas más largas.

## **5.2 Algoritmos de resolución**

Una vez conocidos y desarrollados los problemas TSP y VRP, así como sus tipos y variantes, en esa sección se expondrán los diferentes métodos de resolución del problema. Estos métodos se pueden dividir, según la clase de algoritmo que se emplee para su resolución, en tres grandes grupos: exactos, heurísticos y metaheurísticos.

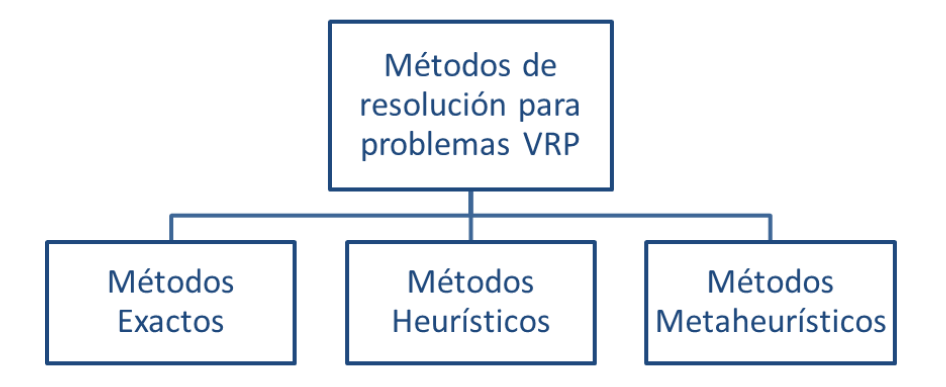

*Figura 5.3. Taxonomía de los métodos de resolución de problemas VRP según la clase algoritmo*

## **5.2.1 Métodos Exactos**

Se denomina método exacto a aquel que busca todas las soluciones posibles hasta encontrar la óptima, partiendo de un modelo de programación lineal, entera, cuadrática, etc., y haciendo uso de algoritmos de acotamiento (Lüer, Benavente, Bustos, & Venegas, 2009). Estos métodos ofrecen unos tiempos computacionales aceptables para problemas con menos de 50 depósitos, ya que por encima de este número, aunque se consiga hallar la solución óptima, el tiempo que tendríamos que emplear en dar con ella lo haría totalmente ineficiente. Cabe recordar la expresión (5.1) que establece el número de posibles combinaciones según el número de depósitos.

Dentro de los métodos exactos, estos se pueden dividir en tres diferentes grupos:

#### **Métodos de búsqueda directa de árbol:**

La búsqueda de la solución óptima se realiza sobre todos los nodos de un árbol de acuerdo a los criterios específicos de cada método. Algunos de los métodos más conocidos son:

- o **Asignación de cota inferior (Laporte, Mercure y Nobert, 1986):** este algoritmo asigna una cota inferior que permite disminuir el número de vehículos requeridos para visitar todos los vértices, proporcionando una cota superior para el número de vehículos y transformándolo en un problema TSP.
- o **Algoritmo de ramificación y acotamiento o poda (Litle, Murty, Sweeney y Karel, 1968):** en este caso, se recorre cada nodo del árbol desde el nivel superior hasta el inferior, obteniéndose un conjunto de soluciones de sub-problemas que luego se optimizan de manera independiente para determinar qué nodos pueden eliminarse. Un nodo (junto con sus

descendientes) puede eliminarse si no existe una solución factible pero sí una en una cota inferior, "podándose" esa rama del árbol. El algoritmo termina una vez se han revisado todos los nodos, tomándose el nodo de mayor cota inferior como óptimo.

o **Algoritmo de ramificación y corte (Gomory, 1958):** es un algoritmo similar al de ramificación y acotamiento pero añade planos de corte. Se comienza resolviendo el problema lineal sin restricciones enteras para, una vez obtenida una solución óptima con un valor no entero que debe serlo, buscar una restricción lineal de forma que se cumpla para todos los puntos factibles enteros pero no para la solución no entera obtenida. Una vez se encuentre una solución entera óptima o no se encuentren más planos de corte, se aplica el algoritmo de ramificación y acotamiento explicado anteriormente,

## **Programación dinámica:**

Propuesto por Eilon, Watson-Gandy y Christofides en 1971, el método de programación dinámica considera un número fijo de m vehículos y consiste en encontrar el coste mínimo alcanzable mediante una función de coste recursiva.

### **Programación lineal y entera:**

Dentro de este tipo, destacan los siguientes métodos:

- o **Conjunto de particiones y generaciones de columnas (Balinski & Quandt, 1964):** en este método se considera un conjunto factible de rutas y un coeficiente binario que toma valor 1 si y solo si el depósito pertenece a una ruta. En la solución óptima, existe otra variable binaria que tomar el valor 1 si la ruta pertenece a ella. El valor del coste óptimo se obtiene resolviendo un problema TSP, lo que facilita el cálculo.
- o **Formulación de flujo de vehículos de dos y tres índices (Fisher & Jaikumar, 1981):** estos métodos, que fueron desarrollados para dar solución a un problema CVRPTW (VRP con ventanas temporales y capacidad de vehículo), están basados en una formulación que garantiza encontrar la solución óptima en un número finito de pasos si se ejecuta hasta finalizarlo. En la formulación de 2 índices, la variable  $x_{ij}$  representa la conexión entre el depósito i y el depósito j, mientras que en la formulación de 3 índices la variable  $x_{ijk}$ representa la conexión entre el depósito i y el depósito j mediante el vehículo k.

## **5.2.2 Métodos Heurísticos**

Los métodos heurísticos son aquellos que, a pesar de no garantizar una solución óptima, son capaces de alcanzar soluciones factibles de buena calidad con tiempos de ejecución relativamente bajos. Estos tiempos se consiguen explorando un espacio limitado del total disponible para la solución.

Los métodos heurísticos se pueden dividir en tres grupos:

#### **Métodos constructivos:**

En estos métodos se va dando forma a la solución a medida que se avanzan, añadiendo con cada iteración un nodo en vez de partir de una primera solución factible e iterar sobre ella. Entre los métodos constructivos destacan las heurísticas de inserción y los algoritmos de ahorro. Dentro de este último tipo se encuentra el Algoritmo de Clarke y Wright, que es aplicable cuando el número de vehículos no está determinado a priori. En este algoritmo, si se encuentran dos soluciones con nodos comunes de manera que puedan combinarse ambas rutas en una sola, se tomará como solución esta última si se encuentra un menor coste en sus arcos. Esto hace posible la generación de rutas con bajo coste en al principio pero no al final, ya que pueden aparecer rutas circulares, por lo que existe una modificación posterior del algoritmo que penaliza la unión de rutas que contengan clientes alejados.

#### **Métodos de dos fases:**

Dentro de estos métodos se pueden distinguir los siguientes grupos de algoritmos:

- o **Métodos de rutear primero y asignar después:** consta de dos fases. En la primera fase se calcula una única ruta que visite a todos los clientes, de manera que lo que realmente estaremos haciendo es resolver un TSP. Una vez definida la ruta inicial sin tener en cuenta ninguna otra restricción, esta se divide en un número determinado de rutas que sean factibles teniendo en cuenta la capacidad del vehículo.
- o **Métodos de asignación elemental:** Destacan el algoritmo de barrido, en el que se agrupan los nodos haciendo girar una semirrecta hasta alcanzar la capacidad del vehículo, el algoritmo de asignación generalizada, en el que los mediante un Problema de Asignación Generalizada (GAP) se seleccionan los nodos o vértices semilla para posteriormente ir asignando el resto a cada grupo sin sobrepasar la capacidad del vehículo, y el algoritmo de heurística basada en localización, en el cual se comienzan formando rutas, llamadas semillas, como un problema de localización con capacidades. En la segunda fase del algoritmo se van añadiendo los nodos a cada ruta de manera gradual.
- o **Algoritmo de pétalos:** propuesto por Ryan, Hjorring y Glover en 1993, se trata de una extensión del algoritmo de barrido en el cual se dispone de un número determinado de rutas en las que cada cliente es visitado por varias rutas y posteriormente se selecciona un subconjunto que visite únicamente una vez a cada cliente.
- o **Algoritmo de ramificación y acotamiento:** en este algoritmo se tiene un árbol de búsqueda con tantos niveles como vehículos, de forma que cada ruta está contenida en un nivel. De esta forma, el algoritmo propuesto por Christofides, Mingozzi y Toth en 1979 determina una rama en cada nivel y una se descarta. Es posible construir un árbol limitado manteniendo un bajo número de rutas por nivel.
- o **Procedimientos de búsqueda local:** estas técnicas intentan mejorar una solución factible obtenida mediante cualquier otro método. Para ello, la solución factible va variando de forma

iterativa realizando cambios locales hasta que encuentra una solución que se considere óptima o hasta que transcurra un tiempo o número de iteraciones máximo. Existe una metaheurística llamada Hill Climbing en la cual el criterio para moverse de una solución a otra vecina es la maximización local, es decir, se busca la solución vecina con menor coste. En ocasiones, puede ocurrir que ninguno de las soluciones vecinas presenten mejoras aún no encontrándose la solución óptima. En esos casos, la búsqueda local termina ofreciendo como solución un óptimo local, teniendo que usarse otro algoritmo de los descritos en este capítulo para lograr salir de él y encontrar el óptimo global. Otros procedimientos de búsqueda local son el operador λ-intercambio (Lin, 1965), el operador Or-Opt (Or, 1976), los operadores de Van Breedam (Van Breedam, 1995) o los algoritmos de transferencias cíclicas (Thompson y Psaraftis, 1993).

#### **Métodos de mejora:**

Estos métodos tratan de actualizar y mejorar cualquier solución factible mediante una secuencia de intercambios de vértices o arcos dentro o entre cada una de las rutas (Toth y Vigo, 2002). Al igual que los procedimientos de búsqueda local, funcionan bien cuando se tiene una solución sub-óptima obtenida mediante otra heurística.

## **5.2.3 Métodos Metaheurísticos**

Se denomina metaheurística a aquellos métodos aproximados de búsqueda de soluciones con calidad aceptable para los que la heurística no es capaz de obtener soluciones confiables, ya sea por la complejidad del problema o por la falta de estudios en este. Se desarrollaron en a finales de los años 90 y ofrecen tiempos computacionales menores que los métodos exactos, aunque mayores que los heurísticos. Estos métodos tratan de modificar y mejorar soluciones intermedias mediante la aplicación de operadores independientes del dominio y basándose en mecanismos estadísticos, la evolución biológica y conceptos derivados de la IA, A continuación se describen los métodos más estudiados y empleados:

#### **Algoritmos genéticos:**

Este algoritmo, introducido por Holland en 1992 e inspirado en la evolución natural de los seres vivos, parte de una población inicial de individuos que representan soluciones sub-óptimas que reciben el nombre de cromosoma. Mediante la aplicación de operadores evolutivos sobre la población se combinan y modifican los individuos de la población creando poblaciones nuevas a partir de anteriores.

Se puede considerar este algoritmo como una analogía de la teoría de la evolución de Darwin, puesto que las nuevas soluciones mantienen algunas de las características de las soluciones de las que descienden, dependiendo del nivel de mutación en el que se haya incurrido en cada iteración. Para cada individuo se define una función de aptitud f(i) que califica su idoneidad. Los operadores utilizados son: selección, cruzamiento y mutación.

#### **Redes neuronales:**

Las redes neuronales artificiales nacen del reconocimiento de que el cerebro realiza cálculos de diferente forma a como lo hacen los computadores convencionales. Estos están diseñados para ejecutar ciertas tareas que han sido formuladas con exactitud, pero las tareas que lleva a cabo el cerebro son mucho más complejas y serían difícil de ser llevadas a cabo por computadores digitales, tales como la visión, la memoria o el reconocimiento de patrones. Para poder procesas estas actividades, el cerebro distribuye el cálculo entre billones de neuronas sencillas con gran interconectividad, capaces de llevar a cabo operaciones en paralelo basadas en elementos de cómputo muy simples.

De esta forma, podemos definir una red neuronal como un procesador distribuido y con alta capacidad de cálculo en paralelo con una tendencia natural a almacenar el conocimiento experimental y a hacer este disponible para su uso. Los modelos basados en redes neuronales son útiles para resolver problemas complejos ya que cuenta con una estructura distribuida en paralelo y una habilidad para aprender y generalizar.

#### **Recocido simulado:**

Esta técnica, que es una variante del método de búsqueda local pero permitiendo movimientos ascendentes para escapar de óptimos locales, trata de replicar el proceso de los metales para mejorar su estructura cristalina. El recocido es el enfriamiento de un material a un estado fundamental, un estado de mínima energía. Es una variante del método de búsqueda local que permite movimientos ascendentes para escapar de óptimos locales.

Para resolver problemas con este método, se considera una configuración cristalina de los átomos de un metal como una solución factible, en la cual la longitud estará definida por la energía asociada a dicha configuración y la distancia estará definida por la temperatura. En cada iteración, se decide si se transiciona a un nuevo estado tras evaluar los estados vecinos o si se mantiene en el actual hasta que se llegue a un estado óptimo o se llegue al máximo de iteraciones definido.

#### **Algoritmos de hormigas:**

Las hormigas, en su camino al ir a una fuente de alimentos, van dejando un rastro de feromonas. Uno de los comportamientos más destacados de estos animales es la reacción colectiva a estímulos internos, de forma que tienden a seguir los trayectos con mayor concentración de feromonas ya que son los que más transitados han sido en el pasado y, por tanto, los que mayor probabilidad tienen de ser el óptimo. La reacción ante estos estímulos no solo afecta a los individuos que directamente reciben el estímulo, sino también a los que lo transmiten, de manera que pueden emitir feromonas con más intensidad para caminos que ya se han recorrido.

Para resolver problemas del tipo TSP o VRP, el algoritmo debe comenzar colocando una hormiga en cada vértice o nodo de la red y haciendo que esta elija uno entre todos los posibles caminos. Para tomar la decisión, la hormiga visitará el nodo con mayor concentración de feromonas, eliminando los

nodos que ya hayan sido visitados.

Cabe destacar que un solo individuo (hormiga), puede encontrar una solución factible independientemente del resto de individuos. Sin embargo, a través de la realimentación positiva producida por la feromona, son capaces de encontrar mejores soluciones o llegar a la óptima de manera más rápida como grupo que como individuos.

**Búsqueda Tabú:**

Se trata de una variante de la búsqueda local que busca aumentar la eficiencia de dicho método mediante el uso de memoria adaptativa. Incluyendo atributos de memoria a corto plazo, es posible definir algunas soluciones ya visitadas como "prohibidas" para evitar quedar atrapados en óptimos locales. La memoria a corto plazo utilizada en esta técnica funciona como una lista tabú, de donde proviene su nombre, en el que se registran las soluciones visitadas en las iteraciones más recientes.

Además de utilizar la memoria a corto plazo, hay otras formas de utilizar la historia completa de la búsqueda realizada, pudiendo agregar una memoria a largo plazo, generalmente haciendo uso de cuatro principios: iteración más reciente en que se visitó la solución, frecuencia, calidad e influencia.

#### **Algoritmos GRASP:**

Su nombre proviene del acrónimo Greedy *Randomized Adaptative Search Procedure*. Este algoritmo consta de dos fases: una primera fase constructiva donde se construye una solución factible, y una segunda fase explorativa, donde la solución obtenida de la primera fase se mediante búsqueda local.

# **5.3 Planteamiento matemático del problema y resolución**

## **5.3.1 Caracterización del Sistema**

Una estudiados una amplia variedad de variantes del problema VRP en el apartado 5.1.2, a continuación procederemos a analizar y caracterizar nuestro problema de cara a encuadrarlo en una de estas variantes. Para comenzar, se desarrollan las principales hipótesis que se han tomado para la definición y resolución del problema en cuestión:

#### Hipótesis:

- 1. Dado que la mercancía a entregar y recoger debe ir siempre embalada y el tipo de materiales y equipos, por lo general, son de pequeñas dimensiones, tras hacer un estudio de las dimensiones promedio de los envíos, supondremos que cada TR tendrá un tamaño de 1,5 x 1 x 1 (m). También supondremos que las cajas son apilables.
- 2. Se utilizará una flota homogénea con vehículos (furgonetas) con las siguientes dimensiones:
	- o Largo: 5 m
	- o Ancho: 2,1 m
	- o Alto: 2,4 m

3. Teniendo en cuenta las dimensiones de las cajas y de los vehículos, podemos calcular la cantidad de cajas que caben en un vehículo. El volumen total del vehículo es de 25,2 m<sup>3</sup>, y el ocupado por cada caja es 1,5 m<sup>3</sup>. Cabría pensar que el número de cajas que un vehículo puede aceptar es  $25,2/1,5=16,8$ , es decir, 18 cajas. Sin embargo, tenemos que tener en cuenta que las cajas tienen unas medidas fijas y por lo tanto no todo el volumen del vehículo puede ser ocupado por cajas. Por ejemplo, tenemos que tener en cuenta que la altura del vehículo es 2,4 m y que si apilamos dos cajas ya no cabría otra más encima, por lo que el espacio entre la segunda caja apilada y el techo estará vacío. Lo mismo ocurre con el espacio en planta, ya que por ancho solo cabría una caja si se coloca trasversalmente y dos cajas si se colocan longitudinalmente. En el primer caso, cabrían 5 cajas a lo largo del camión por altura, y en el segundo caso solo 4, aunque se podría colocar otra girada según la Figura 5.4. (a). En cualquier caso, el máximo de cajas que cabrían es de 5 por altura, es decir, la capacidad máxima del camión se supone de 10 cajas o TRs.

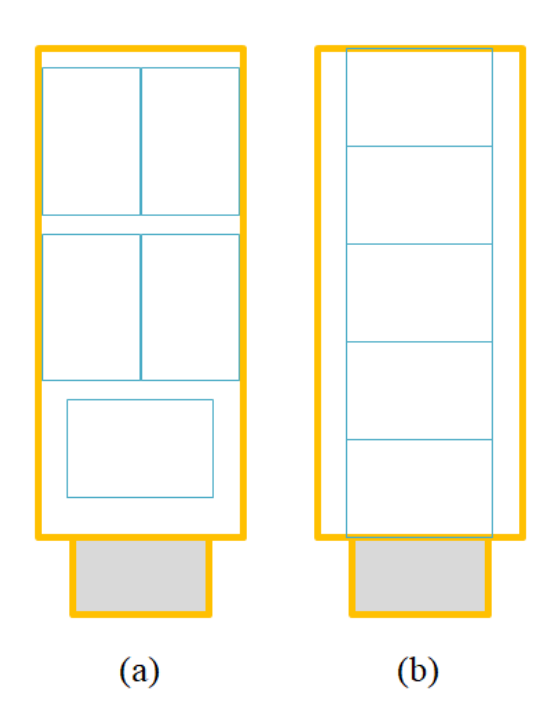

*Figura 5.4. Disposición de las cajas en planta del camión*

- 4. No se considera la malla de las ciudades ni la no linealidad de carreteras y autopistas. Además, al igual que en el Capítulo 4, tampoco tendremos en cuenta la curvatura terrestre, sino que se calculará la distancia euclidiana entre nodos.
- 5. Tampoco se tendrán en cuenta otros factores que influyen al tráfico, como puede ser la meteorología, el tráfico, cortes de circulación, etc.
- 6. Los equipos recogidos deben volver al Almacén Central y, por lo tanto, al centro de distribución. Es decir, las cajas recogidas en ningún caso podrán ser entregadas en otro nodo que no sea el inicial.

Con estas consideraciones, podemos concluir que el problema a resolver es un VRPPD (Vehicle Routing

Problem with Pickup and Delivery). Como se explicó previamente, en este problema los nodos pueden ser a la vez demandantes de oferta y demanda, como es el caso observando los datos de la Tabla 4.1. Esta es la principal diferencia con el problema VRP con viajes de regreso (VRPB), y hace que sea más complejo ya que la capacidad del vehículo va fluctuando en función de la demanda de cada servicio. A continuación, se describe matemáticamente el problema VRPPD.

## **5.3.2 Modelado Matemático**

En el problema a modelar, se tienen en cuenta N nodos numerados de 0 a n, donde 0 es el centro de distribución y el resto de nodos son los nodos cliente. Así mismo, cada cliente i tiene asociada una demanda de entrega E<sup>i</sup> y una demanda de recogida R<sup>i</sup> que debe ser satisfecha por una flota de vehículos Q. Los principales parámetros que intervienen en el problema son, de esta forma:

- *Ni:* Nodo *i* de la red de transporte
- *Ei:* Demanda de entrega en el cliente *i*
- *Ri:* Demanda de recogida en el cliente *i*
- *dij:* Distancia recorrida entre los nodos *i* y *j*
- *Cq:* Coste del kilómetro recorrido por el vehículo *q*
- *Qq:* Capacidad del vehículo *q*

Por otra parte, se presentan las siguientes variables de decisión del problema:

- $X_{ijk} = \begin{cases} 1 \text{ si el vehículo } q \text{ recorre el arco (i, j)} \\ 0 \text{ en case contrario} \end{cases}$ 0 en caso contrario
- $Y_q = \begin{cases} 1 \text{ si se asigna un vehículo} \\ 0 \text{ on case}} \text{ constrario} \end{cases}$ 0 en caso contrario
- Lqi: volumen transportado por el vehículo *q* al viajar en un nodo *i*

La función objetivo, aquella que debe ser minimizada para encontrar la solución óptima del problema, calcula el coste total asociado a la recogida y entrega teniendo en cuenta la distancia recorrida por cada uno de los vehículos de la flota y tiene esta forma:

$$
\min FO = \sum_{q \in Q} \sum_{i \in N} \sum_{j \in N} X_{ijq} d_{ij} C_q \tag{5.1}
$$

A continuación, se presentan las diferentes restricciones a las que está sujeto el modelo:

Cada cliente *i* debe ser visitado por un y solo un vehículo *q*:

$$
\sum_{q \in Q} \sum_{i \in N} X_{ijq} = 1; \ \forall j \in N \tag{5.2}
$$

Todos los vehículos deben comenzar y terminar su ruta siempre en el centro de distribución (nodo 0):

$$
\sum_{i \in N} X_{ijq} = Y_q; \ \forall j \in N; \ \forall q \in Q \tag{5.3}
$$

$$
\sum_{j \in N} X_{ijq} = Y_q \, ; \ \forall i \in N; \ \forall q \in Q \tag{5.4}
$$

Restricción de capacidad del vehículo *q*:

$$
L_{qi} - L_{qi} + R_j - E_j \le (1 - X_{ij})Q_q; \ \forall i \in N; \ \forall j \in N; \ \forall q \in Q
$$
\n
$$
(5.5)
$$

Restricción de capacidad de vehículo *q* cuando sale del centro de distribución:

$$
L_{q0} \le Q_q Y_q; \ \forall q \in Q \tag{5.6}
$$

Restricción para establecer flujo en el modelo:

$$
\sum_{i \in N} X_{ijq} - \sum_{i \in N} X_{jiq} = 0; \ \forall j \in N; \ \forall q \in Q \tag{5.7}
$$

## **5.3.3 Resolución**

El algoritmo diseñado servirá al operador logístico para diseñar la ruta óptima cada vez que reciba mercancías en el centro de distribución. En este trabajo, y para evaluar la bondad de la solución propuesta, se utilizarán unos datos de demanda de recogida y entrega basados en el promedio semanal, redondeando al alza a enteros tanto el número de recogidas como de entregas. Este será uno de los peores casos de estudio, ya que lo habitual es que haya algunos centros reparadores que no tengan que ser visitados en alguna ruta en particular, lo que nos permitirá dimensionar la flota en exceso para tener siempre disponibilidad de la misma y evitar dejar algún TR sin entregar. Los datos de demanda por cliente del ejemplo a resolver se muestran en la Tabla 5.1.

| <b>Ciudad</b>           | Número de<br>TRs a<br>entregar | $N^{\rm o}$ de TRs<br>a recoger | <b>Total</b>   |
|-------------------------|--------------------------------|---------------------------------|----------------|
| <b>ISLE OF WIGHT</b>    | $\overline{2}$                 | 2                               | 4              |
| <b>WIMBORNE</b>         | $\overline{2}$                 | $\overline{2}$                  | $\overline{4}$ |
| SOUTHEND-ON-SEA         | $\overline{2}$                 | $\mathbf{1}$                    | 3              |
| <b>OXFORDSHIRE</b>      | 1                              | $\theta$                        | $\mathbf{1}$   |
| <b>GLOUCESTER</b>       | $\overline{4}$                 | $\mathbf{1}$                    | 5              |
| <b>BRISTOL</b>          | 2                              | $\overline{c}$                  | $\overline{4}$ |
| <b>COVENTRY</b>         | 3                              | $\mathbf{1}$                    | 4              |
| <b>CRAWLEY</b>          | $\overline{2}$                 | $\mathbf{1}$                    | 3              |
| <b>WOLVERHAMPTON</b>    | $\overline{c}$                 | $\mathbf{1}$                    | 3              |
| <b>BRIDPORT</b>         | $\mathbf{1}$                   | $\mathbf{1}$                    | $\overline{2}$ |
| <b>LONDON</b>           | $\mathbf{1}$                   | $\mathbf{1}$                    | $\overline{2}$ |
| <b>POOLE</b>            | 1                              | 1                               | $\overline{2}$ |
| <b>HEREFORD</b>         | $\overline{2}$                 | $\mathbf{1}$                    | 3              |
| <b>MARLOW</b>           | $\overline{2}$                 | $\mathbf{1}$                    | 3              |
| <b>LUTON</b>            | 1                              | $\mathbf{1}$                    | $\overline{2}$ |
| <b>TITCHFIELD</b>       | $\mathbf{1}$                   | $\mathbf{1}$                    | $\overline{2}$ |
| <b>PORTSMOUTH</b>       | $\overline{2}$                 | $\mathbf{1}$                    | 3              |
| <b>ESSEX</b>            | 1                              | $\mathbf{1}$                    | $\overline{c}$ |
| <b>WATERHEAD</b>        | $\overline{2}$                 | $\mathbf{1}$                    | 3              |
| <b>YEOVIL</b>           | $\overline{2}$                 | $\mathbf{1}$                    | 3              |
| <b>REDDITCH</b>         | 1                              | $\mathbf{1}$                    | $\overline{2}$ |
| <b>LEIGHTON BUZZARD</b> | 1                              | $\mathbf{1}$                    | $\overline{2}$ |
| <b>WEST SUSSEX</b>      | $\mathbf{1}$                   | 1                               | $\overline{2}$ |
| VERWOOD, DORSET         | 3                              | 3                               | 6              |
| <b>CHELTENHAM</b>       | $\mathbf{1}$                   | 1                               | $\overline{2}$ |
| <b>HANFORTH</b>         | 1                              | $\mathfrak{D}$                  | 3              |
| <b>MARSTON</b>          | 1                              | 1                               | 2              |
| <b>BLACKPOOL</b>        | $\mathbf{1}$                   | $\mathbf{0}$                    | $\mathbf{1}$   |
| <b>SUSSEX</b>           | $\overline{c}$                 | $\boldsymbol{0}$                | $\overline{2}$ |
| <b>BASILDON, ESSEX</b>  | 2                              | $\overline{0}$                  | 2              |
| <b>CORNWALL</b>         | $\overline{2}$                 | 1                               | 3              |
| <b>CHRISTCHURCH</b>     | $\mathbf{1}$                   | $\mathbf{1}$                    | $\overline{2}$ |
| FAREHAM-HAMPHIRE        | 2                              | 1                               | 3              |
| <b>SOUTHALL</b>         | $\overline{2}$                 | $\mathbf{1}$                    | 3              |
| <b>TOTAL</b>            | 57                             | 36                              | 93             |

*Tabla 5.1. Valores de demanda de recogidas y entregas para el ejemplo a resolver*

Para resolver el problema, utilizaremos dos algoritmos que se basan en la metaheurística: el algoritmo de pétalos, que nos dará una buena aproximación inicial ya que previamente hemos diseñado el centro de distribución (o CEDI) en el punto central que minimiza la distancia total recorrida, y posteriormente un algoritmo de mejora basado en la metaheurística del vecino más cercano. Con este algoritmo, conseguiremos mejorar la solución obtenida previamente intercambiando nodos vecinos en busca de una distancia total recorrida menor.

#### **5.3.3.1 Algoritmo de Barrido**

El principio fundamental de este algoritmo está basado la observación de que en muchos problemas de rutado de vehículos, las rutas óptimas presentan una estructura lobulada o casi lobulada (Foster y Bryan, 1976). Basándose en el método de barrido introducido por Gillet y Miller en 1974, en este algoritmo se va recorriendo el plano mediante una semirrecta que va girando e incorporando nodos a la ruta, hasta que el vehículo se llena o se alcanza alguna restricción adicional.

Para que este algoritmo sea eficiente, es necesario que los nodos cliente (centros reparadores) se sitúen en un sector geográfico centrado en el centro de distribución. Para ello, vamos a cambiar el sistema de referencia y vamos a ubicar el centro de distribución en el punto (0,0). Una vez centrado, vamos a calcular la ubicación relativa de cada nodo lo vamos a ubicar en el plano. De esta forma, obtenemos la siguiente distribución sobre el sistema de referencia:

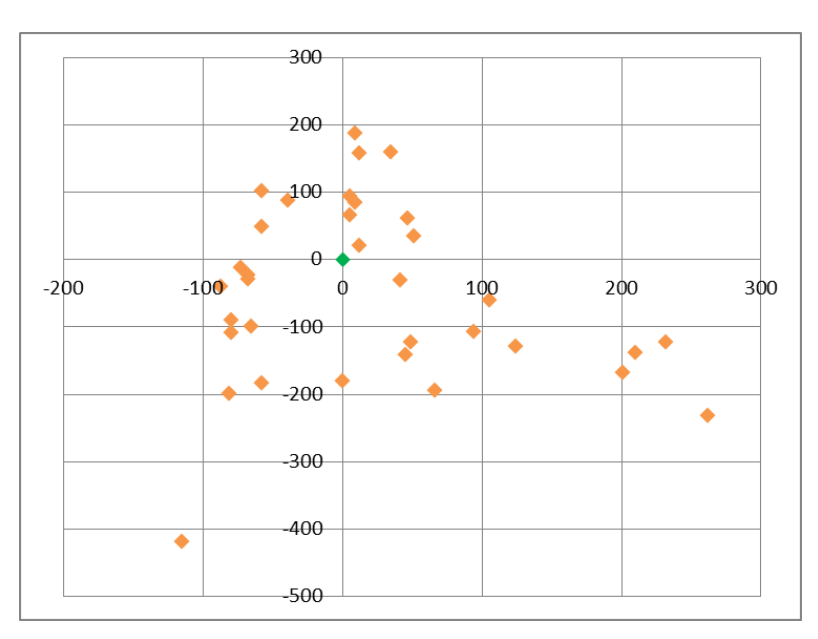

*Figura 5.5. Ubicación gráfica de los nodos cliente en un sistema de referencia centrado en el CEDI*

Una vez colocados todos los nodos en el nuevo sistema de referencia, vamos a cambiar a coordenadas polares para facilitar el recorrido de la semirrecta. Para ello, utilizaremos las siguientes expresiones básicas:

$$
r = \sqrt{X^2 + Y^2} \tag{5.8}
$$

$$
\theta = atg\left(\frac{Y}{X}\right) \tag{5.9}
$$

Una vez convertidas todas las coordenadas de los nodos a polares, procedemos a ordenarlas en orden creciente según *θ*. De esta forma estaremos barriendo el espacio tal como se necesita en el algoritmo y estaríamos preparados para empezar a asignar nodos a cada ruta. Si se tratase de un problema TSP en el que no se tuviese límite superior en la distancia recorrida, el resultado de aplicar el algoritmo de barrido a nuestra red sería la que se muestra en la Figura 5.6.

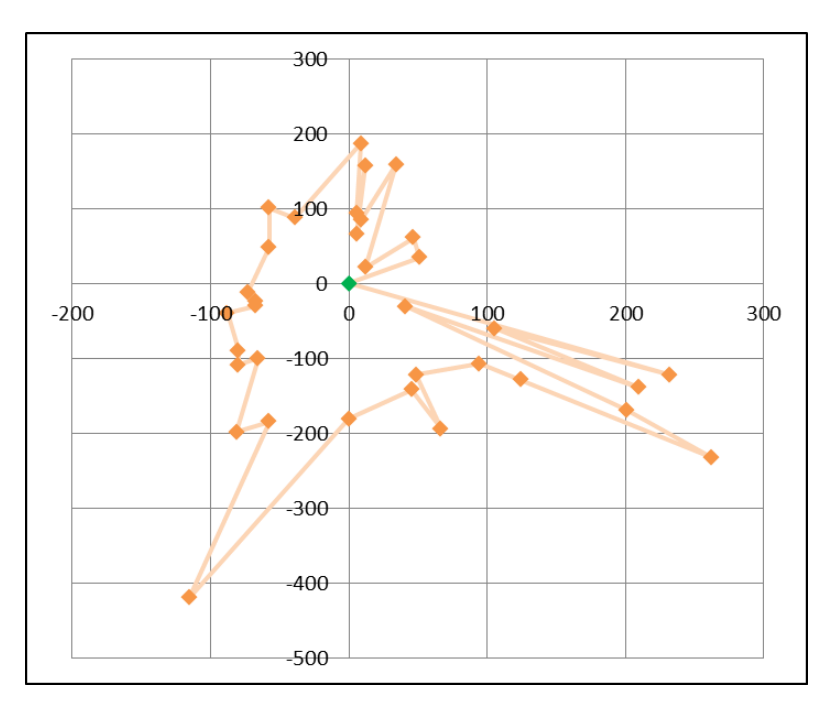

*Figura 5.6. Resultado de aplicar el algoritmo de barrido sobre la red completa*

En la Tabla 5.2 se muestra la numeración de los nodos (de menor a mayor ángulo, asumiendo que el centro de distribución es siempre el nodo 0) así como la conversión a coordenadas relativas y posteriormente a coordenadas polares.

Una vez adaptados nuestros datos ya estamos preparados para diseñar el algoritmo de barrido teniendo en cuenta las demandas de entregas y recogidas. El proceso es simple y se basa en un procedimiento iterativo que va recorriendo cada uno de los nodos verificando que la capacidad del vehículo no se exceda ni que tampoco se vacíe por completo. En este punto, tenemos que tener en cuenta la Hipótesis 6, ya que la condición de que el vehículo se vacíe debe diferenciar entre materiales recogidos y materiales a entregar. De esta forma, las condiciones deben ser:

- El vehículo debe volver al CEDI si, recogiendo todo el material reparado disponible en el siguiente nodo, la capacidad excedería el máximo permitido (en este caso 10).
- El vehículo debe volver al CEDI una vez ha entregado todos los materiales reparables cargados en el CEDI, independientemente del espacio disponible. Solo habrá una excepción, que será cuando en el siguiente nodo a visitar solo exista demanda de recogida, y no de entrega.
- Se supone que el vehículo siempre parte del centro de distribución cargado con la máxima carga posible (10 cajas). Sin embargo, se ha añadido una primera evaluación en la cual se comprueba si en el primer nodo la demanda de recogida supera a la demanda de entrega. Si esto es así, el vehículo sale con la cantidad máxima de cajas que le permita recoger todo el material reparado disponible en el primer nodo, para evitar que nunca se pueda iniciar una ruta.

La lógica del algoritmo programado se representa en el diagrama de la Figura 5.7

|                  |                         | <b>Cartesianas</b> |              |                  | <b>Cartesianas</b><br>relativas | <b>Polares</b>    |                             |  |
|------------------|-------------------------|--------------------|--------------|------------------|---------------------------------|-------------------|-----------------------------|--|
| $\mathbf{n}$     | <b>Ciudad</b>           | $\mathbf X$        | $\mathbf{y}$ | $\mathbf X$      | Y                               | $\mathbf{r}$ (km) | theta<br>$(\overline{deg})$ |  |
| $\boldsymbol{0}$ | <b>READING</b>          | 5712,06            | $-107,67$    | $\bf{0}$         | $\bf{0}$                        | $\bf{0}$          | $\boldsymbol{0}$            |  |
| 1                | <b>LEIGHTON BUZZARD</b> | 5763,12            | $-73,26$     | 51,06            | 34,41                           | 61,57             | 33,98                       |  |
| $\mathbf{2}$     | <b>LUTON</b>            | 5758,68            | $-46,62$     | 46,62            | 61,05                           | 76,81             | 52,63                       |  |
| 3                | <b>MARLOW</b>           | 5724,27            | $-86,58$     | 12,21            | 21,09                           | 24,37             | 59,93                       |  |
| 4                | <b>ESSEX</b>            | 5746,47            | 51,06        | 34,41            | 158,73                          | 162,42            | 77,77                       |  |
| 5                | <b>WIMBORNE</b>         | 5720,94            | $-23,31$     | 8,88             | 84,36                           | 84,83             | 83,99                       |  |
| 6                | <b>SOUTHALL</b>         | 5717,61            | $-42,18$     | 5,55             | 65,49                           | 65,72             | 85,16                       |  |
| $\tau$           | <b>BASILDON, ESSEX</b>  | 5724,27            | 49,95        | 12,21            | 157,62                          | 158,09            | 85,57                       |  |
| 8                | <b>LONDON</b>           | 5717,61            | $-14,43$     | 5,55             | 93,24                           | 93,41             | 86,59                       |  |
| 9                | SOUTHEND-ON-SEA         | 5720,94            | 78,81        | 8,88             | 186,48                          | 186,69            | 87,27                       |  |
| 10               | <b>CRAWLEY</b>          | 5673,21            | $-19,98$     | $-38,85$         | 87,69                           | 95,91             | 113,90                      |  |
| 11               | <b>SUSSEX</b>           | 5654,34            | $-6,66$      | $-57,72$         | 101,01                          | 116,34            | 119,74                      |  |
| 12               | <b>WEST SUSSEX</b>      | 5654,34            | $-58,83$     | $-57,72$         | 48,84                           | 75,61             | 139,76                      |  |
| 13               | <b>PORTSMOUTH</b>       | 5638,8             | $-119,88$    | $-73,26$         | $-12,21$                        | 74,27             | 189,46                      |  |
| 14               | FAREHAM-HAMPHIRE        | 5644,35            | $-130,98$    | $-67,71$         | $-23,31$                        | 71,61             | 199,00                      |  |
| 15               | <b>TITCHFIELD</b>       | 5644,35            | $-137,64$    | $-67,71$         | $-29,97$                        | 74,05             | 203,88                      |  |
| 16               | <b>ISLE OF WIGHT</b>    | 5624,37            | $-147,63$    | $-87,69$         | $-39,96$                        | 96,37             | 204,50                      |  |
| 17               | <b>CHRISTCHURCH</b>     | 5632,14            | $-197,58$    | $-79,92$         | $-89,91$                        | 120,30            | 228,37                      |  |
| 18               | <b>POOLE</b>            | 5632,14            | $-216,45$    | $-79,92$         | $-108,78$                       | 134,98            | 233,70                      |  |
| 19               | VERWOOD, DORSET         | 5646,57            | $-207,57$    | $-65,49$         | $-99,9$                         | 119,45            | 236,75                      |  |
| 20               | <b>BRIDPORT</b>         | 5631,03            | $-306,36$    | $-81,03$         | $-198,69$                       | 214,58            | 247,81                      |  |
| 21               | <b>YEOVIL</b>           | 5654,34            | $-291,93$    | $-57,72$         | $-184,26$                       | 193,09            | 252,61                      |  |
| 22               | <b>CORNWALL</b>         | 5596,62            | $-527,25$    | $-115,44$        | $-419,58$                       | 435,17            | 254,62                      |  |
| 23               | <b>BRISTOL</b>          | 5712,06            | $-288,6$     | 0,001            | $-180,93$                       | 180,93            | 270,00                      |  |
| 24               | <b>GLOUCESTER</b>       | 5757,57            | $-249,75$    | 45,51            | $-142,08$                       | 149,19            | 287,76                      |  |
| 25               | <b>HEREFORD</b>         | 5778,66            | $-301,92$    | 66,6             | $-194,25$                       | 205,35            | 288,92                      |  |
| 26               | <b>CHELTENHAM</b>       | 5760,9             | $-229,77$    | 48,84            | $-122,1$                        | 131,51            | 291,80                      |  |
| 27               | <b>REDDITCH</b>         | 5806,41            | $-215,34$    | 94,35            | $-107,67$                       | 143,16            | 311,23                      |  |
| 28               | <b>WOLVERHAMPTON</b>    | 5836,38            | $-236,43$    | 124,32           | $-128,76$                       | 178,98            | 313,99                      |  |
| 29               | <b>BLACKPOOL</b>        | 5974,02            | $-339,66$    | 261,96           | $-231,99$                       | 349,92            | 318,47                      |  |
| 30               | <b>MARSTON</b>          | 5912,97            | $-276,39$    | 200,91           | $-168,72$                       | 262,36            | 319,98                      |  |
| 31               | <b>OXFORDSHIRE</b>      | 5753,13            | $-138,75$    | 41,07            | $-31,08$                        | 51,50             | 322,88                      |  |
| 32               | <b>HANFORTH</b>         | 5921,85            | $-246,42$    | 209,79           | $-138,75$                       | 251,52            | 326,52                      |  |
| 33               | <b>COVENTRY</b>         | 5817,51            | $-167,61$    | 105,45           | $-59,94$                        | 121,30            | 330,39                      |  |
| 34               | <b>WATERHEAD</b>        | 5944,05            | $-229,77$    | 231,99           | $-122,1$                        | 262,16            | 332,24                      |  |
| $\pmb{0}$        | <b>READING2</b>         | 5712,06            | $-107,67$    | $\boldsymbol{0}$ | $\boldsymbol{0}$                | $\boldsymbol{0}$  | $\boldsymbol{0}$            |  |

*Tabla 5.2. Nodos ordenados según el ángulo y sus correspondientes coordenadas relativas*

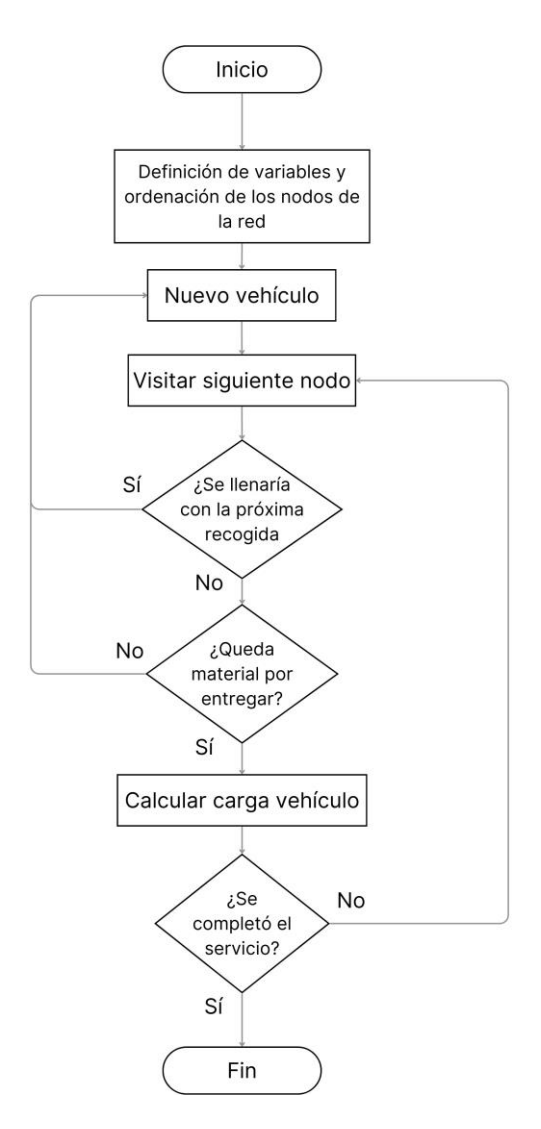

*Figura 5.7. Diagrama de flujo del Algoritmo de Barrido*

Tras aplicar el algoritmo descrito sobre el problema-ejemplo, obtenemos que la red puede ser recorrida y la demanda satisfecha por seis vehículos, formando las rutas en forma de pétalos de la Figura 5.8.

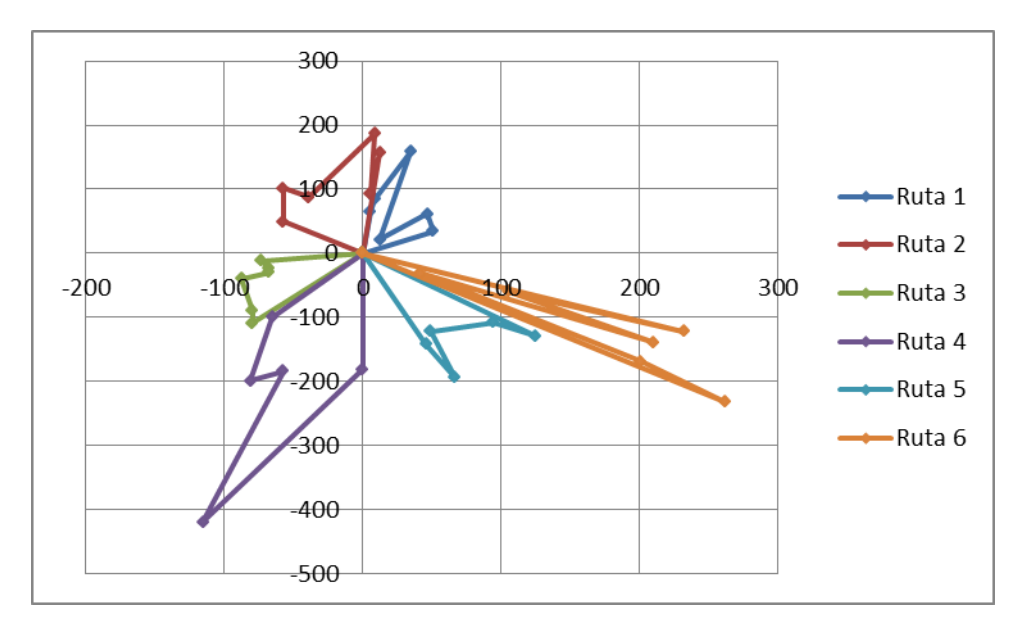

*Figura 5.8. Solución del problema propuesto mediante el Algoritmo de Barrido*

Mediante esta disposición, la flota de vehículos ha conseguido llevar a cabo las 57 entregas y 36 recogidas solicitadas. Podemos calcular la distancia recorrida por cada vehículo sumando la distancia entre cada uno de los nodos que es visitado en cada ruta. Para ello, primero debemos calcular una matriz de distancias entre todas las combinaciones de nodos, que se muestra en el Anexo I. Estas distancias están calculadas mediante la expresión (4.7) y con los datos de la Tabla 5.2.

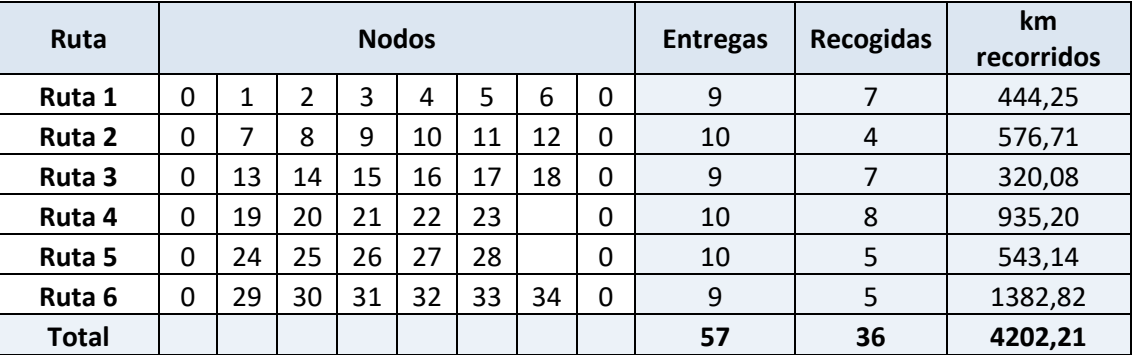

Los resultados obtenidos se muestran en la siguiente tabla:

*Tabla 5.3. Resultados del problema propuesto mediante el Algoritmo de Barrido*

#### **5.3.3.2 Algoritmo de mejora mediante la heurística del vecino más cercano**

Como se puede observar a simple vista si miramos la Figura 5.8, la solución hallada mediante el algoritmo de barrido es una solución factible pero no óptima. El ejemplo más claro se puede ver en la Ruta 6, que cuenta con dos nodos cercanos al centro de distribución y el resto más alejado. Si se va recorriendo en el sentido horario de las agujas del reloj, se visitarán de manera alterna nodos cercanos y lejanos al centro de distribución, haciendo totalmente ineficiente el recorrido propuesto.

Para ello, se propone un algoritmo de mejora que se basa en la heurística del vecino más cercano (Rosenkrantz, Stearns y Lewis, 1977). Mediante este algoritmo, se trata de construir un ciclo Hamiltoniano (ruta sin vértices repetidos que recorre todos los vértices del grafo) que se basa en desplazarse al nodo o vértice más cercano al actual, es decir, tomando la arista de menor coste. Aunque mejora los resultados del algoritmo de barrido ya que minimiza la distancia entre nodos, esta heurística es "miope", ya que en cada iteración solo tiene en cuenta la siguiente elección disponible, de manera que tomar la mejor opción disponible para la iteración actual puede obligarle a tomar malas decisiones más adelante. De esta forma, recorrerá aristas de bajo coste al principio pero al final quedarán vértices cuya conexión sea de alto coste.

En este problema, al ser relativamente sencillo debido al bajo número de nodos por ruta, esta heurística puede mejorar considerablemente el resultado obtenido anteriormente y además tiene un bajo coste computacional, por lo que se programa el algoritmo siguiendo la lógica representada en el diagrama de la Figura 5.9.

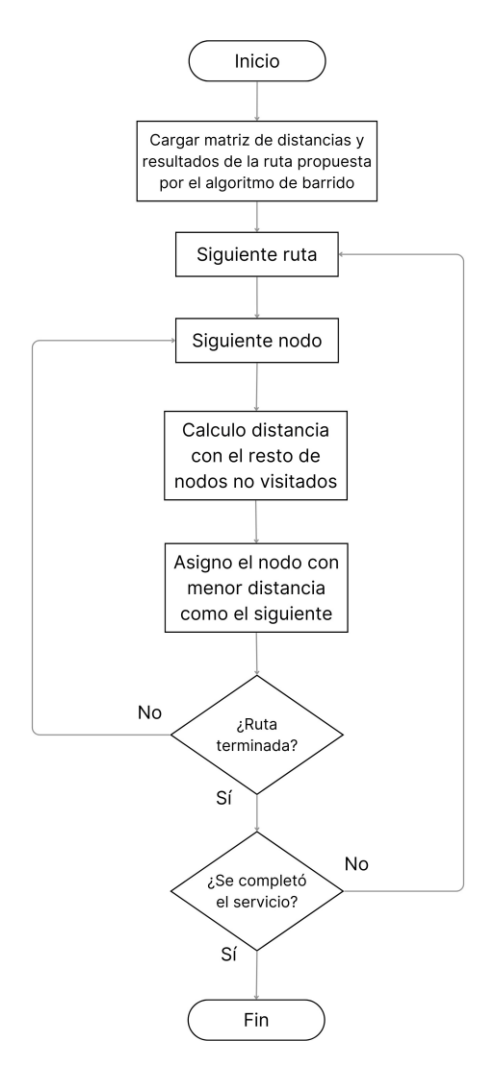

*Figura 5.9. Diagrama de flujo de la heurística del vecino más cercano*

Aunque en el diagrama de flujo se simplifica el proceso, es necesario contar con una matriz de visita cuyos elementos valgan 1 cuando un nodo ha sido visitado y 0 cuando no. De esta manera, el vehículo no se dirigirá a un nodo ya visitado aunque sea el de menor distancia. Por otra parte, también será necesario imponer que el vehículo debe volver al nodo 0 una vez termine de recorrer el resto (el algoritmo debe ser general para n nodos ya que cada ruta puede tener un número diferente de paradas).

Tomando como punto de partida las rutas que hemos obtenido de aplicar el algoritmo de barrido de la Tabla 5.3, y aplicando la heurística explicada, obtenemos los siguientes resultados:

| Ruta              | <b>Nodos</b> |    |    |    |    |    |    | <b>Entregas</b> | <b>Recogidas</b> | km<br>recorridos |         |
|-------------------|--------------|----|----|----|----|----|----|-----------------|------------------|------------------|---------|
| Ruta 1            | 0            | 3  | 1  | 2  | 6  | 5  | 4  | $\mathbf 0$     | 9                |                  | 393,96  |
| Ruta <sub>2</sub> | $\Omega$     | 12 | 10 | 11 | 8  | 7  | 9  | $\mathbf 0$     | 10               | 4                | 486,11  |
| Ruta 3            | 0            | 14 | 15 | 13 | 16 | 17 | 18 | $\mathbf 0$     | 9                | 7                | 332,56  |
| Ruta 4            | 0            | 19 | 21 | 20 | 23 | 22 |    | 0               | 10               | 8                | 1014,81 |
| Ruta 5            | 0            | 26 | 24 | 25 | 28 | 27 |    | 0               | 10               | 5                | 475,14  |
| Ruta <sub>6</sub> | 0            | 31 | 33 | 32 | 34 | 30 | 29 | $\mathbf 0$     | 9                | 5                | 774,44  |
| <b>Total</b>      |              |    |    |    |    |    |    |                 | 57               | 36               | 3477,02 |

*Tabla 5.4. Resultados del problema propuesto mediante el Algoritmo de mejora basado en Heurística del Vecino más Cercano*
Comparando los resultados con los anteriores, podemos observar que se ha mejorado el coste total del conjunto de rutas en 725,19. Sin embargo, tal como habíamos predicho, en algunas rutas el resultado de aplicar este algoritmo "ciego" puede haber empeorado ligeramente los resultados iniciales, como ha ocurrido con las rutas 3 y 4.

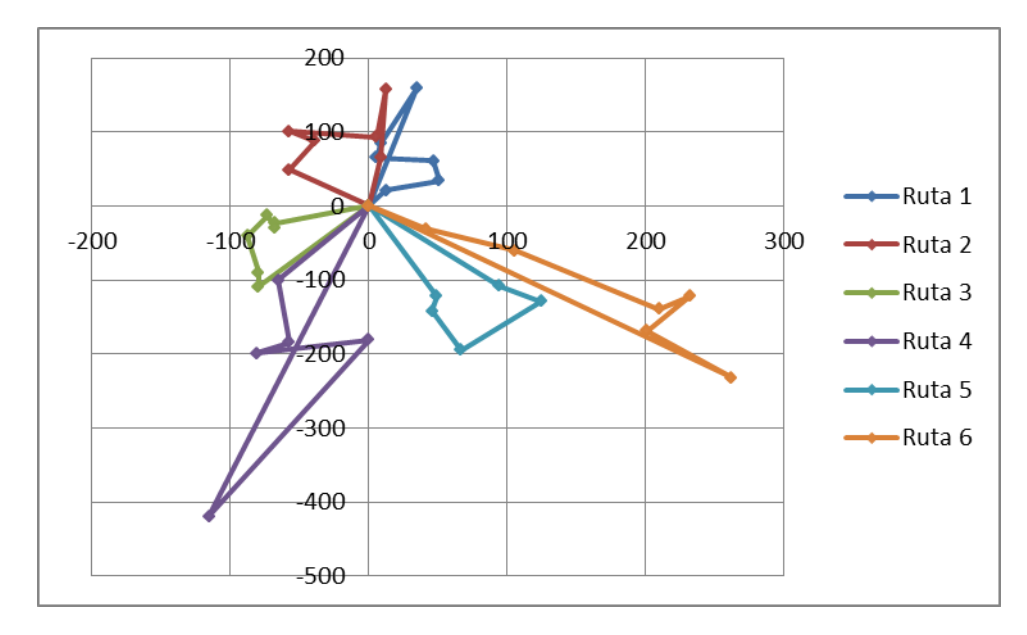

*Figura 5.10. Solución del problema propuesto mediante el Algoritmo de mejora basado en Heurística del Vecino más Cercano*

Para ilustrar este empeoramiento de los resultados, vamos a analizar un ejemplo. Si miramos la Ruta 4, podemos observar como, tras visitar el nodo 20 (el tercero de esta ruta), el algoritmo debe decidir si ir al nodo 23 (el más cercano) o al nodo 22 (más lejano). Según la heurística del vecino más cercano, el nodo a visitar debe ser el 23 ya que es el que se encuentra a menor distancia (83 km vs 223,6 km). Sin embargo, esto le obliga a que deba terminar la ruta recorriendo las aristas 23-22 (265,1 km) y 22-0 (435,1 km). En cambio, si hubiese elegido ir hacia el nodo 22, aunque en el momento hubiese recorrido 140,6 km más, las aristas que tendría que recorrer luego serían la 22-23 (265,1 km) y la 23-0 (180,9 km). Se muestra así que esta heurística realiza mejoras locales pero en ciertos casos puede empeorar la solución global.

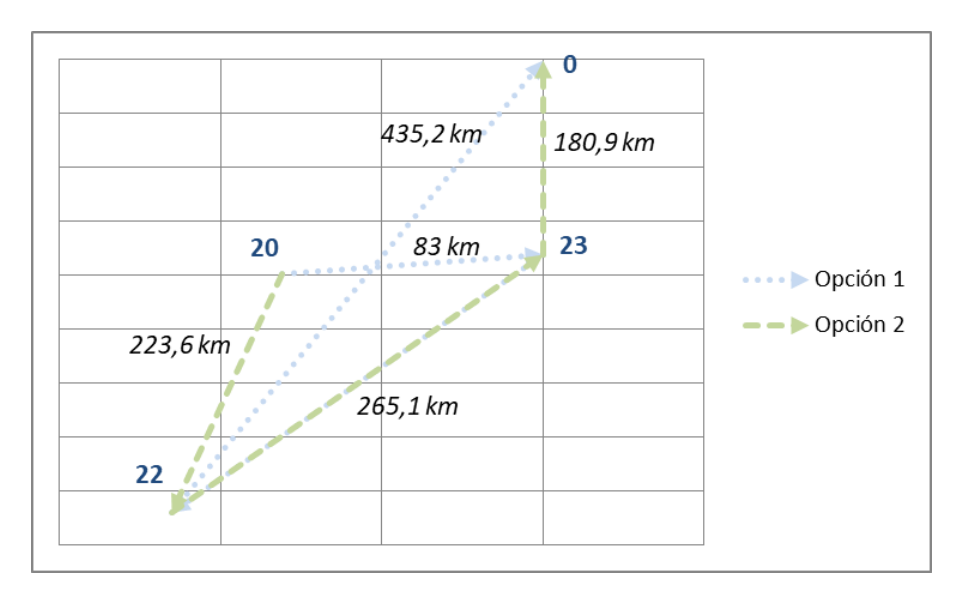

*Figura 5.11. Ejemplo de decisión según la Heurística del Vecino más Cercano*

### **5.3.3.3 Algoritmo de mejora basado en búsqueda local**

Aunque hemos conseguido obtener mejores resultados mediante la heurística del vecino más cercano, hemos observado que en algunos casos la solución local puede empeorar. Por lo tanto, y partiendo de estos datos, vamos a incorporar otro algoritmo de mejora que, si bien sigue basándose en mejoras locales, esta sí tiene en cuenta si el coste total del recorrido aumenta o no.

Este algoritmo se basa en el hecho de que, observando la Figura 5.10, se puede advertir que las soluciones de cada ruta podrían mejorar si se intercambiasen algunos nodos adyacentes. Por lo tanto, nuestro algoritmo de mejora basado en búsqueda local tomará como solución inicial la obtenida mediante heurística del vecino más cercano (ya que es la más cercana a la óptima que tenemos) e irá intercambiando nodos adyacentes en caso de que esta permuta mejore el coste total de la ruta. Si una permuta no mejora la función coste total, no se intercambiarán posiciones y probará a intercambiar los siguientes dos. Una vez intercambiadas todas las posiciones adyacentes que hagan mejorar la solución, se volverá a recorrer la ruta desde el principio buscando nuevas permutas de nodos adyacentes hasta que no se logre mejorar intercambiando ninguna pareja.

El código en VBA se programó siguiendo el diagrama de flujo de la Figura 5.13.

Mediante este algoritmo, logramos mejorar la solución global en 157 km con respecto a la obtenida anteriormente, ya que la distancia recorrida por las rutas 2, 3 y 4 mejora y tan solo empeora la de la ruta 6 y por menos de medio kilómetro. Los resultados son los siguientes:

| Ruta         | <b>Nodos</b> |    |    |    |    |    |    |   | <b>Entregas</b> | <b>Recogidas</b> | km<br>recorridos |
|--------------|--------------|----|----|----|----|----|----|---|-----------------|------------------|------------------|
| Ruta 1       | 0            | 3  | 1  | 2  | 6  | 5  | 4  | 0 | 9               | 7                | 393,96           |
| Ruta 2       | 0            | 12 | 11 | 10 | 8  | 9  | 7  | 0 | 10              | 4                | 476,07           |
| Ruta 3       | 0            | 15 | 14 | 13 | 16 | 17 | 18 | 0 | 9               | 7                | 328,80           |
| Ruta 4       | 0            | 19 | 21 | 20 | 22 | 23 |    | 0 | 10              | 8                | 901,17           |
| Ruta 5       | 0            | 26 | 24 | 25 | 28 | 27 |    | 0 | 10              | 5                | 475,14           |
| Ruta 6       | 0            | 31 | 33 | 32 | 34 | 29 | 30 | 0 | 9               | 5                | 744,75           |
| <b>Total</b> |              |    |    |    |    |    |    |   | 57              | 36               | 3319,89          |

*Tabla 5.5. Resultados del problema propuesto mediante el Algoritmo de Búsqueda Local mediante Permuta de Nodos Adyacentes*

Si representamos gráficamente la ruta:

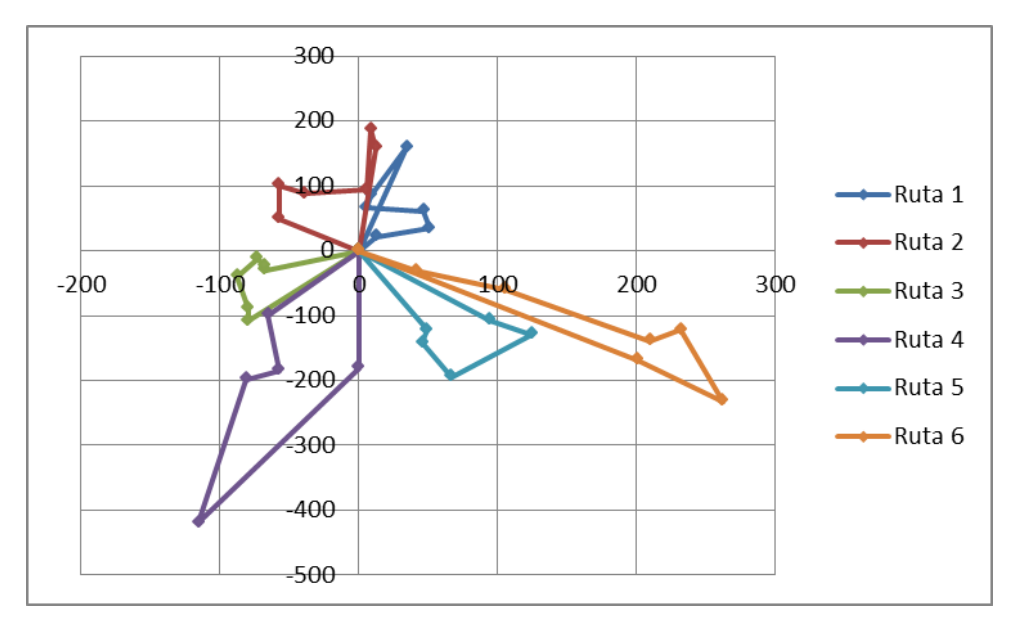

*Figura 5.12. Solución del problema propuesto mediante el Algoritmo de Búsqueda Local mediante Permuta de Nodos Adyacentes*

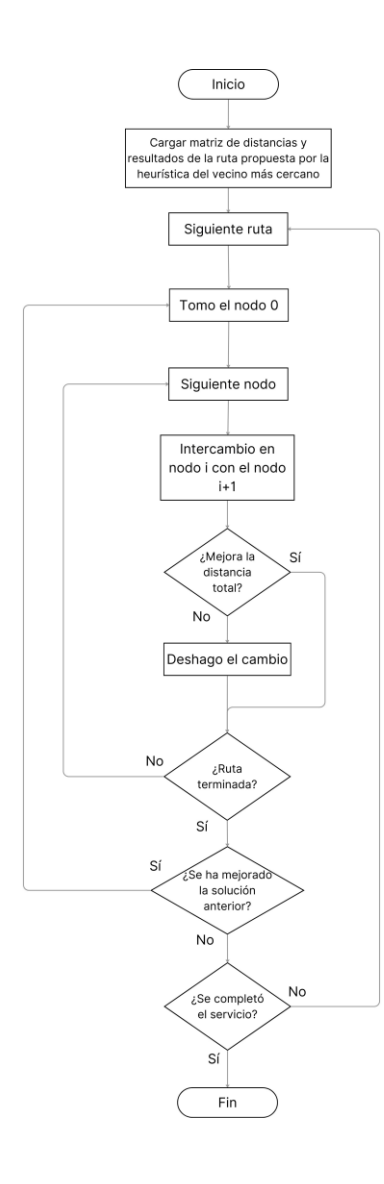

*Figura 5.13. Diagrama de flujo del Algoritmo de Búsqueda Local mediante Permuta de Nodos Adyacentes*

Podemos observar cómo las rutas seleccionadas mejoran en 157 km la solución anterior y más de 882 km la solución obtenida por barrido. Sin embargo, mediante esta heurística podemos encontrar mínimos locales ya que solo intercambiamos nodos adyacentes. Pongamos el siguiente ejemplo: se tienen cuatro nodos ordenados de la forma 1-2-3-4, cuya ruta con menor distancia es la formada por la combinación 3-2-1-4. Para llegar a esa formación, primero deberíamos intercambiar los nodos 1 y 2, luego los nodos 3 y 1 y por último los nodos 3 y 2, de la siguiente manera:

$$
1-2-3-4
$$
  

$$
\underline{2-1}-3-4
$$
  

$$
2-\underline{3-1}-4
$$
  

$$
\underline{3-2}-1-4
$$

Puede ocurrir que alguna de las formaciones intermedias (2-1-3-4 y 2-3-1-4) no mejore el resultado anterior, de manera que nunca llegaremos a la combinación óptima por no querer empeorar "momentáneamente" la solución. Sin embargo, si pudiésemos intercambiar un nodo con cualquier otro nodo de la red sí que podríamos haber llegado a esta solución y de hecho lo hubiésemos hecho en un solo paso, ya que basta con intercambiar los nodos 1 y 3 sin pasar por otras combinaciones con peor coste global.

Basándonos en lo expuesto en el ejemplo, procedemos a modificar el algoritmo de búsqueda local permitiendo permutar un nodo con cualquiera de los no visitados. Si observamos el diagrama de flujo de este algoritmo (Figura 5.15), podemos observar que la estructura es la misma salvo que cuando hacemos el intercambio, en vez de probar sólo con el nodo i+1, ahora lo hacemos con todos los siguientes nodos, iterando en cada uno de ellos mediante la variable auxiliar j hasta que i+j=n, siendo n el número total de nodos de la red.

A continuación se muestran los resultados obtenidos mediante este algoritmo y se representan gráficamente las rutas obtenidas:

|              |                                 |    |    |    |    |    |    |             |    |                  | km         |
|--------------|---------------------------------|----|----|----|----|----|----|-------------|----|------------------|------------|
| Ruta         | <b>Nodos</b><br><b>Entregas</b> |    |    |    |    |    |    |             |    | <b>Recogidas</b> | recorridos |
| Ruta 1       | 0                               | 3  | 1  | 2  | 4  | 5  | 6  | 0           | 9  | 7                | 354,40     |
| Ruta 2       | 0                               | 12 | 10 | 11 | 9  | 7  | 8  | 0           | 10 | 4                | 437,43     |
| Ruta 3       | 0                               | 13 | 14 | 15 | 16 | 17 | 18 | 0           | 9  | 7                | 320,08     |
| Ruta 4       | 0                               | 19 | 21 | 20 | 22 | 23 |    | 0           | 10 | 8                | 901,17     |
| Ruta 5       | 0                               | 26 | 24 | 25 | 28 | 27 |    | $\mathbf 0$ | 10 | 5                | 475,14     |
| Ruta 6       | 0                               | 31 | 33 | 32 | 34 | 29 | 30 | 0           | 9  | 5                | 744,75     |
| <b>Total</b> |                                 |    |    |    |    |    |    |             | 57 | 36               | 3232,98    |

*Tabla 5.6. Resultados del problema propuesto mediante el Algoritmo de Búsqueda Local mediante Permuta de Nodos No Visitados*

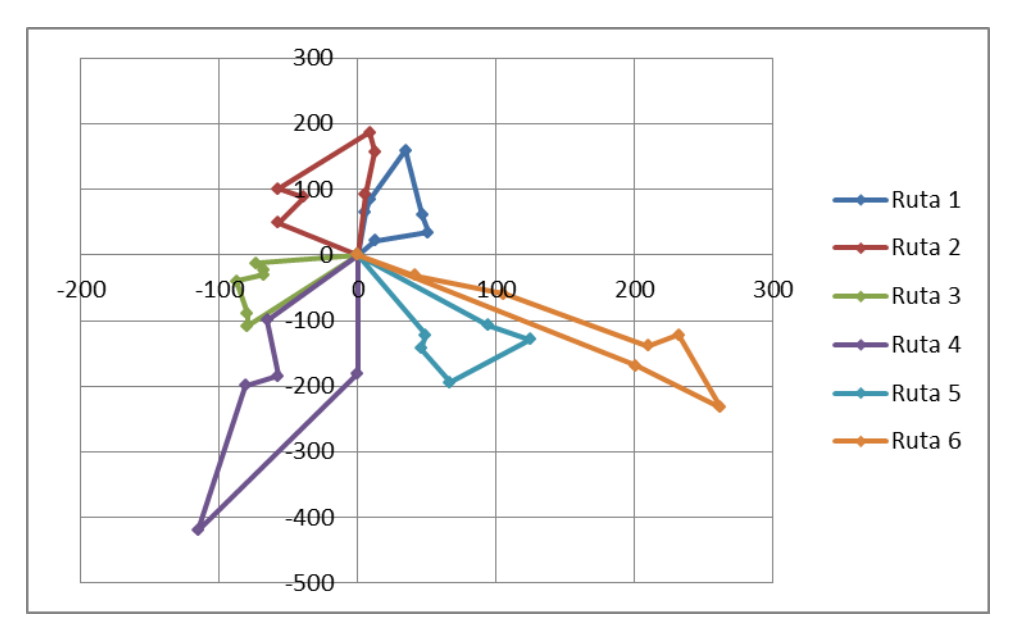

*Figura 5.14 Solución del problema propuesto mediante el Algoritmo de Búsqueda Local mediante Permuta de Nodos Adyacentes*

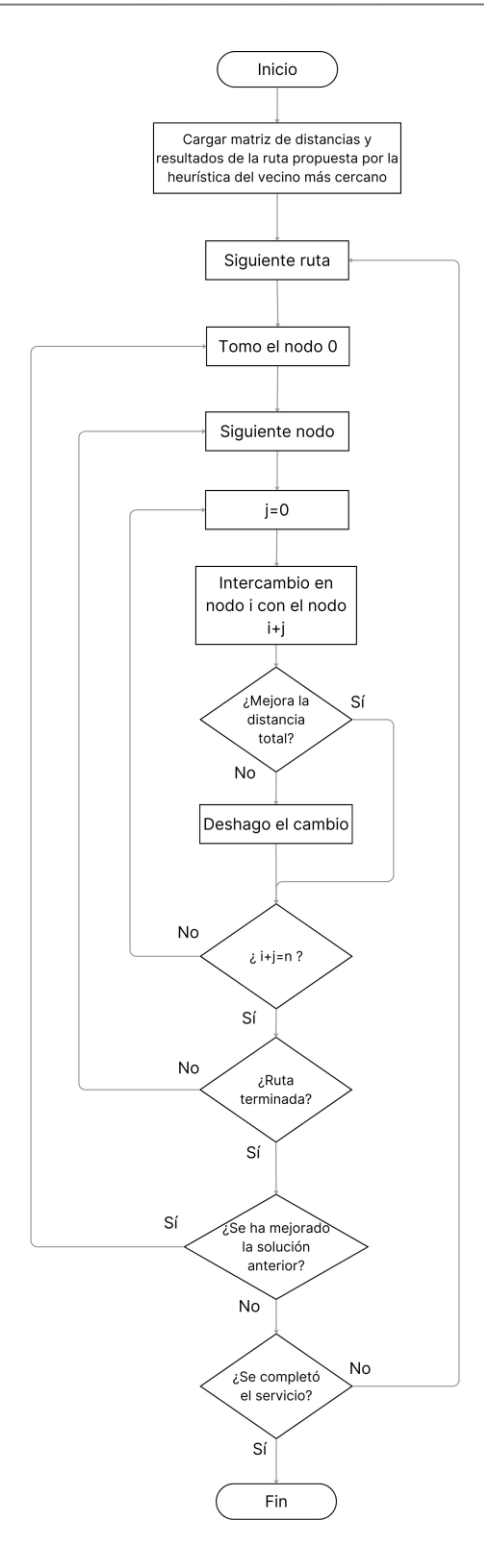

*Figura 5.15. Diagrama de flujo del Algoritmo de Búsqueda Local mediante Permuta de Nodos No Visitados*

## **5.3.4 Resultados**

Una vez analizados los diferentes métodos heurísticos y algoritmos y haber mejorado la solución con cada uno de ellos, vamos a comparar los resultados y escoger la ruta óptima. En la Tabla 5.7 observamos la solución inicial en la cual obtenemos una distancia total recorrida de 4204 km que se va reduciendo a medida que vamos usando algoritmos que, sin dejar de ser relativamente simples, buscan conseguir mejores resultados de manera global.

| Ruta         | Algoritmo<br>de barrido | Heurística<br>de vecino<br>más cercano | <b>Búsqueda local</b><br>(nodos<br>adyacentes) | <b>Búsqueda local</b><br>(nodos no<br>visitados) | <b>Mejor</b><br>resultado |
|--------------|-------------------------|----------------------------------------|------------------------------------------------|--------------------------------------------------|---------------------------|
| Ruta 1       | 444,25                  | 393,96                                 | 393,96                                         | 354,40                                           | 354,40                    |
| Ruta 2       | 576,71                  | 486,11                                 | 476,07                                         | 437,43                                           | 437,43                    |
| Ruta 3       | 320,08                  | 332,56                                 | 328,80                                         | 320,08                                           | 320,08                    |
| Ruta 4       | 935,20                  | 1014,81                                | 901,17                                         | 901,17                                           | 901,17                    |
| Ruta 5       | 543,14                  | 475,14                                 | 475,14                                         | 475,14                                           | 475,14                    |
| Ruta 6       | 1382,82                 | 774,44                                 | 744,75                                         | 744,75                                           | 744,75                    |
| <b>Total</b> | 4202,21                 | 3477,02                                | 3319,89                                        | 3232,98                                          | 3232,98                   |
| Mejora (km)  |                         | 725,19                                 | 882,32                                         | 969,23                                           | 969,23                    |
| Mejora (%)   |                         | 17,3%                                  | 21,0%                                          | 23,1%                                            | 23,1%                     |

*Tabla 5.7. Comparativa de resultados según el algoritmo de optimización*

Hay que resaltar que usando este tipo de heurísticas es importante partir de una buena solución inicial, ya que cuanto más cerca estemos del óptimo más fácil será llegar a él o al menos alcanzar un mínimo local cercano al mismo. Si en vez de haber partido de una situación generada mediante el algoritmo de barrido generamos una solución factible aleatoria, obtenemos los siguientes resultados:

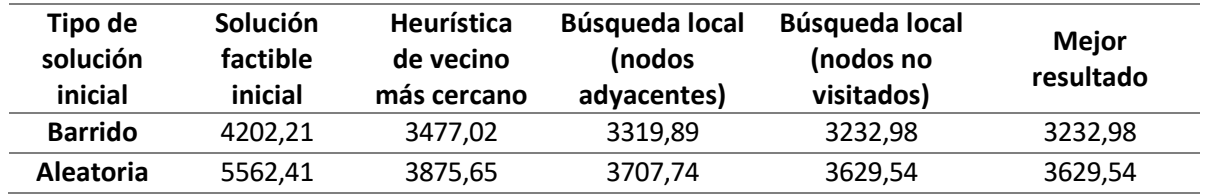

*Tabla 5.8. Comparativa de resultados por heurística en función de la solución factible de partida*

En ambos casos se consigue mejorar considerablemente la solución inicial, sin embargo, aunque partiendo de una solución aleatoria la mejora es mayor, no se consigue llegar a los valores logrados si partimos de una solución generada por el algoritmo de barrido. Esto demuestra lo comentado en la sección 5.3.3.1. que la mayoría de soluciones óptimas tienen forma lobular. Lo mismo ocurre con el algoritmo de búsqueda local con permuta de nodos adyacentes. Los resultados anteriores se obtienen mejorando el resultado anterior mediante la heurística en cuestión, sin embargo, si aplicamos las heurísticas sobre la solución obtenida del algoritmo de barrido, observamos que la búsqueda local con permuta de nodos adyacentes no logra resultados tan buenos que si hubiésemos aplicado previamente la del vecino más cercano. Sin embargo, observamos que en la que se permite permutar todos los nodos no visitados sí logramos llegar a la misma solución óptima.

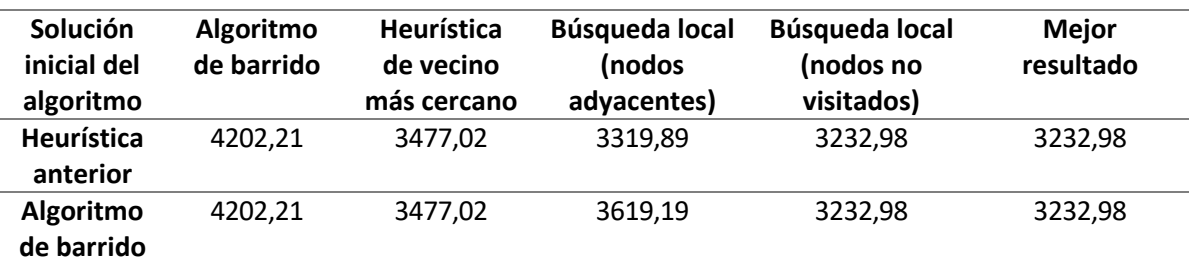

*Tabla 5.9. Comparativa de resultados por heurística en función de la solución inicial de cada algoritmo*

En cualquier caso, para tomar el mejor resultado tomaremos, para cada ruta, la que menor distancia haya recorrido. De esta forma, aunque algún algoritmo empeore alguna de los rutas, siempre nos quedaremos con la mejor ya que puede haber configuraciones iniciales que se resuelvan mejor por un método o por otro.

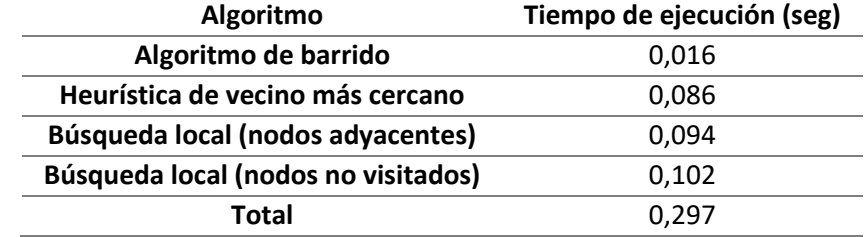

En la siguiente tabla se muestran los tiempos de ejecución de cada uno de los algoritmos:

*Tabla 5.10. Tiempos de ejecución del código VBA*

# **6 ANÁLISIS DE LA SOLUCIÓN PROPUESTA**

En el capítulo anterior se resolvió un problema cuyos datos estaban basados en valores promedios de las demandas de recogida y entrega, de cara a evaluar la bondad de los métodos de optimización escogidos. Una vez diseñado el algoritmo, en este capítulo simularemos los datos para un año completo y aplicaremos el algoritmo anterior a cada una de las 52 semanas, para evaluar el número de vehículos promedio que harán falta y los kilómetros estimados a recorrer. Con esos resultados, analizaremos el impacto tanto en costes como en Lead Time de la solución propuesta.

Se simulan los datos para cada una de las semanas del año de manera aleatoria pero asegurando que el promedio de envíos y recogidas cumpla con los datos de la Tabla 4.1. Estos datos se muestran en el Anexo II. Aplicando los algoritmos de barrido, de vecino más cercano y de búsqueda local basado en permuta de nodos no visitados, obtenemos para cada semana los siguientes resultados:

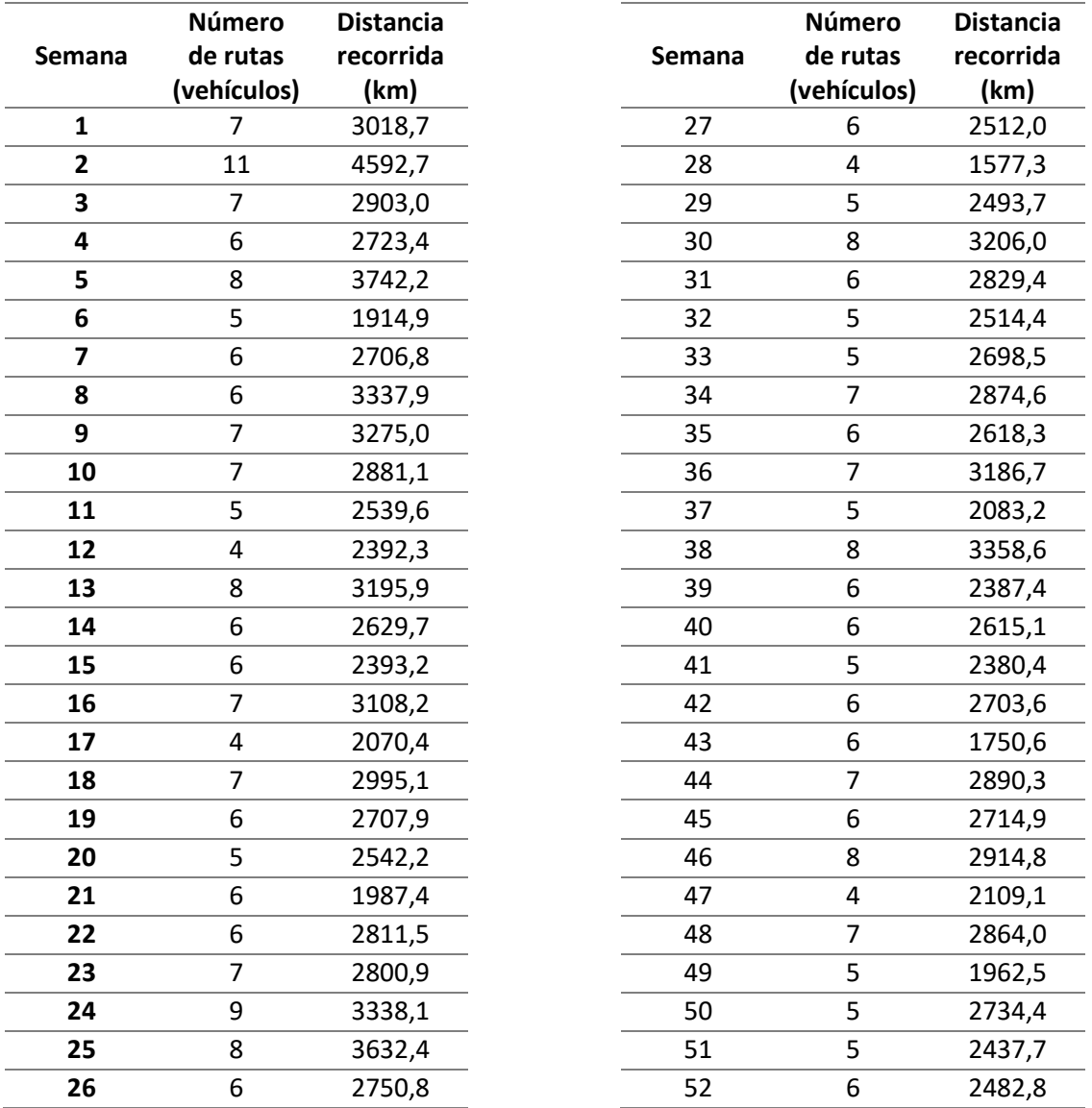

*Tabla 6.1. Resultados de aplicar los algoritmos de optimización semanalmente durante un año completo*

Vamos a representar el número de vehículos necesarios para satisfacer la demanda semanal en un histograma, de cara a poder estimar el número necesario de vehículos que se deben contratar:

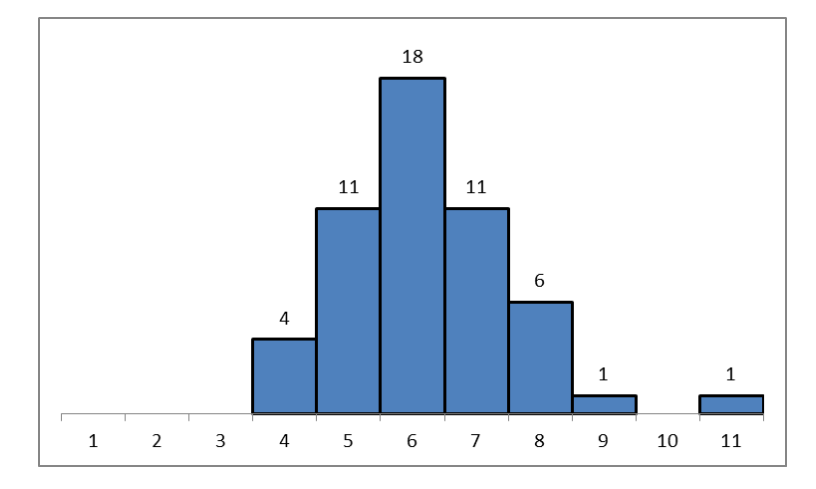

*Figura 6.1. Histograma del número de vehículos necesarios por semana*

Podemos observar que el número más repetido es el 6, que coincide con la mediana de la muestra. Si calculamos la desviación estándar, obtenemos que esta tiene un valor de 1,34. Podemos deducir que, si contratamos 6 vehículos, cubriremos el servicio el 63% de las ocasiones. Si contratásemos 7 vehículos, el servicio quedaría cubierto el 85% de las ocasiones y si fuesen 8 los vehículos contratados, se cubriría el 96%. Esta decisión se tomará más adelante cuando se analice el coste de reservar un vehículo así como posibles costes de cancelación.

En cuanto a los kilómetros recorridos, el promedio es de 447 por ruta, lo que hace un total de 142.978 kilómetros. Si no hubiésemos aplicado algoritmos de optimización, el total de kilómetros recorridos hubiera sido 173.634, más de 30.000 km por encima del resultado final. En la Figura 6.2. se muestra el total de distancia recorrida en caso de haber utilizado cada método de optimización, donde se puede observar que aplicar la heurística del vecino más cercano ahorra un 14,2% de distancia, el algoritmo de búsqueda local con permuta de nodos adyacentes ahorra un 16,1% de distancia, y el basado en permuta de nodos no visitados permite ahorrar un 17,7% de distancia total.

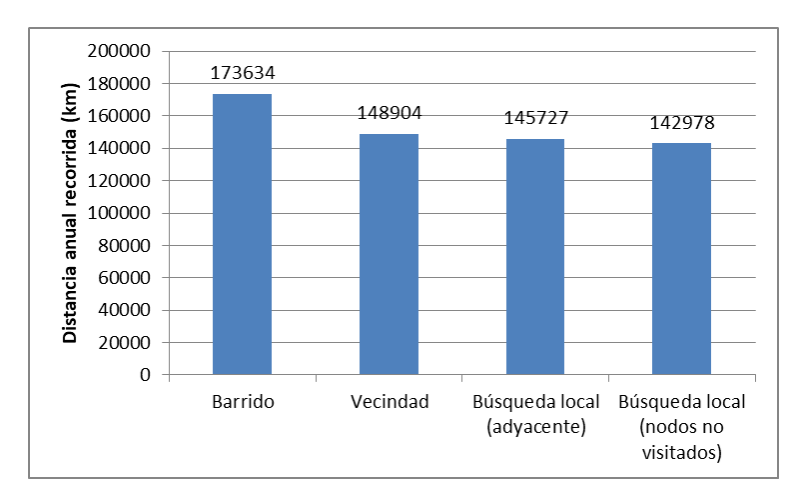

*Figura 6.2. Comparación de distancia anual recorrida por algoritmo de optimización*

La Figura 6.3 muestra estos mismos datos semanalmente, donde se puede notar que el algoritmo de búsqueda local con permuta de nodos no visitados es siempre el que mejores resultados obtiene, y el de barrido siempre el que peor.

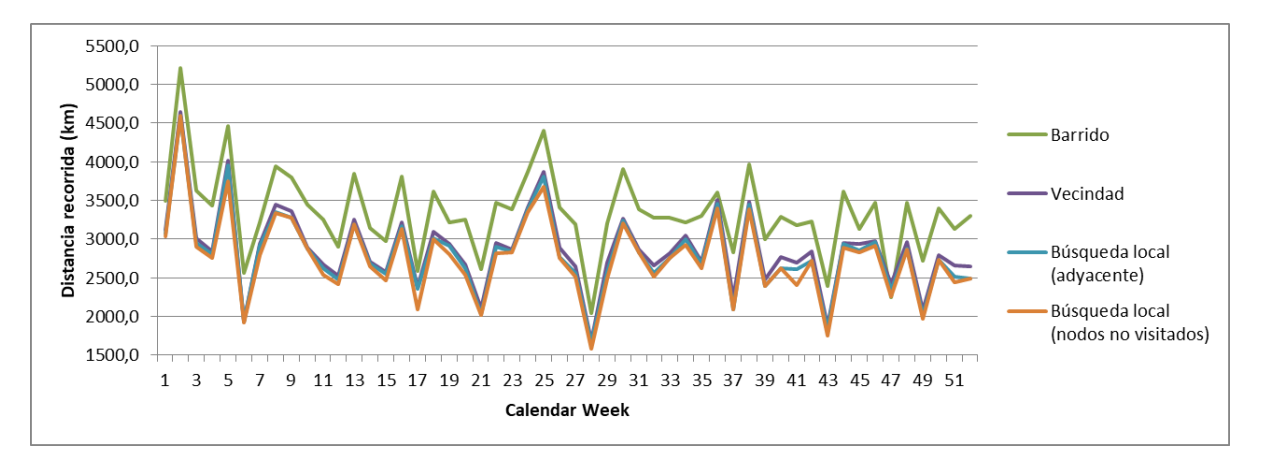

*Figura 6.3. Distancia recorrida semanalmente por algoritmo de optimización*

# **6.1 Análisis de Lead Times**

A continuación se va a estudiar la mejora en cuanto a tiempos de tránsito que se espera conseguir con la solución propuesta. Recordamos que los flujos son los siguientes:

- Flujo de Almacén Central a Centro Reparador: Grupaje saliendo una vez en semana del almacén central. El LT será de 8 días de tránsito sumado a la espera al día de salida de la ruta, que podemos estimar como 3 días de media. El Lead Time de ida a centro reparador (sin contar trámites aduaneros) es de 11 días.
- Flujo de Centro Reparador a Almacén Central: Grupaje saliendo cada vez que haya una expedición lista en un centro reparador. El LT es de 8 días de tránsito más 2 días aproximadamente para organizar la recogida.

Vamos ahora a analizar los tiempos estimados para la solución propuesta, que consiste en hacer una ruta semanal con un tráiler al centro de distribución y posteriormente entregar y recoger todo de los centros reparadores mediante las rutas estudiadas en el capítulo anterior. El tiempo de tránsito desde el Almacén Central hasta el centro de distribución son dos días. A esto habrá que sumarle el tiempo de espera de la ruta, que inicialmente suponemos semanal, por lo que el promedio es de 3 días al igual que en la solución anterior. Es decir, el material llegaría al centro de distribución el quinto día y se llevaría a reparto el sexto, por lo que el promedio de LT de este flujo de ida se habrá reducido de 11 a 6 días, es decir, 5 días. Ahora, el tiempo máximo de tránsito será de 9 días y el mínimo de 3 días, sin contar trámites aduaneros, que se estima en 2 días.

Para el flujo de vuelta, el tiempo de espera para que un material sea recogido es igual que en el caso contrario, ya que la misma ruta que entrega es la que recoge por lo que la frecuencia debe ser la misma. El tránsito es también de 2 días por lo que el LT desde centro reparador a Almacén Central sería también de 6 días de promedio, es decir, se consigue una reducción de 4 días.

Todo lo expuesto previamente aplica únicamente a envíos con prioridad rutinaria (RTN). Los envíos en AOG

se continuarán enviando mediante vehículo dedicado a menos que el TR se genere el mismo día que sale la ruta, aprovechando que el tiempo de tránsito es similar.

En el siguiente esquema se muestra la planificación semanal de la solución propuesta, que tiene un horizonte temporal de una semana:

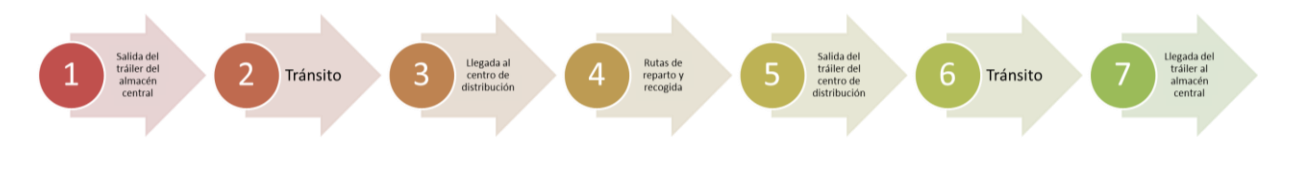

*Figura 6.4. Planificación semanal de la solución propuesta*

Ahora debemos escoger el día de la semana que debe comenzar esta planificación:

- Lunes: comenzando este día, la entrega sería el jueves y los materiales reparados llegarían al almacén central el domingo, por lo que habría que sumar un día más al LT del flujo de vuelta.
- Martes: si el tráiler sale del almacén central el martes, el reparto se tendría que llevar a cabo el viernes. Teniendo en cuenta que muchos centros reparadores tienen horario reducido los viernes, es una opción arriesgada ya que si no da tiempo a hacer todas las entregas habría que sumar dos más más al LT hasta el lunes que vuelvan a abrir, además de tener que contratar más vehículos para hacer las entregas restantes.
- Miércoles: saliendo este día, el reparto y recogida tendría que hacerse el lunes, añadiendo dos días de LT al flujo de reparables (ida). El tráiler llegaría el martes al almacén central (no se añade LT al flujo de vuelta).
- Jueves: caso similar al anterior, pero solo se añadiría un día de LT al flujo de ida.
- Viernes: con la salida un viernes, la llegada al centro de distribución sería el domingo. Esto implica que el tráiler debe quedarse inmovilizado durante un día, lo que además de sumar LT añade un sobrecoste que es preferible no asumir.
- Sábado: el almacén central abre los sábados en horario de mañana, por lo que es viable la salida en este día. La llegada al almacén central sería el lunes a primera hora y el reparto el martes, saliendo el tráiler de vuelta el miércoles y llegando al Almacén Central el viernes.
- Domingo: no es posible salir este día al estar el Almacén Central cerrado.

Viendo las diferentes opciones, la mejor opción parece ser salir los sábados por la mañana, ya que es la única opción que no genera días de espera ni genera riesgos de no tener suficiente tiempo para completar los servicios.

Podríamos conseguir tiempos aún más bajos si aumentamos la frecuencia de la ruta, teniendo siempre en cuenta que el mínimo tiempo de tránsito siempre será de 3 días. Si aumentamos la frecuencia de la ruta a dos por semana, tendríamos dos opciones viables: que la segunda salida se lleve a cabo el martes o el miércoles. Se descartan el resto de días ya que estarían demasiado cerca de la otra salida. La opción del martes recordamos que tenía el problema de que se haría el reparto el viernes, pero si reducimos el número de TRs a la mitad (se reparten entre dos rutas) se podría conseguir entregar antes del cierre de los mismos. La opción del miércoles no reduciría tanto el LT de reparables ya que hay que contar con un tiempo de espera para el reparto, aunque sí reduciría a la mitad el de reparados.

# **6.2 Análisis Económico**

En esta sección se va a hacer una estimación de costes en función de los resultados del capítulo anterior. Para comenzar, se detallan los costes kilométricos de cada tipo de vehículo, obtenidos del informe de Julio de 2023 del "Observatorio de costes de transporte de mercancías por carretera" del Ministerio de Fomento:

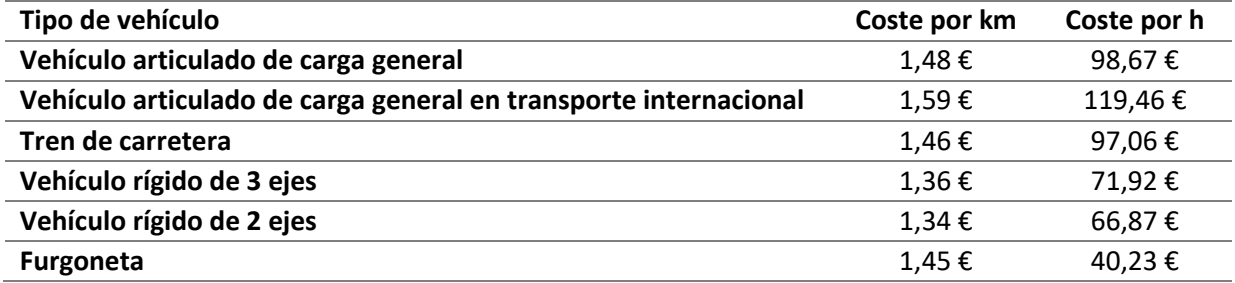

*Tabla 6.2. Costes kilométricos y horarios de transporte de mercancía por carretera*

Además de estos costes kilométricos y horarios, existen los siguientes costes fijos que debemos tener en cuenta a la hora de calcular el coste global de la solución propuesta:

- Coste fijo por reserva de vehículo articulado:  $80 \in$
- Coste fijo por reserva de furgoneta:  $40 \in$
- Costes de cancelación de vehículo articulado: 120 €
- Coste de cancelación de furgoneta: 60 €
- Coste fijo para furgoneta adicional:  $80 \in$
- Coste horario de paralización de vehículo articulado:  $5 \in$
- Coste horario de paralización de furgoneta:  $5 \in \mathbb{C}$

Para calcular el coste anual de esta solución, debemos tener en cuenta que habrá ruta todas las semanas del año, y se han de tener en cuenta los siguientes conceptos:

**Trayecto de Sevilla-Reading y viceversa:**

Este trayecto se hará en un vehículo articulado de carga general. La distancia (real, obtenida de la aplicación Google Maps) es de 2080 km, y se tardarían alrededor de 24 horas de conducción efectiva en este tipo de vehículo. El coste de cada trayecto sería:

$$
C_{tray,SEV-REA} = C_h \cdot t + C_d \cdot d = 119,46 \cdot 24 + 1,59 \cdot 2080 = 6.174,24 \in (6.1)
$$

Además, habría que sumar un día completo de paralización del vehículo en el que este está esperando a que las rutas de reparto y recogida terminen sus trayectos. Esto nos supone un coste de:

$$
C_{paraliz} = C_h \cdot t_{paraliz} = 5 \cdot 24 = 120 \cdot \text{E}
$$
\n
$$
(6.3)
$$

Para calcular el coste total anual tendríamos que multiplicar por el número de semanas del año la suma del coste de dos trayectos entre Sevilla y Reading, los costes de paralización y el coste de reserva del vehículo que se calcula semanalmente:

$$
C_{t,TRAILER} = 52(2C_{tray,SEV-REA} + C_{paraliz} + C_{reserva}) = 652.520,96 \in (6.3)
$$

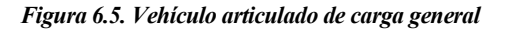

### **Rutas de reparto y recogida en centros reparadores:**

Para estas rutas elegiremos por su rapidez y facilidad para hacer tareas de reparto un vehículo de tipo furgoneta. Para calcular el coste de transporte tenemos que tener en cuenta tres factores: el coste por kilómetro, el coste por hora y el coste fijo por ruta.

Para calcular el coste de trayecto puro (kilométrico y horario), usaremos los datos obtenidos en el capítulo anterior (Tabla 6.1 y Figura 6.2). Con estos datos obtendremos que la distancia total recorrida es de 142.978,41 kilómetros, que podemos multiplicar por el coste horario para obtener el anual. Para calcular el coste horario, asumimos que la velocidad media del recorrido es de 50 km/h (contando con las paradas para carga y descarga), por lo que emplearemos un total de 2.860 horas para llevar a cabo todas las rutas.

$$
C_{tray,UK} = C_h \cdot \frac{d}{\bar{v}} + C_d \cdot d = 40,23 \cdot 2860 + 1,45 \cdot 142.978,41 = 322.376,49 \in (6.4)
$$

Ahora debemos calcular los costes fijos de reserva de los vehículos, así como las posibles

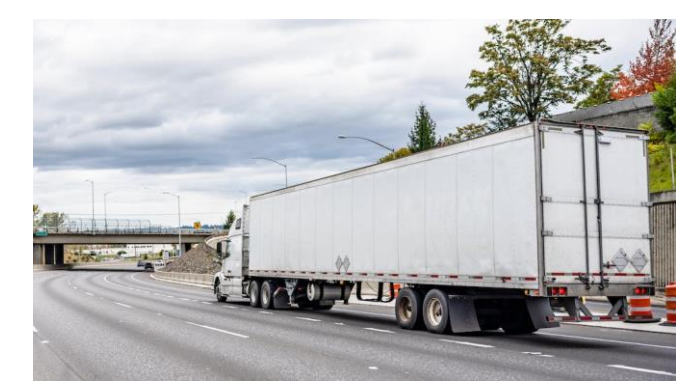

cancelaciones. Basándonos en los datos simulados para todo el año, vamos a calcular el coste anual que se tendría en los casos en que se reserven diferente número de furgonetas, sumándole los costes de furgoneta extra en caso de ser necesaria alguna más o restándole los costes de cancelación en caso de sobrar alguna. Los resultados se muestran en la siguiente figura:

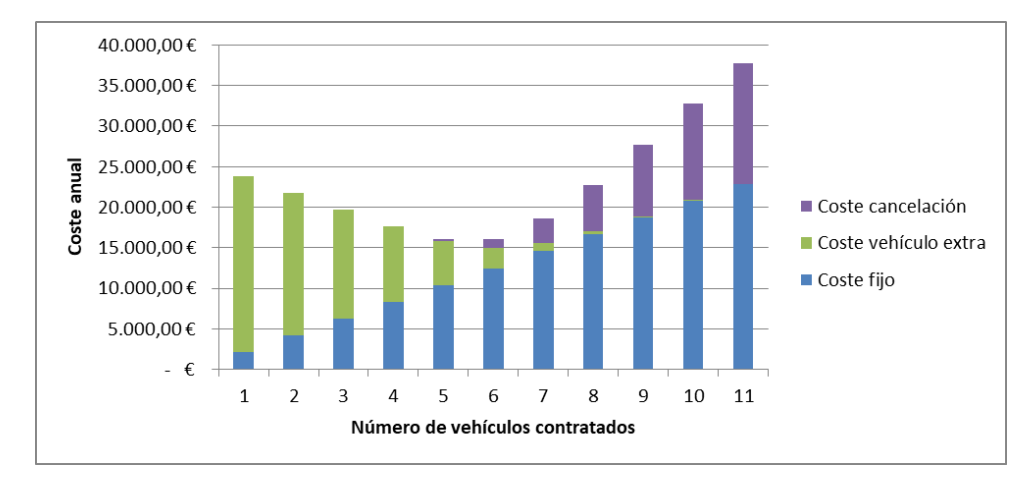

*Figura 6.6. Costes fijos por cantidad de vehículos contratada a lo largo de un año*

Este cálculo confirma que la mejor opción es contratar 6 vehículos (la media) y pagar costes de cancelación cuando se necesiten menos y costes de vehículo extra cuando sea necesario. Se deduce por la forma de la gráfica que es preferible quedarse corto que largo, ya que aunque los costes de cancelación son menores que los de vehículo extra, cuando se cancela un vehículo además se pierde el fijo que se pagó inicialmente, por lo que sería un doble coste.

Los costes fijos se calcularían de la siguiente manera:

$$
C_{fijo,UK} = N_{v,contratado} \cdot C_{fijo} + N_{v, canc} \cdot C_{canc} + N_{v,extra} \cdot C_{extra} = 15.860,00 \in (6.5)
$$

Los costes totales de las rutas en furgoneta en Inglaterra quedarían de la siguiente manera:

$$
C_{t, FURGONETA} = C_{tray, UK} + C_{fijo, UK} = 338.236,49 \in \tag{6.6}
$$

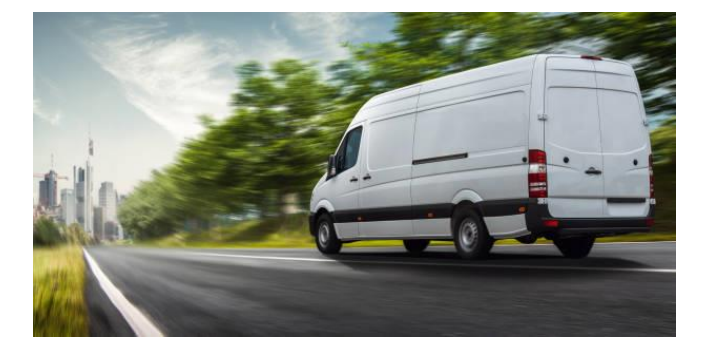

*Figura 6.7. Furgoneta*

#### **Costes logísticos del centro de distribución:**

El centro de distribución recibe una media de 40 TRs a la semana, si se dimensiona del lado de la seguridad con un 50% de espacio sobrante y se quiere apilar como máximo en dos alturas, se necesitarían alrededor de 45 m<sup>2</sup>, que incluyendo pasillos serían unos 50 m<sup>2</sup>. Según el portal en línea de estadísticas Statista, durante el primer trimestre de 2023 el precio medio anual de alquiler del m<sup>2</sup> de suelo industrial (más concretamente, almacenes), fue de 300  $\epsilon$ , por lo que podemos estimar un coste fijo de 15.000  $\epsilon$  anuales en concepto de alquiler del centro de distribución.

Además, es necesaria mano de obra para la carga y descarga de materiales, aunque esta es puntual (aproximadamente una hora) dos veces a la semana. El coste medio horario de la mano de obra en Inglaterra es de 25 €/h, por lo que semanalmente se gastarían 50 € y suponiendo que hay ruta las 52 semanas del año, el coste total de la mano de obra en el centro de distribución sería de 2600 €. Cabe destacar que el centro de distribución realmente solo estaría ocupado durante dos días a la semana, por lo que sería posible buscar alternativas más económicas que permitiesen compartir un almacén de manera coordinada, pero queda fuera del alcance de este trabajo académico.

El coste anual del CEDI sería, por tanto:

$$
C_{CEDI} = C_{mano de obra} + C_{alquiler} = 17.200 \text{ } \in \text{(6.7)}
$$

Calculamos ahora el coste total:

$$
C_{annual} = C_{t,TRAILER} + C_{t,FURGONETA} + C_{CEDI} = 1.007.957,45 \in (6.8)
$$

Para poder comparar esta opción con el AS-IS que se tenía, se toman los datos del último año de grupaje y se calcula el coste medio por transporte. En este tipo de transportes, el coste varía poco entre unas localizaciones u otras, por lo que se puede considerar el coste homogéneo y de 325  $\epsilon$  por TR. Considerando el número de entregas en 2116 y el número de recogidas en 1060 (al igual que en el caso anterior), el coste total resultará de multiplicar 3176 TRs por 350 €/TR:

$$
C_{anual, grupaje} = n_{TR} \cdot C_{TR} = 1.032.200,00 \in (6.9)
$$

De esta forma, habremos conseguido no solo reducir el Lead Time, sino además reducir sensiblemente el coste. El ahorro económico de esta solución se cifra en 24.242,55 €, que representa una reducción del 2,35%.

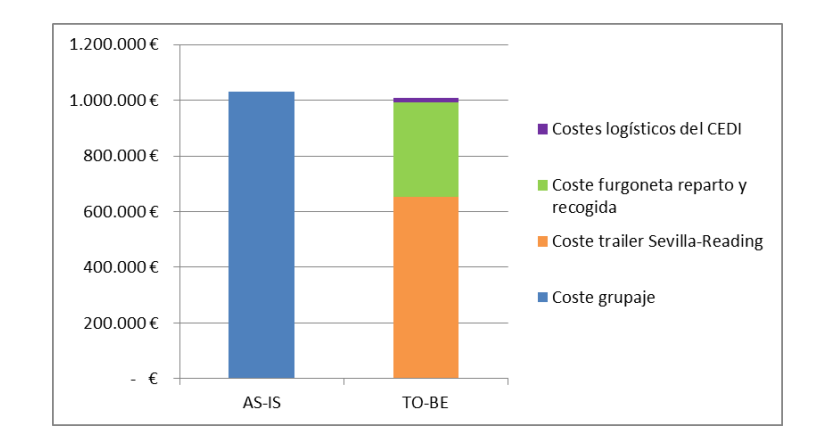

*Figura 6.8. Comparativa de costes de AS-IS vs TO-BE*

En este punto, cabe destacar que si no se hubiesen utilizado algoritmos de optimización, simplemente con el algoritmo de barrido el coste de transporte puro de las rutas de reparto habría sido de 391.475,78 €, casi 70.000 € más, lo que habría hecho el business case negativo. En la siguiente tabla se muestran cómo habrían sido los costes totales en caso de utilizar cada algoritmo de optimización, así como el ahorro obtenido:

|                                                  | Coste total    | Saving $(\epsilon)$ | Saving (%) |
|--------------------------------------------------|----------------|---------------------|------------|
| Grupaje                                          | 1.032.200,00 € |                     |            |
| Algoritmo de barrido                             | 1.077.056,74€  | - 44.856,74 €       | -4,35%     |
| Heurística del vecino más cercano                | 1.021.299,58€  | 10.900,42 €         | 1,06%      |
| Búsqueda local con permuta de nodos adyacentes   | 1.014.136,34 € | 18.063,66 €         | 1,75%      |
| Búsqueda local con permuta de nodos no visitados | 1.007.957,45€  | 24.242,55 €         | 2,35%      |

*Tabla 6.3. Comparativa de costes de AS-IS con TO-BE para cada algoritmo de optimización*

Aunque el aumento de costes que se hubiese producido utilizando únicamente el algoritmo de barrido hubiese cumplido con los requerimientos del proyecto, que era aumentar costes menos de un 5% (véase el Capítulo 1.2), haber hecho uso de métodos heurísticos nos ha ahorrado más de 65 k€.

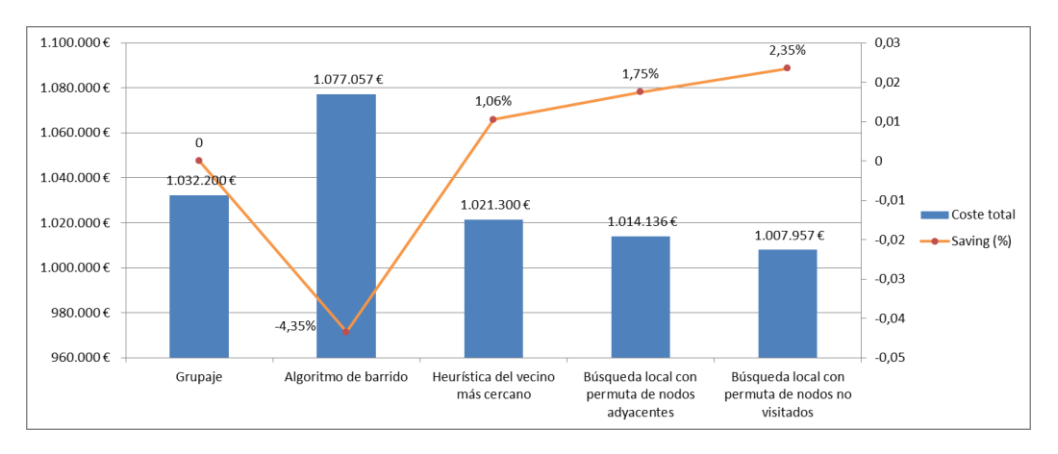

*Figura 6.9. Representación gráfica de la omparativa de costes para cada algoritmo de optimización*

# **6.3 Resumen**

A modo de resumen, en las siguientes tablas se muestran las comparativas entre el transporte actual por medio de grupaje (AS-IS) y la solución propuesta mediante rutas optimizadas (TO-BE):

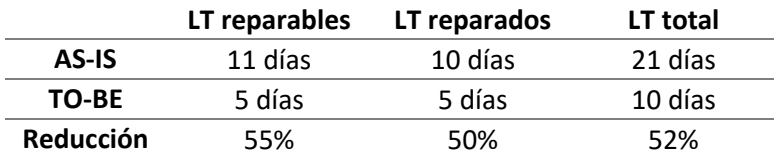

|                  | Coste anual total |
|------------------|-------------------|
| AS-IS            | 1.032.200,00 €    |
| TO-BE            | 1.007.957,45 €    |
| <b>Reducción</b> | 2.3%              |

*Tabla 6.4. Resumen de comparativa de LT*

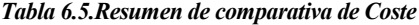

Se puede concluir que es posible conseguir una reducción del 52% en el Lead Time de transporte sin incrementar los costes, incluso ahorrando un 2,3% en este concepto.

Si se quisiese reducir aún más el LT de transporte, tendríamos que aumentar la frecuencia de la ruta a dos por semana. En este caso, en vez de un 52% podríamos llegar al 76%, consiguiendo reducir en 16 el tránsito total. Sin embargo, y nada más teniendo en cuenta que el coste de la ruta en tráiler tendría que doblarse, el coste anual pasaría a ser 1.660.478,41 €, un 61% mayor. Como en el alcance del proyecto se definía que el objetivo era reducir el Lead Time un 30% sin aumentar los costes más del 5%, este segunda opción no lo cumpliría (hay que tener en cuenta que el coste es incluso mayor ya que no se han calculado los costes extra por hacer rutas en furgoneta dos veces a la semana). La opción propuesta inicialmente (frecuencia semanal) sí lo cumple con creces, por lo que descartamos la opción de doblar rutas.

# **7 CONCLUSIONES Y LOGROS**

El principal objetivo del proyecto era diseñar una solución para el transporte de equipos reparables desde el Almacén Central en España a diferentes centros reparadores en Inglaterra, y conseguir con ello una reducción del tiempo de tránsito total sin incrementar demasiado los costes. El objetivo de Lead Time era una reducción del 30% y en cuanto a coste, que no aumentase más del 5%. Observando los resultados obtenidos en el capítulo anterior, podemos concluir que el mayor logro del proyecto es haber conseguido una solución de transporte cuyas estimaciones de LT y coste cumplan con el objetivo del mismo. Sin embargo, también podemos destacar los siguientes logros:

- Ha sido posible definir una solución de transporte en la cual la Empresa Aeronáutica tendría el control de sus importaciones y exportaciones de reparables a Inglaterra, pudiendo en cualquier momento modificar parámetros como el tamaño de la flota, la frecuencia o el tipo de transporte. Actualmente, la gestión de los transportes dependen de una empresa grupajista, que impide tener flexibilidad ni margen de mejora.
- Se ha encontrado una solución mixta entre rutas y vehículo dedicado en la cual es posible conocer a priori la matrícula que cruzará la frontera, condición indispensable para lograr una importación más ágil que reduzca el LT.
- Se ha hecho uso de modelos matemáticos de localización continua para identificar la zona más favorable para colocar un centro de distribución, si bien en la decisión final han influido factores como la disponibilidad de suelo industrial, el precio del suelo y la accesibilidad y proximidad a la red principal de carreteras. Esto hace que la solución alcanzada no solo sea la idónea en términos matemáticos, sino que acercamos este proyecto a la realidad teniendo en cuenta factores que encontraríamos en la implementación del mismo.
- Se han estudiado y diversos tipos de problemas, analizando el contexto histórico y estado del arte de muchos de ellos. Esto nos ha permitido modelar correctamente el problema y definir correctamente las hipótesis y restricciones del modelo.
- Al igual que para modelar correctamente el problema, para resolverlo también se han estudiado diferentes métodos exactos, heurísticos y metaheurísticos. Teniendo en cuenta las dimensiones de las demandas así como las distancias y el tamaño del problema, se decide hacer uso de métodos heurísticos que permiten lograr buenas soluciones con algoritmos sencillos y tiempos de ejecución muy cortos.
- Se ha logrado programar en Visual Basic una herramienta que logra ahorrar casi 1000 kilómetros al año, lo que se traduce en casi 45.000 €. Los tiempos de ejecución son muy bajos, de menos de un segundo, lo que confirma que el uso de VBA es adecuado ya que, además de ser eficaz en cuanto a

ejecución, permite una interacción directa con Microsoft Excel y no es necesario disponer de software específico.

 El estudio tanto económico como de tiempos de tránsito ha resultado positivo, lo cual confirma el primer logro que se indicó, que la solución propuesta cumple con los objetivos del proyecto.

Podemos concluir que el conocimiento de problemas del tipo VRP y la capacidad de resolverlos mediante métodos heurísticos y metaheurísticos permite a las empresas no solo ser más eficientes en sus tareas de transporte, sino ahorrar grandes cantidades de dinero tanto de forma directa como de forma indirecta (por ejemplo cumpliendo un porcentaje más alto de sus tiempos contractuales de reparación).

# **8 LÍNEAS DE TRABAJO FUTURO**

La solución alcanzada permite cumplir con los objetivos del proyecto. Sin embargo, el objetivo de la empresa es el de reducir los tiempos de transporte para todos los flujos de reparaciones, no solo para los elementos que se reparen en Inglaterra. Aunque estos fuesen los más altos y difíciles de reducir debido a las restricciones impuestas por la salida del país de la Unión Europea, se debe hacer un análisis similar al que se ha hecho en el presente trabajo para el resto de flujos y países.

Otra línea de trabajo futuro podría ser mejorar el algoritmo de resolución que, si bien consigue alcanzar buenos resultados, podría ser mejorado usando otras heurísticas o metaheurísticas como las estudiadas en el Capítulo 5.2. Esto nos permitiría alcanzar soluciones sub-óptimas más rápido o incluso tener una probabilidad mayor de llegar a la solución óptima global.

Por otra parte, se podrían intentar integrar otros tipos de transportes dentro de la solución propuesta, como pueden ser los transportes aéreos o el uso de empresas de reparto que puedan reducir costes en la última milla. En este caso, aunque se pueda tener un peor control del estado del envío, al hacerse el reparto junto con materiales de otras empresas, los costes suelen ser mucho menores y, por tanto, es una oportunidad de mejora. Además, con esta solución, tampoco haría falta el alquiler de un centro de distribución propio.

Por último, otro dato que tenemos que tener en cuenta es que hemos trabajado bajo ciertas hipótesis, como puede ser el no tener en cuenta el mallado de las ciudades o estimar los tamaños de los paquetes. Una solución más próxima a la realidad podría ser alcanzada en caso de tener estos detalles en cuenta. En el caso del mallado de la red de carreteras se podría modificar la matriz de distancias haciendo uso de herramientas como Google Maps y para el tamaño de los paquetes, podríamos modificar el algoritmo para tener en cuenta el volumen total siendo este un dato.

# **REFERENCIAS**

- [1] *¿Qué es 1PL, 2PL, 3PL, 4PL y 5PL? Tipos de operadores logísticos, diferencias y ventajas*. (s. f.). https://www.dsv.com/es-es/ayuda/faq/que-es-1pl-2pl-3pl-4pl-5pl
- [2] *La Unión Aduanera de la UE en acción | Unión Europea.* (s. f.). European Union. https://europeanunion.europa.eu/priorities-and-actions/actions-topic/customs\_es
- [3] *Brexit* (s.f) Agencia Tributaria. https://sede.agenciatributaria.gob.es/Sede/aduanas/entrada-salidamercancias/brexit
- [4] *¿Qué formalidades aduaneras debo realizar para el transporte rodado en ferry con el Reino Unido?* (s.f) Agencia Tributaria.
- [5] Múltiples contribuidores (2022). *Getting started with VBA in office. Microsoft Learn.*  https://learn.microsoft.com/en-us/office/vba/library-reference/concepts/getting-started-with-vba-in-office
- [6] *What is export control?* (s. f.). Indiana University of Pennsylvania*.*  https://www.iup.edu/research/resources/policies/what-is-export-control.html
- [7] Guamán A.G., Miño G.E. y Moyano J.C. (2020). *Aplicación de algoritmos de optimización para la localización de centros de distribución comercial. Revista ECA Sinergia. e-ISSN 2528-7869. Enero abril 2020 . Vol. 11 Nº1,* 7-18.
- [8] Ares, F. (2003). *Business plan de una empresa de transporte de mercancías: Vol. 5 - MODELO DE LOCALIZACIÓN. LOCALIZACIÓN FINAL,* 48-63
- [9] Martins, J. (2023). *7 sencillos pasos para crear una matriz de decisiones (con ejemplos).* Asana. https://asana.com/es/resources/decision-matrix-examples
- [10] Campos, V. (s. f.). *Problemas de Rutas.*
- [11] Golden, B., Raghavan, S. y Wasil, E. (2008). *The Vehicle Routing Problem. Latest advances and new challenges.*
- [12] Caric, T. y Gold, H. (2008). *Vehicle Routing Problem. A Modelling and Optimization Framework for Real-World Vehicle Routing Problems, 2*, 15-34.
- [13] Rocha, L., González, C. y Orjuela, J. (2011). *Una revisión al estado del arte del problema de ruteo de vehículos: Evolución histórica y métodos de solución. En: Ingeniería*, *Vol. 16, No. 2*, 35 - 55
- [14] Dantzig, G.B. y Ramser, J.H. (1959) *The truck dispatching problem. Management Science, 6(1)*:80–91, 1959
- [15] Patel, R. (2023). *Vehicle Routing Problem: Meaning and Solutions (In-depth Guide). Upper Route Planner*. https://www.upperinc.com/blog/vehicle-routing-problem/
- [16] Royo, B., Larrodé, E. y Escuín, D. (2010). *Modelización de problemas de cálculo de rutas de larga distancia con llenado óptimo de vehículos (VRP + BPP.* Trabajo de Fin de Máster. Universidad de

Zaragoza.

- [17] Toth, P. y Vigo, D. (2022). *The Vehicle Routing Problem*. Society of Industrial and Applied Mathematics (SIAM) monographs on discrete mathematics and applications.
- [18] Klapita, V. y Švecová, Z. (2010). *Logistics centers location. Transport, 21(1),* 48-52.
- [19] Lüer, A., Benavente, M., Bustos, J., y Venegas, B. (2009). *El problema de rutas de vehículos: Extensiones y métodos de resolución, estado del arte.* WORKSHOP INTERNATIONAL. Temuco.
- [20] González, D. y Gómez, D. (2019). *Solución al problema de ruteo de vehículos con entregas y recogidas aplicando el algoritmo de pétalos y la heurística del vecino más cercano.* Proyecto Curricular Ingeniería de Producción. Universidad Distrital Francisco José De Caldas.
- [21] Ryan, D. M., Hjorring, C., & Glover, F. (1993). *Extensions of the petal method for vehicle routeing. Journal of the Operational Research Society, 44(3)*, 289-296.
- [22] Senthil Kumar, V. V. y Jayachitra R. (2016). *Linear Sweep Algorithm for Vehicle Routing Problem with Simultaneous Pickup and Delivery between Two Depots with Several Nodes. Global Journal of Pure and Applied Mathematics.ISSN 0973-1768 Volume 12, Number 1 (2016),* 897-908.
- [23] B. A. Foster y D. M. Ryan (1976). *An integer programming approach to the vehicle scheduling problem. Opl Res. Q. 27,* 367-284.
- [24] G. Laporte y Y. Nobert (1987). *Exact algorithms for the vehicle routing problem. Ann Discrete Math, 31*, 147-184.
- [25] Rosenkrantz, D. J., Stearns, R. E., y Lewis, P. (1977). *An analysis of several heuristics for the traveling salesman problem. SIAM Journal on Computing, 6(3)*, 563-581.
- [26] Statista. (2023*). Industrial and Logistics Real estate rent per square meter in Europe 2023, by market.* https://www.statista.com/statistics/858110/average-annual-industrial-rent-cost-per-square-meter-byeuropean-country
- [27] Ministerio de Fomento de España (2023) *Observatorio de costes del transporte de mercancía por carretera. Julio 2023. Costes del Transporte de Mercancía por Carretera, 2,* 6-50.

## **Anexo I: Matriz de distancias**

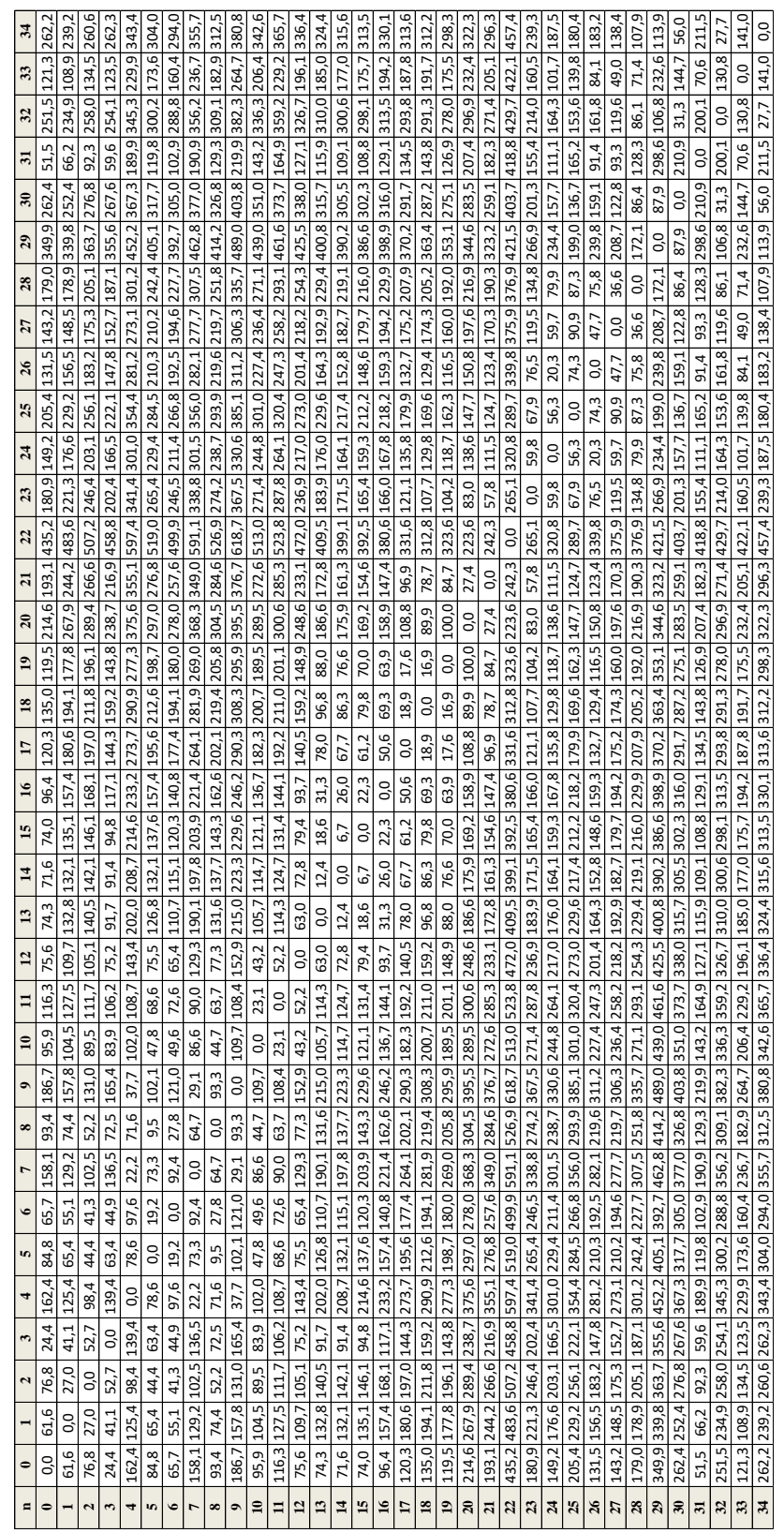

| CWS2                                                                        |                      |                      |                      |               |                      |                |                      |                      |                      |                      |                      |                      |                      |               |                |                      |                      |                      |                         |                          |                      |                         |                      |                      |                      |                      |                      |                      |                          |                      |                      |                      |                      |                |
|-----------------------------------------------------------------------------|----------------------|----------------------|----------------------|---------------|----------------------|----------------|----------------------|----------------------|----------------------|----------------------|----------------------|----------------------|----------------------|---------------|----------------|----------------------|----------------------|----------------------|-------------------------|--------------------------|----------------------|-------------------------|----------------------|----------------------|----------------------|----------------------|----------------------|----------------------|--------------------------|----------------------|----------------------|----------------------|----------------------|----------------|
| <b>CW51</b>                                                                 | $\ddot{\phantom{0}}$ |                      |                      | $\circ$       | $\circ$              |                | $\circ$              |                      |                      |                      |                      |                      |                      |               | $\circ$        |                      |                      |                      |                         | $\circ$                  | $\circ$              | $\mathbf{c}$            |                      |                      |                      | $\circ$              |                      | ö                    |                          |                      |                      |                      |                      |                |
|                                                                             |                      |                      |                      |               |                      |                |                      |                      |                      |                      |                      |                      |                      |               |                |                      |                      |                      |                         |                          |                      |                         |                      |                      |                      |                      |                      |                      |                          |                      |                      |                      |                      |                |
| CWS0                                                                        | s,                   | $\circ$              |                      |               |                      |                | $\ddot{\phantom{a}}$ | $\ddot{\phantom{0}}$ |                      | $\ddot{\phantom{0}}$ | $\ddot{\phantom{0}}$ | $\ddot{\phantom{0}}$ |                      |               |                |                      |                      |                      |                         | $\ddot{\phantom{a}}$     | $\ddot{\phantom{a}}$ |                         |                      | $\circ$              | $\circ$              | $\ddot{\phantom{0}}$ |                      | $\ddot{\phantom{a}}$ | $\ddot{\phantom{0}}$     |                      | $\bullet$            |                      |                      |                |
| CW49                                                                        | $\ddot{\phantom{0}}$ | $\circ$              | ۰                    | ¢             |                      |                |                      |                      |                      |                      |                      |                      |                      |               | $\circ$        |                      | ċ                    |                      | $\circ$                 |                          |                      | $\circ$                 | $\circ$              | ÷                    | $\circ$              |                      |                      | $\ddot{\phantom{a}}$ | $\mathfrak{S}$           | $\ddot{\phantom{0}}$ |                      |                      |                      |                |
|                                                                             | $\ddot{\phantom{0}}$ |                      |                      |               |                      |                |                      |                      |                      |                      |                      |                      |                      |               |                |                      |                      |                      |                         |                          |                      |                         |                      |                      |                      |                      |                      |                      |                          |                      |                      |                      |                      |                |
| CWA                                                                         |                      |                      | $\circ$              |               |                      |                |                      |                      |                      |                      |                      | $\circ$              |                      |               | $\circ$        |                      |                      |                      |                         |                          |                      | $\circ$                 |                      | v,                   | $\mathbf{c}$         | $\circ$              |                      |                      |                          |                      | $\circ$              |                      |                      |                |
|                                                                             | $\ddot{\phantom{0}}$ | $\mathbf{c}$         | $\circ$              |               | $\circ$              | $\circ$        |                      |                      |                      |                      | $\circ$              | $\circ$              |                      |               |                |                      |                      |                      |                         | $\circ$                  |                      | $\circ$                 | $\circ$              | $\circ$              | $^{4}$               | $\circ$              |                      |                      | $\circ$                  |                      |                      |                      |                      |                |
|                                                                             | $\ddot{\phantom{1}}$ |                      | $\circ$              |               |                      |                |                      |                      |                      | $\circ$              | $\circ$              |                      |                      |               | $\circ$        | $\circ$              |                      |                      | $\circ$                 |                          | $\circ$              |                         |                      |                      |                      |                      |                      |                      |                          | $\circ$              |                      |                      |                      |                |
|                                                                             |                      |                      |                      |               |                      |                |                      |                      |                      |                      |                      |                      |                      |               |                |                      |                      |                      |                         |                          |                      |                         |                      |                      |                      |                      |                      |                      |                          |                      |                      |                      |                      |                |
|                                                                             | $\omega$             |                      | $\circ$              |               |                      |                |                      |                      |                      |                      |                      |                      | $\circ$              | $\circ$       | $\circ$        | $\circ$              | $\circ$              |                      | $\mathbf{c}$            | $\circ$                  |                      | $\circ$                 | $\mathbf{c}$         | ÷                    | $\circ$              |                      | $\circ$              | $\circ$              | $\overline{\mathbf{c}}$  | $\mathbf{c}$         |                      | $\circ$              | $\circ$              |                |
|                                                                             | $\circ$              | $\mathbf{c}$         |                      |               |                      | $^{4}$         | v                    | $\circ$              | $\circ$              |                      |                      |                      | $\circ$              | $\circ$       | $\circ$        | $\circ$              | $\circ$              |                      | $\mathbf{c}$            | $\circ$                  |                      |                         | $\circ$              | $\circ$              |                      | $\circ$              |                      |                      | $\circ$                  | $\circ$              | $\sim$               | $\circ$              |                      | $^{4}$         |
|                                                                             | $\omega$             | $\circ$              | $\mathbf{c}$         | $\circ$       | $\circ$              | $^{4}$         | $\circ$              | $\mathbf{c}$         |                      | $\circ$              | $\circ$              | $\circ$              | $\mathfrak{g}$       | ë,            | $\circ$        |                      | $\ddot{\epsilon}$    |                      | $\circ$                 | $\circ$                  |                      | $\circ$                 | $\circ$              |                      | $\circ$              |                      | $\circ$              | $\circ$              | $\mathfrak{S}$           | $\mathbf{c}$         |                      | $\circ$              | $\circ$              | $\sim$         |
|                                                                             |                      |                      |                      |               |                      |                |                      |                      |                      |                      |                      |                      |                      |               |                |                      |                      |                      |                         |                          |                      |                         |                      |                      |                      |                      |                      |                      |                          |                      |                      |                      |                      |                |
|                                                                             | $\circ$              | $\vec{c}$            |                      | $\circ$       | $\circ$              |                | $\circ$              | $\circ$              | $\circ$              | $\circ$              |                      |                      | $\circ$              | $\mathbf{c}$  | $\circ$        |                      | $\circ$              |                      | $\mathbf{c}$            |                          |                      | $\circ$                 |                      |                      |                      | $\circ$              |                      | $\circ$              | $\overline{\mathcal{C}}$ | $\circ$              | $\circ$              | $\circ$              | $\circ$              |                |
|                                                                             | $\circ$              | e,                   | $\circ$              | $\circ$       |                      | $\circ$        | G                    | $\circ$              |                      |                      | $\circ$              |                      |                      |               | $^{4}$         |                      |                      | $\circ$              | $\mathfrak{g}$          | $\circ$                  |                      |                         |                      | $\ddot{\phantom{0}}$ | $\circ$              | $\circ$              |                      | $\circ$              | $\circ$                  | $^{4}$               | $\circ$              |                      | $\circ$              | $\circ$        |
|                                                                             | $\circ$              | $\circ$              |                      | $\circ$       | $\circ$              |                | $\circ$              |                      |                      | $\circ$              |                      |                      | $\circ$              |               |                |                      |                      |                      | $\circ$                 | $\circ$                  |                      | $\circ$                 |                      | Ś,                   |                      | $\circ$              | $\circ$              | $\circ$              |                          |                      |                      |                      |                      |                |
|                                                                             |                      |                      |                      |               |                      |                |                      |                      |                      |                      |                      |                      |                      |               |                |                      |                      |                      |                         |                          |                      |                         |                      |                      |                      |                      |                      |                      |                          |                      |                      |                      |                      |                |
|                                                                             | $\circ$              | $\circ$              |                      |               |                      |                |                      |                      | ċ                    | $\mathbf{c}$         | $\circ$              |                      | $\circ$              |               | $\mathfrak{g}$ | $\circ$              | $\circ$              |                      | $\mathbb{R}^2$          |                          | $\circ$              |                         | $\circ$              | $\circ$              |                      | $\circ$              | $\circ$              | $\circ$              |                          | $\circ$              | $\circ$              | $\circ$              |                      |                |
|                                                                             | $\ddot{\phantom{0}}$ | ÷                    |                      | $\circ$       |                      | ø              |                      |                      |                      | $\circ$              |                      | $\mathbf{c}$         | $\bullet$            |               | $\circ$        |                      |                      |                      |                         |                          |                      |                         | $\circ$              | $\circ$              | $\circ$ $\circ$      |                      | $\circ$              | $\circ$              | $\circ$                  |                      |                      |                      | $\circ$              | $\circ$        |
|                                                                             |                      |                      |                      |               |                      |                |                      |                      |                      |                      |                      |                      |                      |               |                |                      |                      |                      |                         |                          |                      |                         |                      |                      |                      |                      |                      |                      |                          |                      |                      |                      |                      |                |
|                                                                             | $\ddot{\phantom{0}}$ | $\mathbf{c}$         | $\circ$              | $\circ$       |                      | $\circ$        | Ġ                    |                      |                      |                      | $\circ$              |                      |                      | ċ             | $\circ$        | $\circ$              | $\mathbf{c}$         |                      | $\mathbf{c}$            |                          | $\circ$              | $\circ$                 |                      | v,                   | $\circ$              | $\mathfrak{a}$       |                      | $\circ$              | $\circ$                  |                      |                      | ċ                    | $\circ$              |                |
|                                                                             | $\circ$              |                      | $\circ$              |               | œ                    | $\mathfrak{m}$ |                      |                      |                      |                      |                      |                      |                      | ċ             |                | $\circ$              | ۰                    |                      | $\mathbf{c}$            |                          | $\circ$              | $\mathfrak{a}$          | $\mathfrak{g}$       | Ħ                    | $^{4}$               |                      |                      | è                    | $\circ$                  | $\vec{c}$            | $\circ$              |                      | ċ                    | ö              |
|                                                                             | $\ddot{\phantom{0}}$ | $\circ$              | $\circ$              | $\circ$       |                      | $\circ$        | $\circ$              |                      | ¢                    |                      | $\circ$              |                      |                      | ¢             | $\circ$        |                      | $\circ$              |                      | $\mathfrak{g}$          | $\mathfrak{g}$           | $\circ$              | $\circ$                 | $\mathfrak{g}$       |                      |                      |                      | $\circ$              |                      | $\overline{\mathbf{c}}$  | $\mathbf{c}$         |                      |                      |                      |                |
|                                                                             |                      |                      |                      |               |                      |                |                      |                      |                      |                      |                      |                      |                      |               |                |                      |                      |                      |                         |                          |                      |                         |                      |                      |                      |                      |                      |                      |                          |                      |                      |                      |                      |                |
|                                                                             | $\circ$              | $\circ$              | $\circ$              |               | ¢                    | $\circ$        | $\circ$              | $\circ$              |                      | $\mathbf{c}$         |                      | $\circ$              | $\circ$              | $\circ$       | $\circ$        |                      | $\circ$              | $\circ$              |                         |                          |                      | $\circ$                 | $\mathbf{c}$         |                      | $\circ$              |                      | $\circ$              |                      | $\circ$                  |                      | $\mathbf{c}$         |                      |                      | ¢              |
|                                                                             | $\ddot{\phantom{1}}$ | $\vec{c}$            | $\circ$              | $\circ$       |                      | $\mathbf{c}$   |                      |                      |                      |                      |                      |                      | $\circ$              | $\circ$       | $\circ$        | $\circ$              | $\vec{c}$            | $\circ$              | $^{4}$                  | $\circ$                  |                      | $\mathbf{c}$            |                      | $\circ$              | $\circ$              | $\circ$              |                      | $\circ$              | $\mathfrak{S}$           | $\circ$              | $\sim$               |                      |                      |                |
|                                                                             | $\circ$              | ÷                    |                      |               | Ġ                    | $\circ$        | $\circ$              | ò,                   | $\circ$              |                      | $\circ$              |                      | ÷                    | $\circ$       | $\circ$        | $\circ$              | $\mathbf{c}$         | $\circ$              | $\overline{\mathbf{c}}$ | $\circ$                  | $\circ$              |                         |                      | v,                   |                      | $\mathbf{c}$         |                      | $\circ$              |                          | $\circ$              |                      | $\circ$              | $\circ$              |                |
|                                                                             |                      |                      |                      |               |                      |                |                      |                      |                      |                      |                      |                      |                      |               |                |                      |                      |                      |                         |                          |                      |                         |                      |                      |                      |                      |                      |                      |                          |                      |                      |                      |                      |                |
|                                                                             | $\circ$              | ÷                    |                      |               |                      | ò,             | $\circ$              | ë                    | $\mathbf{c}$         | $\circ$              | $\circ$              | $\circ$              | ë,                   | $\circ$       | $\circ$        |                      | $\circ$              | $\circ$              | $\circ$                 |                          | $\circ$              |                         | $\circ$              | $\omega$             | $\mathbf{c}$         | $\mathbf{c}$         | $\mathbf{c}$         | $\ddot{\phantom{0}}$ | $\mathbf{c}$             | $\mathbf{c}$         | $\sim$               |                      |                      | $\circ$        |
|                                                                             | $\circ$              | $\circ$              | Ś,                   |               |                      | $\mathbf{c}$   | S.                   | $\mathbf{c}$         | ç,                   | $\mathbf{a}$         | $\circ$              |                      | $\ddot{\phantom{1}}$ |               | $\circ$        |                      | ÷                    | $\Rightarrow$        | $\mathbf{c}$            | $\mathbf{c}$             | $\circ$              | $\circ$                 |                      | v,                   | $^{4}$               | $^{4}$               | $\sim$               | $\circ$              | $\circ$                  | $\circ$              | ŝ,                   | $\bullet$            | $\circ$              | $\circ$        |
|                                                                             | $\circ$              |                      |                      | $\Rightarrow$ | $\ddot{\phantom{1}}$ | $\mathbf{c}$   | $\Rightarrow$        | $\ddot{\phantom{1}}$ | $\mathbf{c}$         |                      |                      |                      | $\ddot{\phantom{0}}$ |               | $\alpha$       | $\circ$              |                      |                      | $\circ$                 |                          | $\circ$              | $\circ$                 |                      | ÷                    | $\mathbf{c}$         |                      |                      | $\circ$              | $\epsilon\epsilon$       | $\ddot{\epsilon}$    | $\sim$               |                      | $\circ$              | $\circ$        |
|                                                                             |                      |                      |                      |               |                      |                |                      |                      |                      |                      |                      |                      |                      |               |                |                      |                      |                      |                         |                          |                      |                         |                      |                      |                      |                      |                      |                      |                          |                      |                      |                      |                      |                |
|                                                                             | $\circ$              |                      | $\circ$              |               |                      | $\mathbf{c}$   | $\circ$              |                      |                      |                      |                      | $\circ$              | $\circ$              | $\circ$       |                |                      | $\circ$              |                      | $\circ$                 |                          | $\circ$              | $\sim$                  | $\circ$              | Ħ                    | $\circ$              | $\circ$              |                      | $\circ$              | $\circ$                  | $\circ$              | $\circ$              |                      |                      | $\circ$        |
|                                                                             | $\circ$              | $\circ$              |                      |               | $\circ$              | $\circ$        |                      |                      |                      |                      | $\circ$              | $\circ$              |                      |               |                |                      | $\ddot{\phantom{0}}$ |                      | $\circ$                 |                          | $\circ$              | $\sim$                  | $\circ$              | $\mathbf{c}$         |                      | $\circ$              |                      | $\circ$              |                          | $\circ$              | $\circ$              |                      | ċ                    | $\circ$        |
|                                                                             | $\circ$              | $\mathbf{c}$         |                      |               | Ġ                    |                |                      |                      | $\circ$              |                      |                      |                      | $\circ$              |               | $\circ$        |                      | $\circ$              |                      | $\mathfrak{g}$          | $\overline{\phantom{a}}$ | $\circ$              |                         |                      |                      |                      |                      |                      | $\circ$              | $\circ$                  | $\circ$              | $\sim$               |                      |                      | $\circ$        |
|                                                                             |                      |                      |                      |               |                      |                |                      |                      | $\ddot{\phantom{0}}$ |                      |                      |                      |                      |               |                |                      |                      |                      |                         |                          |                      |                         |                      |                      |                      |                      |                      | $\circ$              | $\circ$                  |                      |                      |                      |                      |                |
|                                                                             |                      |                      |                      |               |                      | $\circ$        | G                    |                      |                      |                      | $\mathfrak{a}$       | $\circ$              | $\circ$              | $\circ$       | $\circ$        |                      |                      | $\circ$              | $\mathfrak{a}$          |                          |                      | $\circ$                 |                      | $\circ$              |                      |                      |                      |                      |                          | $\mathbf{c}$         |                      |                      |                      | $\circ$        |
|                                                                             | $\overline{c}$       | ė,                   | $\circ$              | $\bullet$     |                      | $\bullet$      |                      | $\bullet$            | $\ddot{\phantom{0}}$ | $\circ$              |                      |                      | $\bullet$            |               | $\circ$        | $\circ$              |                      | $\ddot{\phantom{0}}$ | $\circ$                 |                          | $\mathbf{a}$         |                         |                      | $\mathbf{c}$         | $\circ$              |                      |                      | $\bullet$            | $\mathfrak{a}$           |                      | $\circ$              | $\ddot{\phantom{0}}$ |                      |                |
|                                                                             | $\ddot{\phantom{0}}$ |                      |                      | $\circ$       | Ġ                    | $\circ$        | ċ                    |                      |                      | $\bullet$            | $\mathfrak{a}$       |                      | ÷                    | ċ             | $\circ$        | $\ddot{\phantom{0}}$ |                      |                      | $\ddot{\phantom{a}}$    | $\ddot{\phantom{a}}$     |                      | $\circ$                 |                      | v,                   |                      |                      |                      | $\ddot{\phantom{a}}$ | $\circ$                  |                      |                      |                      |                      |                |
|                                                                             | $\ddot{\phantom{0}}$ |                      |                      | $\circ$       |                      | $\circ$        | $\circ$              |                      |                      |                      | $\mathfrak{g}$       | $\circ$              |                      |               | $\circ$        | $\circ$              |                      |                      | $\circ$                 | $\circ$                  |                      |                         | $\circ$              |                      | $\circ$              |                      |                      | $\circ$              | $\circ$                  |                      |                      |                      |                      |                |
|                                                                             |                      |                      |                      |               |                      |                |                      |                      |                      |                      |                      |                      |                      |               |                |                      |                      |                      |                         |                          |                      |                         |                      |                      |                      |                      |                      |                      |                          |                      |                      |                      |                      |                |
|                                                                             | $\circ$              | $\circ$              | $\circ$              | $\circ$       |                      | $\circ$        |                      |                      |                      |                      |                      |                      | $\circ$              |               |                |                      |                      |                      | $\circ$                 |                          | $\circ$              |                         |                      | $\circ$              | $\mathbf{c}$         | $\circ$              |                      |                      | $\circ$                  |                      | $\circ$              |                      |                      |                |
|                                                                             |                      |                      |                      |               |                      | $\circ$        |                      |                      |                      |                      |                      |                      |                      |               |                |                      |                      |                      |                         |                          |                      | $\circ$                 |                      | $\mathfrak{S}$       |                      |                      |                      |                      |                          |                      |                      |                      |                      |                |
|                                                                             | $\omega$             | $\circ$              | $\circ$              | $\circ$       |                      |                |                      |                      |                      |                      |                      | $\circ$              | $\circ$              |               | $^{4}$         |                      | ¢                    | $\circ$              |                         |                          | $\circ$              | $\circ$                 | $\circ$              | $\circ$              |                      |                      |                      | $\circ$              | $\circ$                  |                      |                      |                      |                      |                |
|                                                                             |                      |                      |                      |               |                      |                |                      |                      |                      |                      |                      |                      |                      |               |                |                      |                      |                      |                         |                          |                      |                         |                      |                      |                      |                      |                      |                      |                          |                      |                      |                      |                      |                |
|                                                                             |                      |                      |                      |               |                      |                |                      |                      |                      |                      |                      |                      |                      |               |                |                      |                      |                      |                         |                          |                      | $\mathbf{c}$            | $\circ$              | $\circ$              |                      |                      |                      |                      |                          | $\circ$              |                      |                      |                      |                |
|                                                                             | $\overline{a}$       | $\bullet$            | $\circ$              |               | $\circ$              | $\mathfrak{g}$ | en.                  | $\circ$              |                      |                      |                      | $\circ$              | ÷                    |               | $\circ$        | $\circ$              |                      | $\circ$              | $\circ$                 | $\sim$                   | $\circ$              | $\circ$                 |                      | $\circ$              |                      |                      | $\sim$               | $\circ$              | $\circ$                  | $\omega$             |                      | $\circ$              | $\circ$              |                |
|                                                                             | $^{1}$               | $\mathfrak{a}$       | $\mathfrak{a}$       |               | Ġ                    | $\mathfrak{a}$ | q                    |                      | $\circ$              |                      | $\circ$              |                      | ÷                    | $\sim$        |                | $\circ$              | ċ                    | ċ                    | $\circ$                 |                          | $\circ$              | $\circ$                 |                      | t,                   | $\mathbf{c}$         |                      | $\ddot{\phantom{0}}$ | $\circ$              | $\mathfrak{g}$           | $\circ$              | $\mathbf{c}$         |                      | ċ                    | m              |
|                                                                             |                      |                      |                      |               |                      |                |                      |                      |                      |                      |                      |                      |                      |               |                |                      |                      |                      |                         |                          |                      |                         |                      |                      |                      |                      |                      |                      |                          |                      |                      |                      |                      |                |
|                                                                             | $\mathbf{c}$         | $\ddot{\epsilon}$    | ċ                    |               |                      | $\circ$        | $\circ$              |                      | $\ddot{\circ}$       |                      | $\mathbf{c}$         | $\circ$              |                      |               | $\circ$        | $\circ$              |                      | $\circ$              | $\circ$                 |                          |                      |                         | $\circ$              | $\circ$              | $\mathbf{c}$         | $\circ$              | $\circ$              | ¢                    |                          |                      |                      |                      |                      | $\mathbf{c}$   |
|                                                                             | $\circ$              | $\circ$              |                      | ċ             |                      | $^{1}$         | $\circ$              | ċ                    | $\circ$              |                      | $\circ$              | $\circ$              |                      |               | $\circ$        |                      | ċ                    | ċ                    | $\circ$                 | $\circ$                  |                      | $\ddot{\phantom{0}}$    | $\circ$              | $\circ$              | $\circ$              | $\circ$              |                      | $\circ$              | d                        |                      |                      | ċ                    | $\ddot{\phantom{0}}$ |                |
|                                                                             | $\mathbf{c}$         | $\ddot{\phantom{0}}$ |                      |               |                      |                |                      | ċ                    | ¢                    |                      | $\circ$              |                      | ¢                    |               | $\circ$        | $\circ$              | ċ                    | $\ddot{\phantom{0}}$ | $\circ$                 | ę,                       | $\circ$              |                         |                      |                      |                      |                      | $\circ$              | $\circ$              | ø                        |                      |                      |                      | $\circ$              |                |
|                                                                             |                      |                      |                      |               | ¢                    | $\mathfrak{g}$ |                      |                      |                      |                      |                      |                      |                      |               |                |                      |                      |                      |                         |                          |                      | $\mathfrak{g}$          | ¢                    | $\circ$              | $\circ$              | $\circ$              |                      |                      |                          |                      |                      |                      |                      | $\mathfrak{g}$ |
|                                                                             |                      | q                    | $\sim$               |               | 4                    | $\mathbf{c}$   | $\circ$              | ċ                    |                      |                      |                      |                      | $\circ$              |               | $\circ$        |                      | ċ                    |                      | $\ddot{\phantom{0}}$    | $\ddot{\phantom{0}}$     |                      | $\circ$                 | $\circ$              | $\circ$              | $\circ$              | $\circ$              | $\circ$              | и                    | $\circ$                  | $\circ$              |                      |                      | $\mathbf{c}$         |                |
|                                                                             | l,                   | $\mathbf{c}$         | $\mathfrak{a}$       |               | $\circ$              | $\circ$        |                      |                      | $\circ$              | $\sim$               | $\circ$              | $\circ$              |                      |               |                |                      | $\sim$               | $\circ$              | $\epsilon$              | e                        | $\circ$              | $\mathbf{c}$            |                      | $\circ$              | $\circ$              |                      |                      |                      |                          |                      | $\mathbf{c}$         | ċ                    | $\circ$              | $\mathfrak{a}$ |
|                                                                             | $\ddot{\phantom{0}}$ | $\circ$              | $\mathfrak{a}$       |               |                      |                | ۰                    | $\sim$               |                      |                      | $\mathbf{c}$         | ċ                    |                      | ¢             |                | ¢                    | e                    | ¢                    |                         |                          |                      |                         |                      |                      |                      | $\ddot{\phantom{0}}$ | $\sim$               |                      |                          | ¢                    | $\sim$               | ċ                    |                      |                |
|                                                                             |                      |                      |                      |               |                      |                |                      |                      |                      |                      |                      |                      | $\circ$              |               | $\mathfrak{g}$ |                      |                      |                      |                         | ¢                        |                      | $\mathfrak{g}$          | ¢                    | $\circ$              | $\circ$              |                      |                      | ¢                    | ¢                        |                      |                      |                      |                      | $\mathfrak{g}$ |
|                                                                             | $\circ$              |                      | $\ddot{\phantom{0}}$ |               |                      |                | v                    | $\circ$              | ¢                    | ¢                    |                      | $\circ$              |                      |               |                |                      | ¢                    | $\circ$              | $\circ$                 |                          |                      | $\ddot{\phantom{0}}$    | $\ddot{\phantom{0}}$ | 4                    | $\circ$              |                      | $\circ$              | $\circ$              |                          | $\circ$              | $\ddot{\phantom{0}}$ |                      |                      | $\circ$        |
|                                                                             | $\mathfrak{g}$       | m                    | $\mathfrak{a}$       |               |                      | $\mathfrak{g}$ |                      | $\ddot{\phantom{0}}$ | ¢                    |                      | $\circ$              |                      |                      |               | $\circ$        |                      |                      | $\circ$              | ø                       | ø                        |                      |                         |                      | ¢                    | $\ddot{\phantom{1}}$ | $\circ$              |                      | $\circ$              |                          | $\circ$              |                      |                      |                      | $\circ$        |
|                                                                             | $\circ$              | ¢                    |                      | ċ             |                      |                |                      |                      |                      |                      | $\mathfrak{g}$       | $\circ$              | $\circ$              |               | $\circ$        | $\circ$              |                      | $\circ$              | $\mathfrak{g}$          | $\mathfrak{g}$           |                      |                         |                      | n                    | $\circ$              |                      |                      | $\circ$              |                          |                      | ċ                    | ċ                    | ċ                    | $\mathfrak{a}$ |
|                                                                             |                      |                      |                      |               |                      |                |                      |                      |                      |                      |                      |                      |                      |               |                |                      |                      |                      |                         |                          |                      |                         |                      |                      |                      |                      |                      |                      |                          |                      |                      |                      |                      |                |
|                                                                             | $\overline{a}$       |                      | $\circ$              |               | ö                    |                | $\circ$              | $\circ$              | ¢                    | $\ddot{\phantom{0}}$ | $\circ$              | $\circ$              | $\circ$              | ċ             |                | $\circ$              | $\ddot{\sim}$        |                      | $\circ$                 | $\circ$                  | $\circ$              | $\circ$                 | $\circ$              |                      | $\circ$              | $\circ$              | $\circ$              | $\circ$              |                          | $\mathbf{c}$         | ē,                   |                      |                      | e,             |
|                                                                             | $\ddot{\phantom{0}}$ |                      | $\mathbf{c}$         | 0             | d                    |                | $\circ$              | $\circ$              | ċ,                   | $\sim$               |                      | $\circ$              | ë,                   |               | $\circ$        | $\circ$              | q                    |                      |                         | $\mathbf{c}$             | $\circ$              | $\circ$                 |                      | e,                   |                      |                      |                      | $\circ$              | $\sim$                   | $\circ$              | ë,                   | $\circ$              | $\ddot{\phantom{0}}$ |                |
|                                                                             | $\omega$             | $\ddot{\epsilon}$    |                      |               | ¢                    | $\circ$        |                      |                      | $\mathbf{c}$         | ö                    |                      | $\mathbf{c}$         | $\mathbf{c}$         | $\sim$        |                |                      | ċ                    |                      | $\circ$                 | $\circ$                  | $\circ$              |                         | $\mathbf{c}$         | m                    | $\circ$              | $\circ$              | $\mathbf{c}$         | ö                    |                          | $\mathbf{C}$         | $\mathbf{c}$         | 0                    | $\mathbf{c}$         | $\circ$        |
| CW01 (CW02 CW04 CW05 CW06 CW07 CW08 CW09 CW10 CW11 CW12 CW13 CW14 CW15 CW16 |                      |                      |                      |               |                      |                |                      |                      |                      |                      |                      |                      |                      |               |                |                      |                      |                      |                         |                          |                      | $\circ$                 |                      |                      |                      |                      |                      |                      | $\circ$                  |                      |                      |                      |                      |                |
|                                                                             | l,                   | ¢                    |                      | $\sim$        | Ŵ,                   | $\circ$        | Ġ                    | ċ                    | ċ                    |                      | $\mathbf{c}$         |                      | $\mathbf{c}$         | $\sim$        | $\circ$        |                      | $\ddot{\circ}$       | ċ                    | $\circ$                 |                          |                      |                         |                      | Ġ                    |                      | ċ                    | $\mathbf{c}$         | ö                    | $\circ$                  | $\circ$              | $\circ$              | ċ                    | ċ                    | ¢              |
|                                                                             | $\circ$              | $\mathbf{c}$         | v                    |               |                      |                | $\ddot{\circ}$       | œ                    | ¢                    | d                    | $\circ$              | $\circ$              | $\circ$              | ¢             | $\mathfrak{g}$ |                      | v                    |                      | $\circ$                 | ¢                        | $\mathbf{c}$         | $\circ$                 | $\ddot{\phantom{0}}$ | ē,                   | $\mathbf{c}$         |                      | $\circ$              | v                    | ¢                        |                      | $\circ$              |                      | ċ                    |                |
|                                                                             | $\ddot{\phantom{0}}$ | è                    | v                    | $\circ$       | $\circ$              | $\epsilon$     | $\mathbf{c}$         |                      | è                    | $\circ$              | $\circ$              |                      | $\circ$              |               |                | $\circ$              | $\ddot{\phantom{0}}$ |                      | $\circ$                 |                          |                      |                         |                      | $\mathfrak{a}$       | $\mathbf{c}$         | $\mathfrak{a}$       |                      | ¢                    | $\ddot{\phantom{0}}$     |                      | ĉ.                   |                      | $\ddot{\phantom{0}}$ |                |
|                                                                             |                      |                      |                      |               |                      |                |                      |                      |                      |                      |                      |                      |                      |               |                |                      |                      |                      |                         |                          |                      |                         |                      |                      |                      |                      |                      |                      |                          |                      |                      |                      |                      |                |
| entregar<br>TRs a<br>mero<br><b>Tarted</b>                                  | S                    | $\overline{5}$       | \$                   | $35\,$        | 193                  | $\mathcal{S}$  | $\frac{12}{2}$       | 52                   | 8                    | 53                   | ₽                    | 55                   | $\otimes$            | Θ             | g              | 22                   | 8                    | æ                    | $\mathbb{S}2$           | $\mathfrak{S}$           | 29                   | $\mathfrak{B}$          | $\mathfrak{P}$       | 130                  | Ş                    | $\frac{1}{2}$        | $\mathbb{S}^2$       | $_{28}$              | $\%$                     | G                    | E,                   | ¥,                   | Θ                    | Ľ,             |
| Ciudad                                                                      | ISLE OF WIGHT        | WIMBORNE             | SOUTHEND-ON-SEA      | OXFORDSHIRE   | GLOUCESTER           | <b>BRISTOL</b> | <b>COVENTRY</b>      | <b>CRAWLEY</b>       | WOLVERHAMPTON        | <b>BRIDPORT</b>      | <b>LONDON</b>        | POOLE                | <b>HEREFORD</b>      | <b>MARLOW</b> | LUTON          | TITCHFELD            | PORTSMOUTH           | ESSEX                | <b>WATERHEAD</b>        | YEOVIL.                  | REDDITCH             | <b>LEIGHTON BUZZARD</b> | WEST SUSSEX          | VERWOOD, DORSET      | <b>CHELTENHAM</b>    | HANFORTH             | <b>MARSTON</b>       | <b>BLACKPOOL</b>     | <b>SUSSEX</b>            | BASILDON, ESSEX      | <b>CORNWALL</b>      | CHRISTCHURCH         | FAREHAM-HAMPHIRE     | SOUTHALL       |
|                                                                             |                      |                      |                      |               |                      |                |                      |                      |                      |                      |                      |                      |                      |               |                |                      |                      |                      |                         |                          |                      |                         |                      |                      |                      |                      |                      |                      |                          |                      |                      |                      |                      |                |

**Anexo II: Demandas de recogidas y entregas simuladas para un año completo**

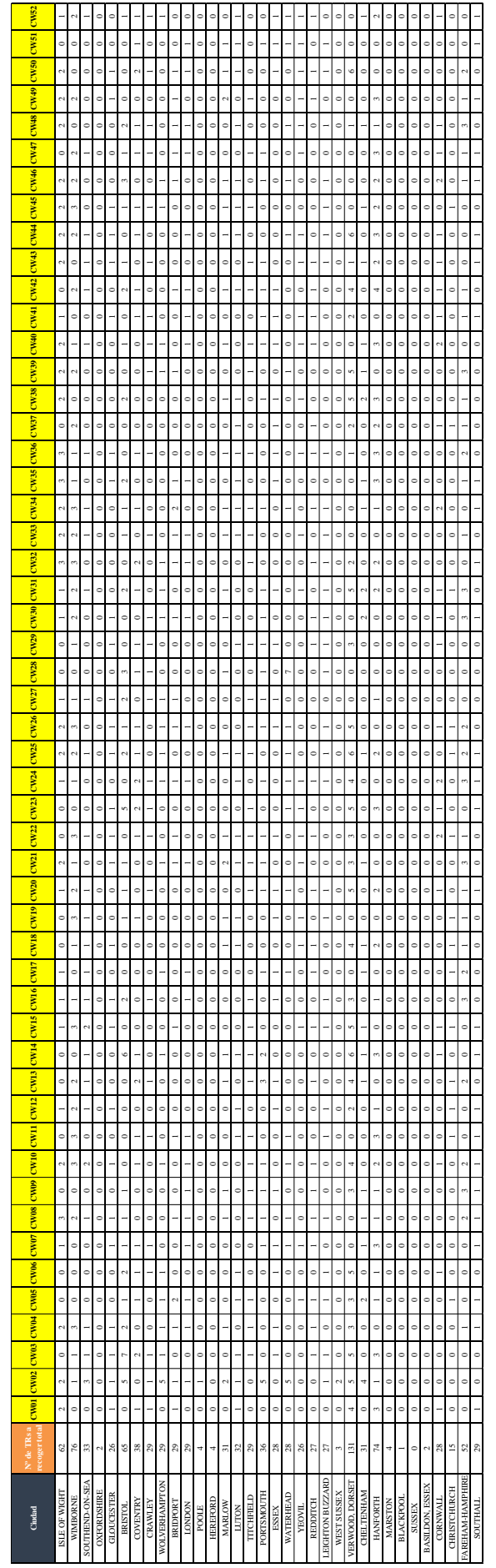

### **Anexo III: Código de programación en Visual Basic**

- **Declaración de variables globales y macro principal:**

Public n\_nodes Public id Public city Public x Public y Public r Public theta Public deliveries Public collections 'Parámetros del problema Public Const max\_TR As Integer = 10 ' Capacidad máxima del vehículo Public Const max\_vehicles As Integer = 15 ' Número máximo de vehículos de la flota Sub main() Application.ScreenUpdating = False Call import\_data ' Macro que importa los datos en variables globales Call erase results ' Macro que borra los resultados del problema anterior Call petals ' Macro que define los pétalos de las rutas Call neighbor heuristic ' Macro que optimiza cada pétalo mediante haurística del vecino más cercano Call local\_search ' Macro que optimiza cada pétalo mediante búsqueda local Call local\_search\_\_bis ' Macro que optimiza cada pétalo mediante búsqueda local con el resto de nodos de la ruta

End Sub

### - **Macro que importa los datos del problema:**

```
Sub import_data()
```

```
 Sheets("Data").Select
     n_nodes = Range("A2").End(xlDown).Row - 3 ' Número de nodos (sin contar el CEDI)
     ReDim id(n_nodes) ' ID del nodo (el CEDI es el nodo 0)
     ReDim city(n_nodes) ' Nombre de la ciudad del nodo
 ReDim x(n_nodes) ' Coordenada x del nodo
 ReDim y(n_nodes) ' Coordenada y del nodo
     ReDim r(n_nodes) ' Coordenada polar r del nodo
     ReDim theta(n_nodes) ' Coordenada polar theta del nodo
    ReDim deliveries(n_nodes) ' Número de TRs a entregar en el nodo
    ReDim collections(n_nodes) ' Número de TRs a recoger en el nodo
   For i = 0 To n_nodes
       id(i) = Range("A2"). Offset(i + 1, 0). Value
       city(i) = Range("B2") . 0ffset(i + 1, 0).  Valuedeliveries(i) = Range("C2") . 0ffset(i + 1, 0).  Value\text{collections}(i) = \text{Range}("D2") \text{.}Offset(i + 1, 0).Value
       x(i) = Range("H2").Offset(i + 1, 0).Value
```
 $r(i) = Range("J2")$ . Offset $(i + 1, 0)$ . Value theta(i) =  $Range("K2")$ . Offset(i + 1, 0). Value

Next

End Sub

### - **Macro que borra los datos del problema anterior:**

 $y(i)$  = Range("I2").Offset(i + 1, 0).Value

Sub erase results()

 Sheets("Resultado").Select Range("C2:L16").ClearContents Sheets("Resultado\_2").Select Range("C2:L16").ClearContents Sheets("Resultado\_3").Select Range("C2:L16").ClearContents Sheets("Resultado\_4").Select Range("C2:L16").ClearContents

End Sub

#### - **Macro que forma los pétalos con el Algoritmo de Barrido:**

Sub petals()

```
 Dim vehicle(max_vehicles) As Integer ' Número de vehículo (ruta)
     Dim customer As Integer ' Número de nodo recorrido
     Dim n_collected As Integer ' Número de TRs recorridos durante la ruta
    Dim n to_deliver As Integer ' Número de TRs pendientes de entregar durante la ruta
     Dim n_result(max_vehicles) As Integer ' Nodos que alcanza cada ruta
     Dim j As Integer ' Variable auxiliar para imprimir los nodos-ruta en la hoja de resultados
     Sheets("Resultado").Select
     Range("C2:L16").ClearContents ' Borramos el resultado de la ruta anterior
     customer = 1 ' Comienzo con el primer cliente, saltándome el CEDI
     For n_route = 1 To max_vehicles ' Itero para cada ruta
         j = 0
         vehicle(n_route) = max_TR ' Defino la carga del vehículo como la máxima posible
         While max_TR - vehicle(n_route) < collections(customer) - deliveries(customer)
             vehicle(n_route) = vehicle(n_route) - 1 ' Si en el primer nodo la demanda de recogida es la mayor 
que la demanda de entrega, cargo un TR menos para hacer hueco a la recogida y poder comenzar la ruta
         Wend
         n_to_deliver = vehicle(n_route) ' Defino la cantidad de TRs en entregar
         n_collected = 0 ' Al inicio de la ruta, no habré recogido ningún TR
        While (vehicle(n route) + collections(customer) - deliveries(customer)) \leq max TR And n to deliver >=deliveries(customer) ' Ahora itero hasta que se llene el camión o se acaben las entregas pendientes
             vehicle(n_route) = vehicle(n_route) + collections(customer) - deliveries(customer)
             n_collected = n_collected + collections(customer) ' Su suman los TRs recogidos a la cuenta de 
recogidas
             n_to_deliver = n_to_deliver - deliveries(customer) ' Su restan los TRs entregados a la cuenta de 
entregas pendientes
            j = j + 1 Sheets("Resultado").Range("A1").Offset(n_route, j + 1).Value = customer
            customer = customer + 1 ' Voy al siguiente nodo
             If customer = n_nodes + 1 Then ' Cuando llego al último cliente, salgo del bucle
                 GoTo finished
             End If
         Wend
        n result(n route) = customer - 1 ' La variable n result toma el ID del último nodo visitado por cada
vehículo
     Next
finished:
     n_result(n_route) = customer - 1
End Sub
        - Macro que aplica la heurística del vecino más cercano:
Sub neighbor heuristic()
```

```
 Dim m_dist(34, 34) ' Matriz de distancias
 Dim m_res(15, 11) ' Matriz resultado del algoritmo de pétalos
 Dim m_routes(15, 11) ' Matriz de rutas
 Dim visit(15, 11) As Boolean ' Vector de visita
 Dim act_node ' Nodo actual
 Dim min_dist As Double ' Variable auxiliar para distancia mínima
 Dim neighbor As Integer ' Vecino más cercano
    Dim next_node As Integer ' Variabla auxiliar para conocer la ID del siguiente nodo
    ' Carga de la matriz de distancias
   Sheets("matriz_distancias").Select
   For a = 0 To 34
       For b = 0 To 34
            m_dist(a, b) = Range("B2").Offset(a, b).Value
        Next
    Next
     ' Carga del resultado del algoritmo de pétalos
```
Sheets("Resultado").Select

```
 For m = 1 To max_vehicles
   For n = 0 To max_TR
       m_res(m, n) =Range("B2").Offset(m - 1, n).Value
     Next
 Next
 'Algoritmo de mejora
 For i = 1 To max_vehicles ' Entro en cada ruta
     ' Comienzo en el nodo 0
    act\_node = 0m routes(i, \theta) = 0
   visit(i, 0) = True
    For j = 1 To max_TR
        min\_dist = -1neighbour = -1For k = 1 To max TR
            If Not visit(i, k) And m res(i, k) <> "" Then
                If min\_dist = -1 Or min\_dist(act\_node, m\_res(i, k)) < min\_dist Then
                      min_dist = m_dist(act_node, m_res(i, k))
                     neighbour = k End If
             End If
         Next
     If neighbor <> -1 Then
         visit(i, neighbor) = True
         m_routes(i, j) = m_res(i, neighbor)
         act_node = m_res(i, neighbor)
     Else
        m_routes(i, j) = ""
     End If
     Next
 Next
 Sheets("Resultado_2").Select
 For i_aux = 1 To max_vehicles
    For j_aux = 1 To max_TR
         Sheets("Resultado_2").Range("A1").Offset(i_aux, j_aux + 1).Value = m_routes(i_aux, j_aux)
     Next
 Next
```

```
End Sub
```
#### - **Macro que aplica el algoritmo de búsqueda local con permuta de nodos adyacentes:**

```
Sub local_search()
 Dim m_dist(34, 34) ' Matriz de distancias
 Dim m_res(15, 11) ' Matriz resultado del algoritmo de pétalos con heurística de vecindad
    Dim m_routes(15, 11) ' Matriz de rutas
    Dim best_d As Double
    Dim aux As Integer ' Variable auxiliar para hacer el intercambio de nodos
     ' Carga de la matriz de distancias
     Sheets("matriz_distancias").Select
    For a = 0 To 34
       For b = 0 To 34
            m_dist(a, b) = Range("B2").Offset(a, b).Value
         Next
    Next
     ' Carga del resultado del algoritmo de pétalos con heurística de vecindad
     Sheets("Resultado_2").Select
     For m = 1 To max_vehicles
        For n = 0 To max TR
           m_res(m, n) = Range("B2").Offset(m - 1, n).Value
        Next
    Next
```

```
For i = 1 To max vehicles
        permuta = 1
       While permuta = 1
             permuta = 0
             ' Calculo distancia total inicial
            d = 0 For k = 0 To max_TR ' Calculo la distancia total recorrida
 If m_res(i, k + 1) <> "" Then
 d = d + m_dist(m_res(i, k), m_res(i, k + 1))
 ElseIf m_res(i, k) <> "" Then
                     d = \overline{d} + m_ddist(m_res(i, k), 0)
                  End If
             Next
            best_d = dFor j = 1 To max_TR
                    If m_res(i, j + 1) \Leftrightarrow "" Then
                          ' Intercambio el nodo
                        aux = m_rres(i, j)m_{res}(i, j) = m_{res}(i, j + 1)m,res(i, j + 1) = aux' Calculo distancia total
                        d = 0For k = 0 To max_TR ' Calculo la distancia total recorrida
\begin{array}{l} \texttt{If} \ \mathtt{m\_res(i, \ k + 1) \iff \mathsf{Then} \end{array}\overline{d} = d + m\_dist(m\_res(i, k), m\_res(i, k + 1))ElseIf m_res(i, k) <> "" Then
                                d = d + m\_dist(m\_res(i, k), 0) End If
                         Next
                         If d < best_d Then ' Si mejora, me quedo con la distancia mínima
                            best d = dpermuta = 1
                         Else
                             aux = m_res(i, j) ' Si no mejora, deshago el cambio
                            m_{res}(i, j) = m_{res}(i, j + 1)m-res(i, j + 1) = auxEnd I\bar{f} End If
             Next
        Wend
    Next
    Sheets("Resultado").Select
    For i_aux = 1 To max_vehicles
       For j_aux = 1 To max_TR Sheets("Resultado_3").Range("A1").Offset(i_aux, j_aux + 1).Value = m_res(i_aux, j_aux)
        Next
    Next
```
End Sub

Ī

### - **Macro que aplica el algoritmo de búsqueda local con permuta de nodos no visitados:**

Sub local\_search\_bis()

```
 Dim m_dist(34, 34) ' Matriz de distancias
 Dim m_res(15, 11) ' Matriz resultado del algoritmo de pétalos con heurística de vecindad
    Dim m_routes(15, 11) ' Matriz de rutas
    Dim best_d As Double
    Dim aux As Integer ' Variable auxiliar para hacer el intercambio de nodos
    ' Carga de la matriz de distancias
    Sheets("matriz_distancias").Select
   For a = 0 To 34
```

```
For b = 0 To 34
           m_dist(a, b) = Range("B2").Offset(a, b).Value
        Next
    Next
    ' Carga del resultado del algoritmo de pétalos con heurística de vecindad
    Sheets("Resultado_3").Select
   For m = 1 To max vehicles
       For n = 0 To max_T R m_res(m, n) = Range("B2").Offset(m - 1, n).Value
        Next
    Next
   For i = 1 To max_vehicles
        permuta = 1
        While permuta = 1
           permuta = 0
            ' Calculo distancia total inicial
           d = 0 For k = 0 To max_TR ' Calculo la distancia total recorrida
 If m_res(i, k + 1) <> "" Then
 d = d + m_dist(m_res(i, k), m_res(i, k + 1))
 ElseIf m_res(i, k) <> "" Then
                   d = d + m\_dist(m\_res(i, k), 0) End If
           Next
          best_d = dFor j = 1 To max_TR
              For p = j + 1 To max_TR
 If m_res(i, p) <> "" Then
 ' Intercambio el nodo
                      aux = m_res(i, j)m_res(i, j) = m_res(i, p)m_{res}(i, p) = aux' Calculo distancia total
                      d = 0For k = 0 To max_TR ' Calculo la distancia total recorrida
\begin{array}{l} \texttt{If} \ \mathtt{m\_res(i, \ k + 1) \iff \texttt{Then} \end{array}d = d + m\_dist(m\_res(i, k), m\_res(i, k + 1)) ElseIf m_res(i, k) <> "" Then
                             d = d + m\_dist(m\_res(i, k), 0) End If
                       Next
                       If d < best_d Then ' Si mejora, me quedo con la distancia mínima
                         best_d = d permuta = 1
                       Else
                           aux = m_res(i, j) ' Si no mejora, deshago el cambio
                          m_res(i, j) = m_res(i, p)m_res(i, p) = aux End If
                   End If
               Next
           Next
        Wend
    Next
    Sheets("Resultado_4").Select
    For i_aux = 1 To max_vehicles
       For j_aux = 1 To maxTR Sheets("Resultado_4").Range("A1").Offset(i_aux, j_aux + 1).Value = m_res(i_aux, j_aux)
        Next
    Next
```